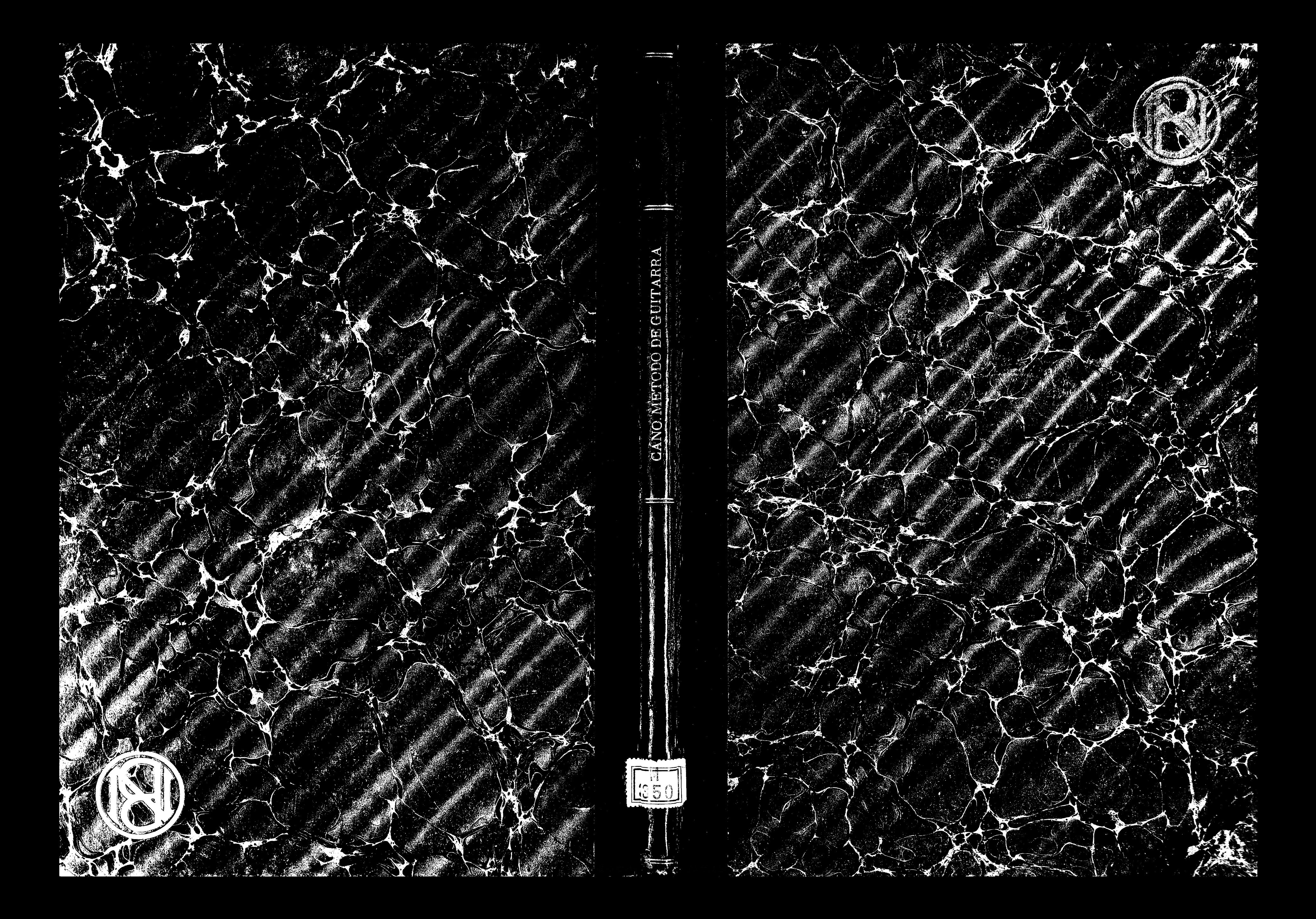

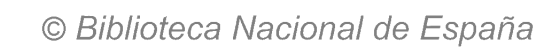

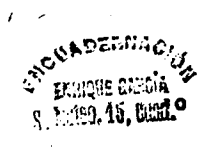

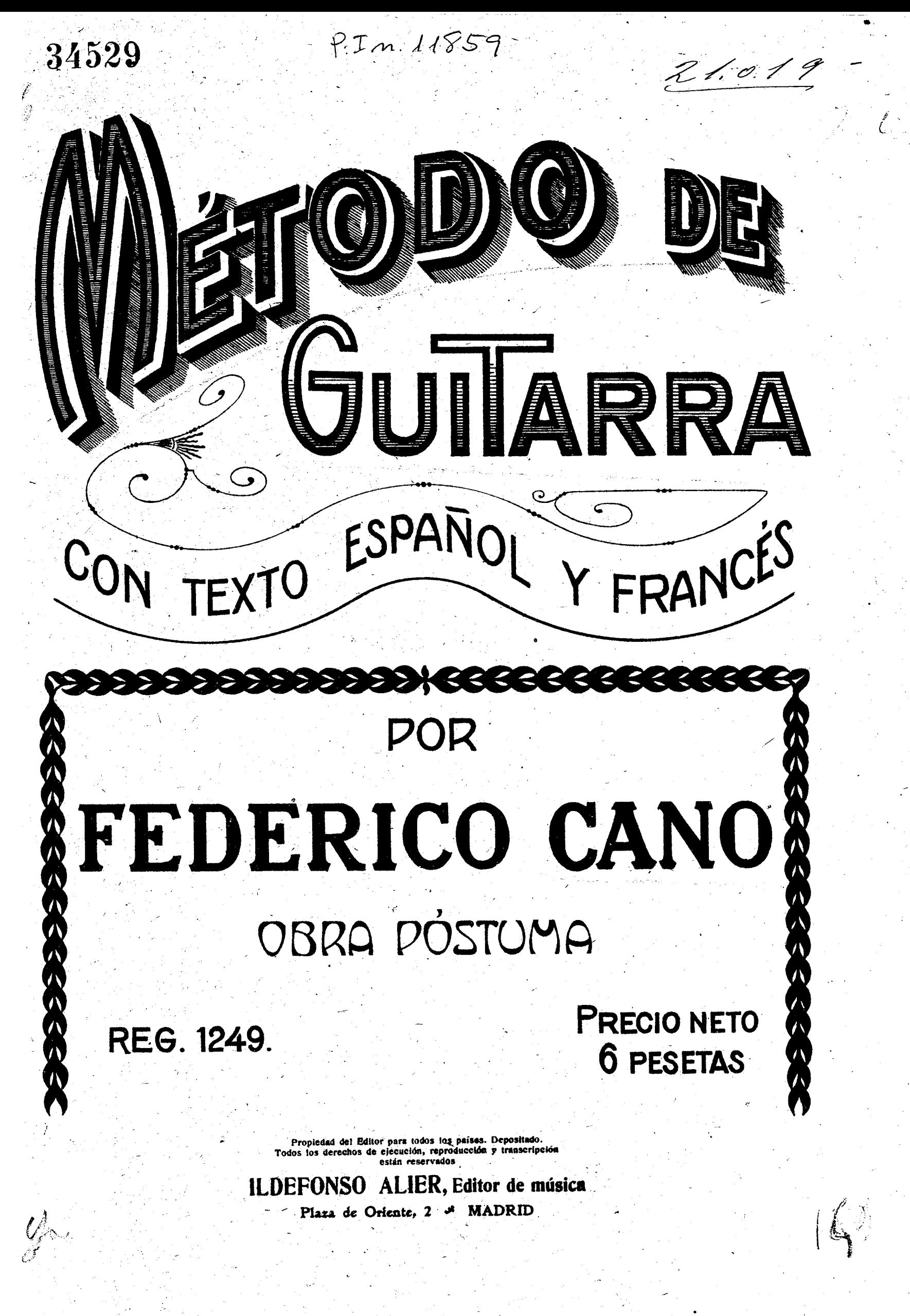

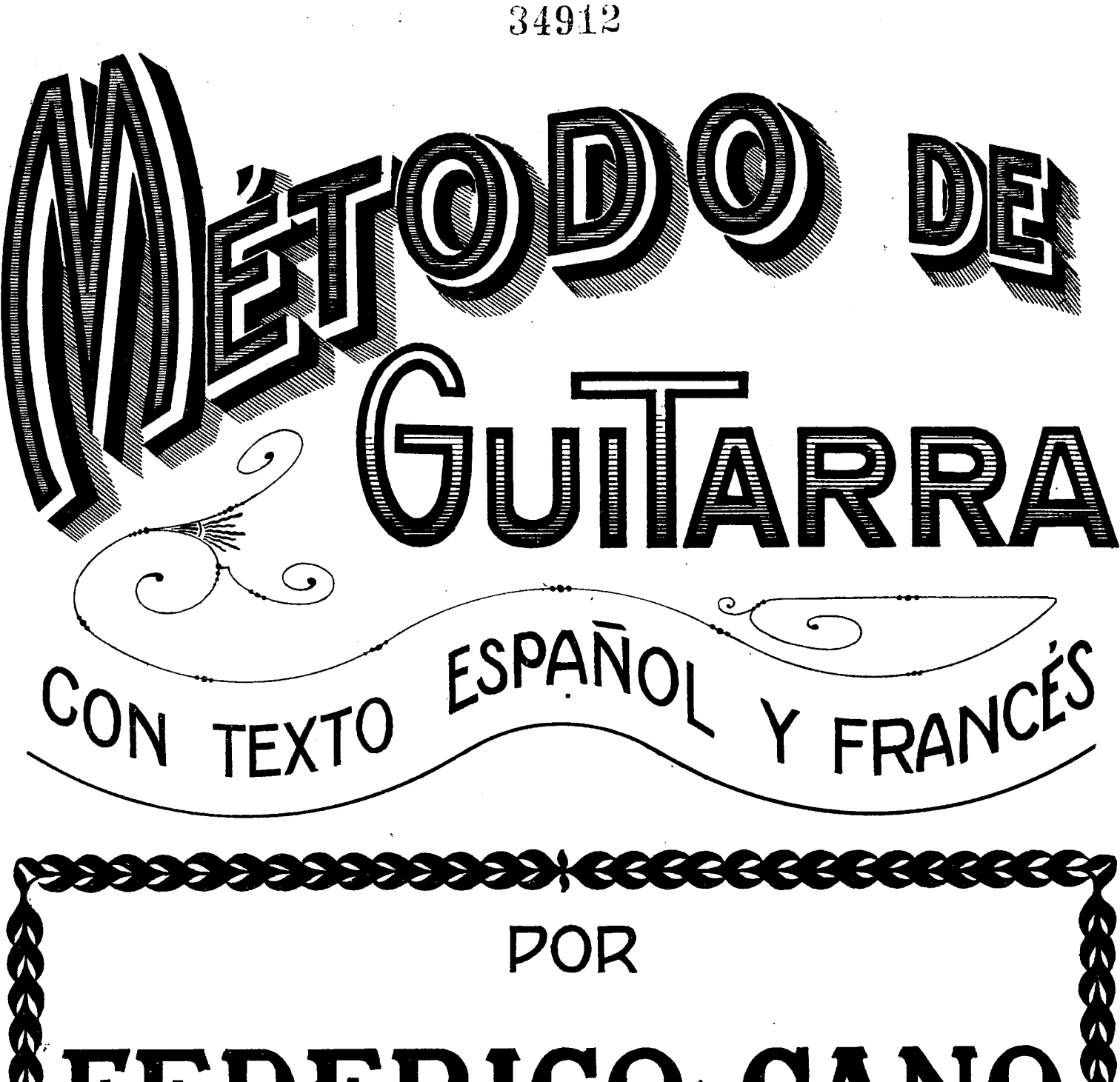

# FEDERICO CANO OBRA PÓSTUMA

**REG. 1249.** 

PRECIO NETO **6 PESETAS** 

Hdeformel

Propiedad del Editor para todos los países. Depositado.<br>Todos los derechos de ejecución, reproducción y transcripc<br>están reservados

ILDEFONSO ALIER, Editor de música

Plaza de Oriente, 2 & MADRID

# **PREFACIO PRÉFACE**

La guitarra aún no está bien comprendida por muchos de los que se precian de ser guitarristas; este instrumento es tal vez el más apropósito para causar ilusión con la semejanza de una orquesta en miniatura, especialmente si se oye en un local á propósito donde pueda ser bien apreciada la delicadeza de su melodía y la variedad de sus gracias y recursos. También es muy á propósito para acompañar algunos otros instrumentos por reunir una armonía bastante completa.

Cada cuerda de la guitarra tiene un carácter especial en razón de su grueso, por lo cual varian los sonidos en su calidad y cantidad, siendo en general dulces y patéticos.

La guitarra se compone de la *tapa,* ó *tabla armónica,* la cual tiene un agujero que se llama *tarraja;* ios *aros* en forma de curva por enmedio y el *fondo* ó *suelo* que forman la *caja.* El *mango 6 mástil* pegado á dicha *caja y* el *diapasón* donde se sientan las divisiones de los *trastes;* la *cabera* donde se colocan las *clavijas* ó el *clavijero,* la *cejuela 6* piececita de hueso ó marfil con sus muescas por donde pasan las cuerdas y el *puente* donde se atan.

Es conveniente estudiar en una guitarra de buenas condiciones, que sea sonora, bien trasteada, suave de pulsación y de exacta afinación.

La guitarra que generalmente se usa tiene seis cuerdas, tres de tripa y tres bordones, que se les dan los nombres de Prima, Segunda, Tercera, Cuarta, Quinta y Sexta, las cuales se afinan en intervalos de *cuartas,* excepto la 3.\* y *2.'* que forman una *tercera mayor.* 

*La guitare est un instrument qui n'est pas encore bien compris par beaucoup de personnes qui se croient guitaristes; cet instrument est peut-être le plus à propos pour causer l'illusion d'un orchestre en miniature spécialement s'il est joué dans un local à propos où l'on puisse jouir de sa délicate mélodie et de sa variété de recours et beautés. Aussi il est très à propos pour acompagner certains instruments parce qu'il reunit une harmonie assez complète.* 

*Chaque corde de la guitare ayant un caractère en raison de sa grosseur par laquelle varient les sons en qualité et quantité, étant en général doux et pathethiques.* 

*La guitare se compose de ta planche ou table armonique laquelle a un trou qui se nomme la* rose, *les cercles en forme courbé par le milieu et le fons qui forment la caisse. Le manche ou mât collé à la dite caisse et le* diapason *où se trouvent les divisions des* touches, *la* tête *où se trouvent les* clefs, *la*  cejuela, *morceau d'ivoire qui sépare la manche de la tête avec six entailles par où passent les cordes et le pont ou pièce où cellesci s'attachent.* 

*Il convient étudier dans une guitare de bonnes conditions, qu'elle soit sonore et donc la division du diapason soit parfaite pour son exactitude et ajustement.* 

*La guitare qui est généralement en usage a six cordes, dont trois en boyau et les autres trois en métal qui se nomment Chanteierelle, Seconde, Troisième, Quatrième, Cinquième et Sixième, lesquelles s'accordent en intervalles de* quatrièmes, excepté le 3.<sup>e</sup> et 2.« *qui forment une* troisième majeur.

### **Nombres de las seis cuerdas al aire en la proportion des six cordes en l'air de la proportion de la proportion de la proportion de la proportion de la proportion de la proportion de la proportion de la proportion de la pr**

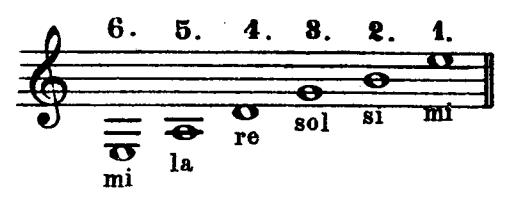

## **Modo de afinar la guitarra**

Se puede principiar por la Sexta cuerda poniéndola en una tensión que no esté ni muy tirante ni muy blanda; se pisa en el 5.\* traste que da el sonido de la Quinta cuerda al aire que es *La,* ésta se pisa también en el 5." traste y da el sonido de la Cuarta cuerda que es *Re,* la cual se pisa en el 5.° traste que produce el de la Tercera cuerda que es *Sol,* la que pisando en el 4." traste produce el de la Segunda cuerda que es *Si*  y ésta pisada en el 5.° traste produce el de la Prima que es *Mi.*  Es preciso tener alguna práctica que se adquiere pronto teniendo buen oído.

## **Manière d'accorder la guitare**

*On peut commencer par la Sixième corde la mettant dans une tension qui ne soit pas excesive; on appui dans la* 5.\* *touche qui donne le son de la Cinquième corde en l'air qui est* La, *celle-ci s'appui aussi dans la 5touche et donne le son de la Quatrième corde qui est* Re, *laquelle s'appui dans la* 5.« *touche qui produit celui de la Troisième corde qui est* Sol, *laquelle appuyé dans la 4.' louche produit celui de la Deuxième corde qui est* Si, *et celle-ci appuyé dans la* 5.« *touche produit celui de la Chanterelle qui est*  Mi. Il est necessaire d'avoir un peu de practique qui s'acquier  $v$ ite ayant un peu d'oreille.

**' ^' A -**

*i £> ° °,<sup>o</sup>* - i *it.*  **t -\* ,** 

**-3** 

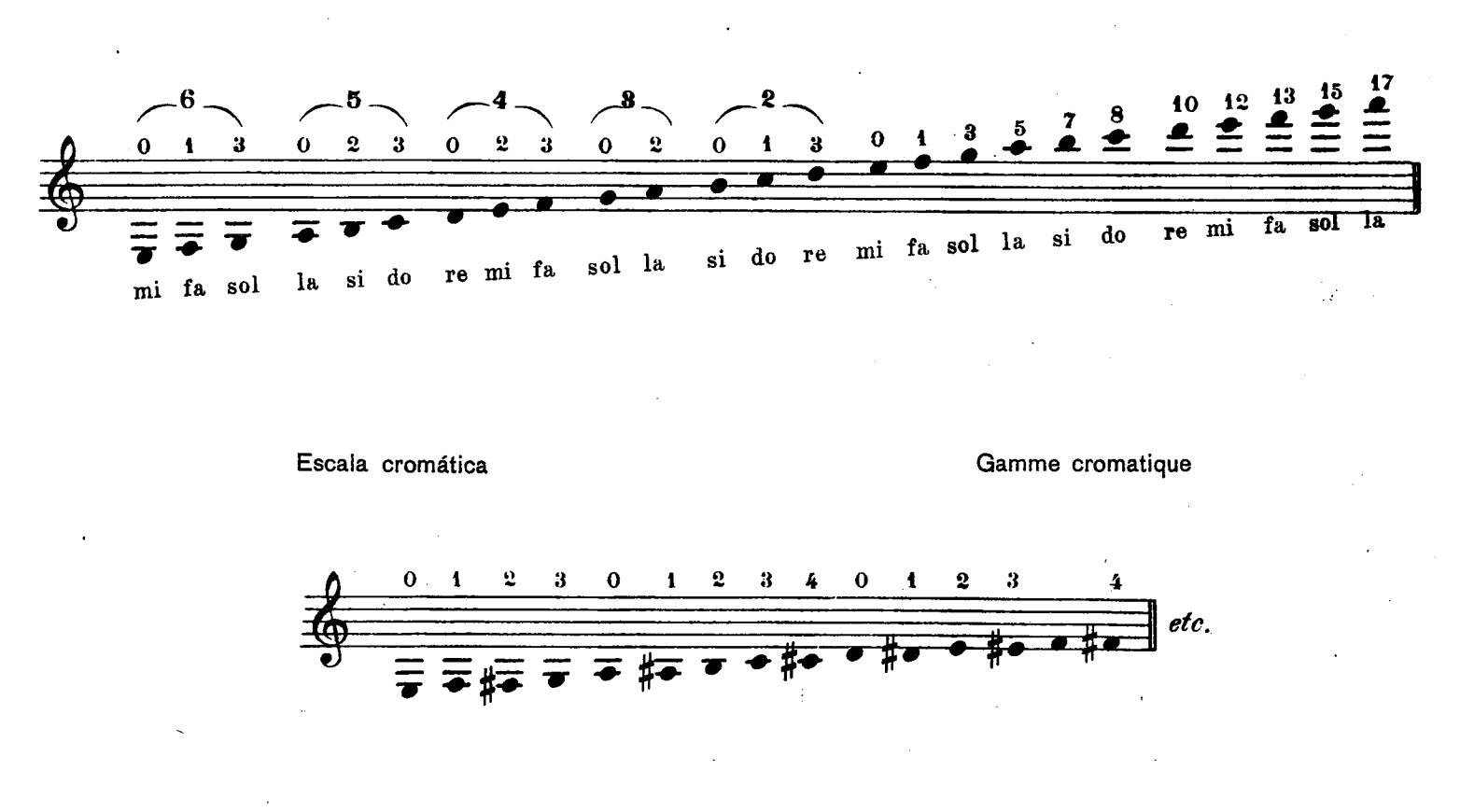

Como cada traste es un semitono sigue el mismo orden en las demás cuerdas.

La posición en que debe colocarse la guitarra es la siguiente: la curvatura del aro ha de apoyarse en el muslo izquierdo y el pie del mismo lado se apoyará en una banqueta de unos diez centímetros de altura. La mano derecha ha de quedar cerca de la tarraja sin apoyarse sobre la tapa y sin mover más que los dedos que pulsen las cuerdas. Los dedos de la mano izquierda deben caer sobre las cuerdas un poco arqueados y el pulgar ha de quedar en la mitad del mástil, como sirviendo de apoyo y siguiendo el movimiento de los otros. El profesor debe cuidar que el aficionado tome una postura airosa con el cuerpo recto y sin movimientos, para que se acostumbre á ejecutar la música con naturalidad y sin afectación.

ADVERTENCIA.—Los números 1, 2, 3 y 4 indican los dedos de la mano izquierda que han de pisar las cuerdas y los que se hallan dentro de un circuito, la cuerda en que se ha de hacer la nota inmediata. Las letras p, i, m, a, los dedos pulgar, índice, medio y anular de la mano derecha que las han de pulsar. La acción de los dedos de la mano derecha se llama *pulsar* y la de los de la mano izquierda *pisar.* La *C* indica la *ceja* que se hace con el dedo índice tendido sobre el traste que marque el número inmediato. La palabra *subir* es hacia el *puente* y *bajar* es hacia atrás. La M. C. (media-ceja), es la mitad del dedo índice tendido sobre el traste que marque el número. Téngase presente que en la ejecución de la escala, la mano derecha pulsará con el dedo pulgar los bordones y al llegar á las cuerdas pulsarán éstas los dedos índice y medio alternando. Cada cuerda tiene su escala respectiva que al llegar al 12.° traste da su *octava,* y de cuya ejecución se tratará más adelante.

*Chaque touche est un demi-ton et cela continue dans le même ordre dans les autres cordes.* 

*La position dans laquelle on doit poser la guitare est la suivante: la courbe de l'arc doit s'appuyer sur la cuisse gauche et le pied du même côté appuyé sur un petit banc d'à peu près dix centimètres d'auteur. La main droite doit rester près de la rose, sans appuyer les doigts sur la planche de l'instrument et sans la mouvoir, étant seulement les doigts qui doivent pincer les cordes. Les doigts de la main gauche doivent tomber sur les cordes un peu courbés, et le pouce doit rester dans le milieu du mât, servant d'appui et suivant le mouvement des autres doigts. Le professeur aura soin de faire prendre à son élève une position convenable avec le corps droit et sans mouvements pour qu'il s'habitue* à *exécuter la musique avec naturalité et sans afectalion. .* 

NOTE.—*Les numéros r, 2, 3 et 4 indiquent les doigts de la main gauche qui doivent s'appuyer sur les cordes et ces qui se trouvent dans un petit cercle, la corde dans laquelle on doit faire la note inmédiate. Les lettres p, i, m a, les doigts pouce, index, médium et annulaire de la main droite qui doivent les pincer. L'action des doigts de la main droite se nomme* pincer *et celle des doigts de la main gauche* appuyer. *La* C. *indique* Ceja *que fait le doigt index tendu sur la touche qui marque l'inmédiat numéro. Le mot monter est vers le pont et descendre en arrière. La*  M. C. *(média ceja) c'est la moitié de l'index tendu sur la touche que marque le numéro. Aye\ présent que dans l'exécution de la gamme, la main droite pincera avec le pouce les cordes en métal ou bordons et en arrivant aux cordes, celles-ci seront pincées par l'index et médium alternativement. Chaque corde a sa respective gamme qu'en arrivant a la I2.<sup>e</sup> touche donne son octave et de son exécution on parlera plus avant.* 

 $\boldsymbol{z}$ 

## EJERCICIOS EXERCICES

 $\sim$ 

 $\ddot{\phantom{1}}$ 

El ejercicio siguiente lo pulsará el dedo pulgar de la mano *L'exercice suivant le pincera le pouce de la main droite essa*derecha procurando al herir la cuerda doblar un poco la primer *yant en touchant la corde déplier un peu la première phalange et* 

fala'nge y el resto de la mano medio cerrada. *laissant le reste de la main à moitié fermée.* 

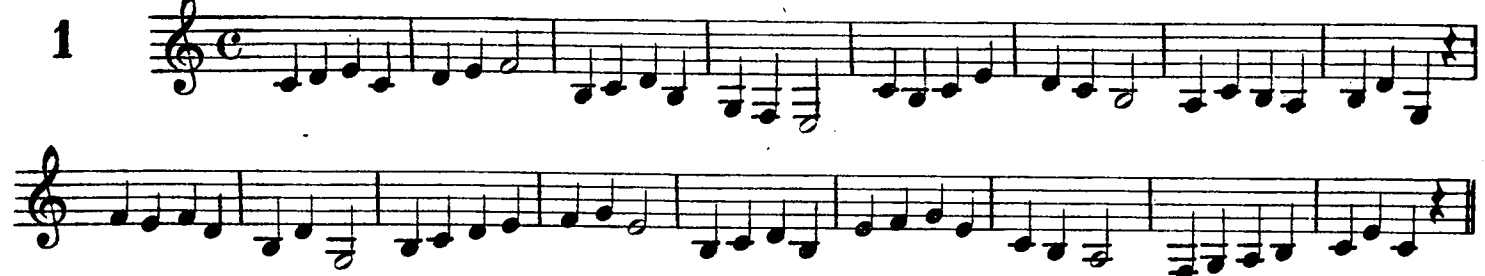

La escala siguiente se ha de practicar pulsando las cuerdas *La présente gamme doit se faire pinçant les cordes avec le*  con los dedos pulgar é índice alternando. *pouce et index alternativement.* 

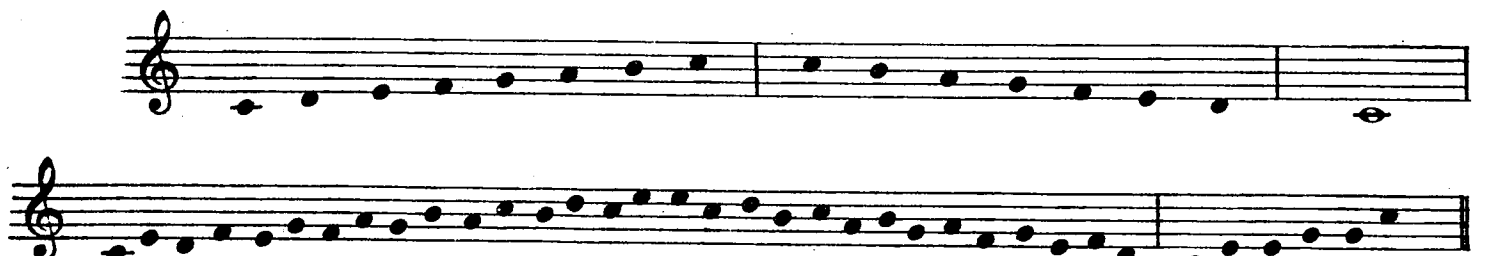

Sigue la misma práctica en el ejercicio siguiente: *Continue la même practique dans l'exercice suivant.* 

 $\mathbf{r}$ 

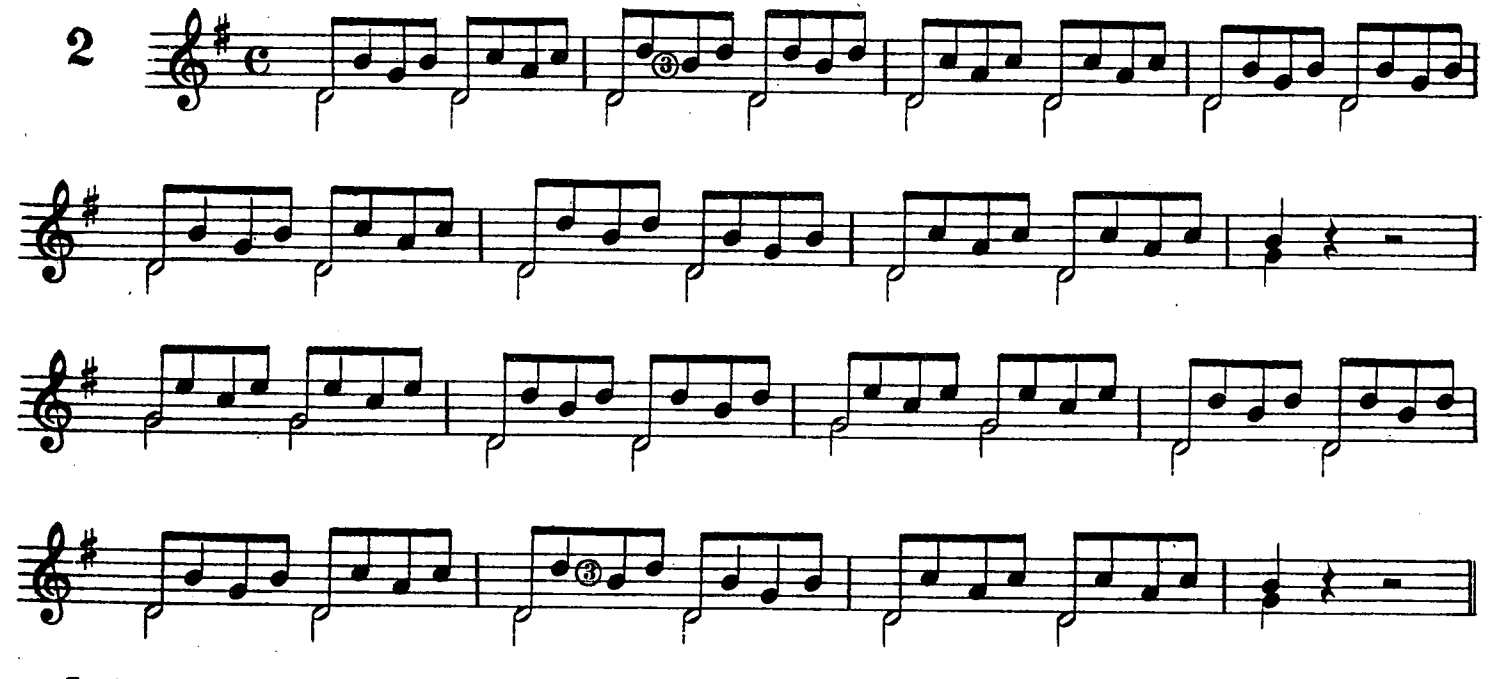

En el ejercicio siguiente pulsará las notas del bajo el pulgar *Dans l'exercice suivant le pouce pincera les noies de la basse et* 

*l*'index et medium les autres.

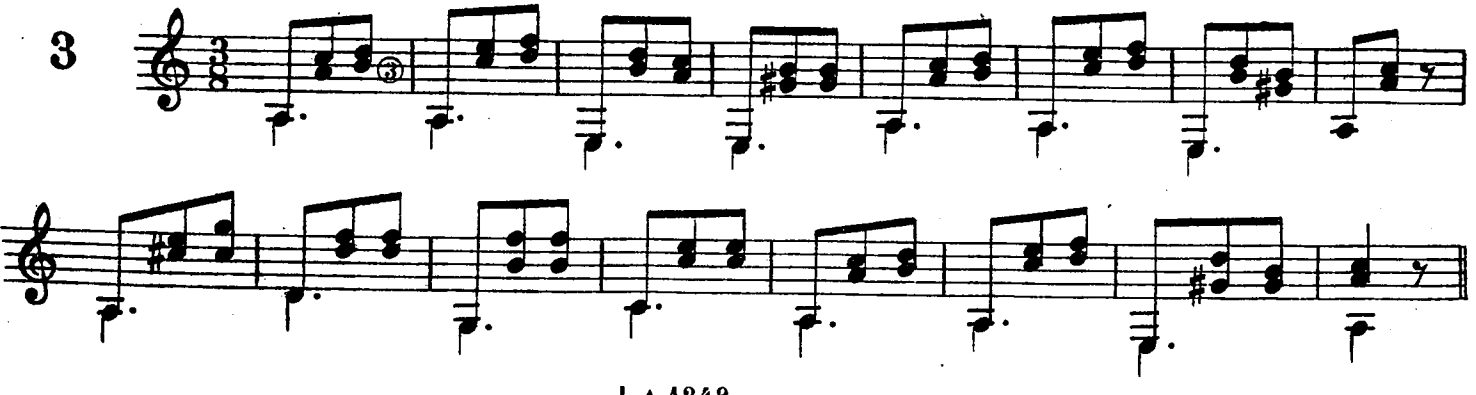

1. A. 1249

**8** 

 $\hat{\mathcal{A}}$ 

Sigue el mismo ejercicio alternando los dedos índice y medio. *Suit le même exercice alternant l'index et médium.* 

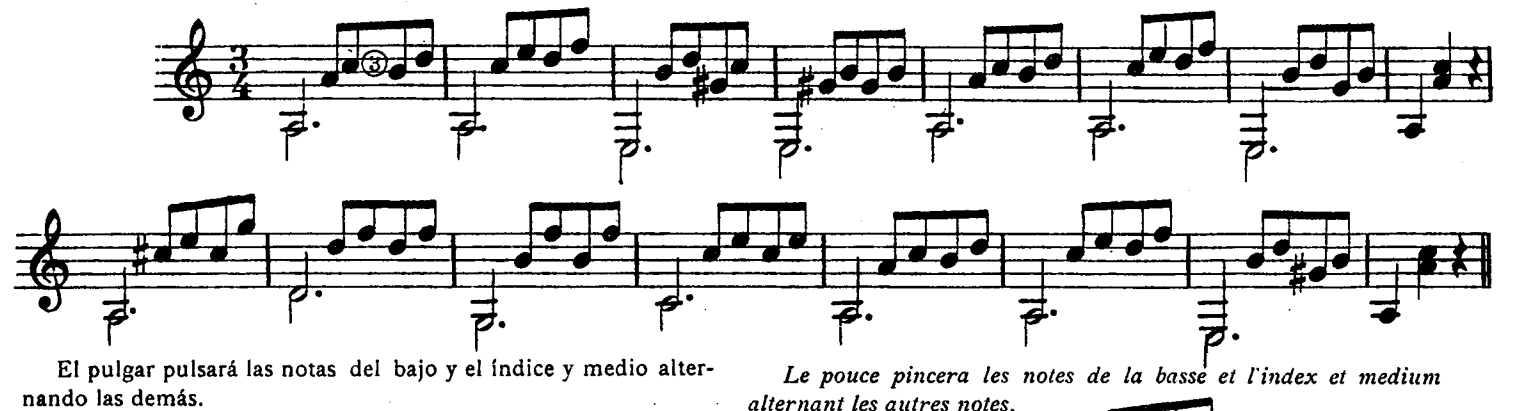

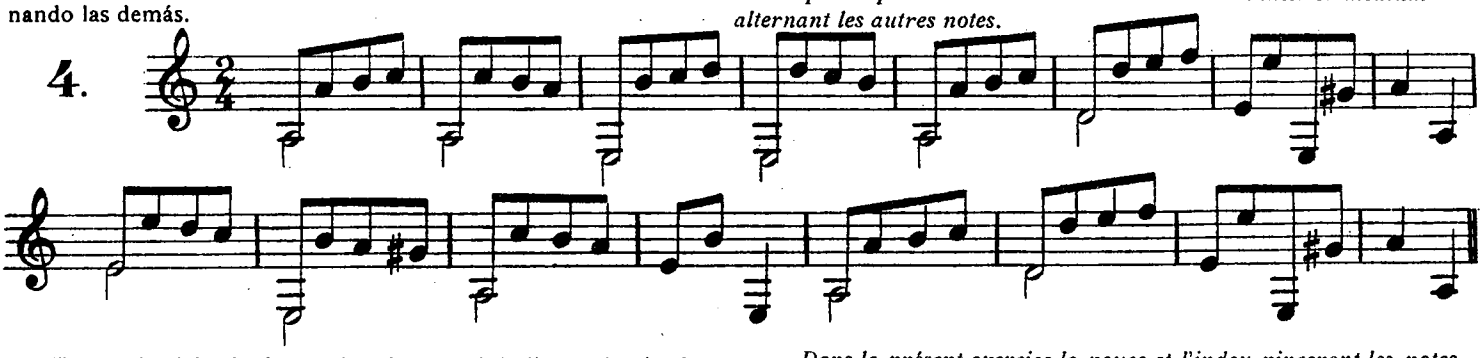

notas que se han de tocar á la vez y el dedo medio la que sigue qui doivent se toucher à la fois, et le medium celle que suit à<br>A éstas, procurando que el pulgar forme cruz con el índice al celles-ci, procurant que le pouc á éstas, procurando que el pulgar forme cruz con el índice al pulsar las dos notas.

En el ejercicio siguiente el pulgar y el índice pulsarán las *Dans le présent exercice le pouce et l'index pinceront les notes*<br>tas que se han de tocar à la vez y el dedo medio la que sigue qui doivent se toucher à la fois  *présent exercice le pouce et l'index pinceront les notes*  çant les deux notes.

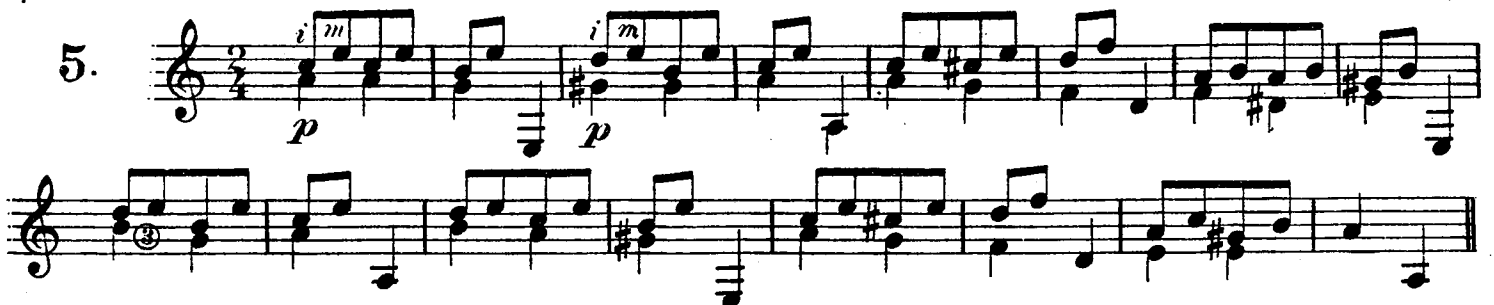

Sigue en el ejercicio siguiente la misma práctica. 0 *On continue la même practique dans l'exercice présent*.

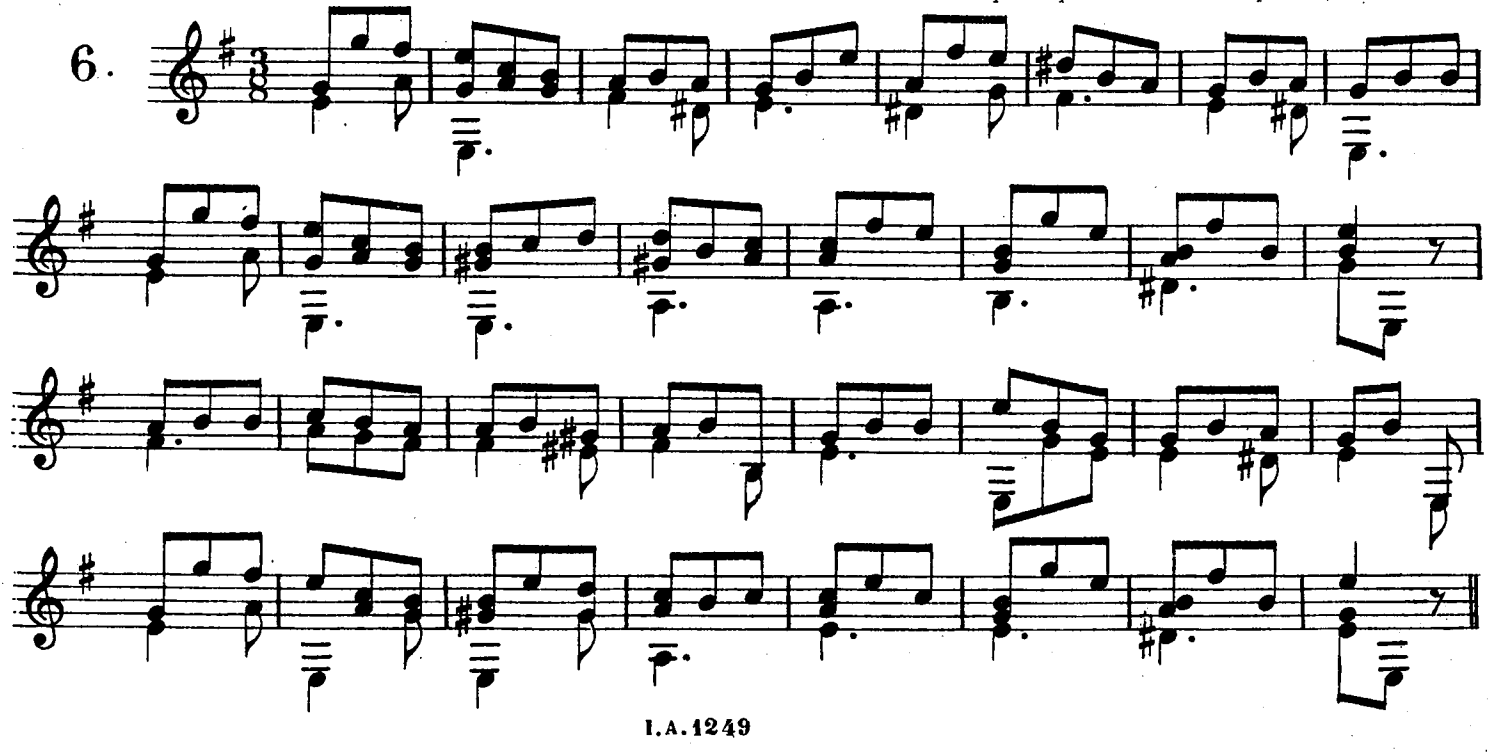

Después de tocar bien el ejercicio 5.º como está escrito se *Après avoir bien éxécuté le 5.me exercice comme il est écrit* puede ejecutar en arpegio del modo siguiente:<br>
i m

puede ejecutar en arpegio del modo siguiente: *on peut l'exécuter en arpèges de la suivante manière:* 

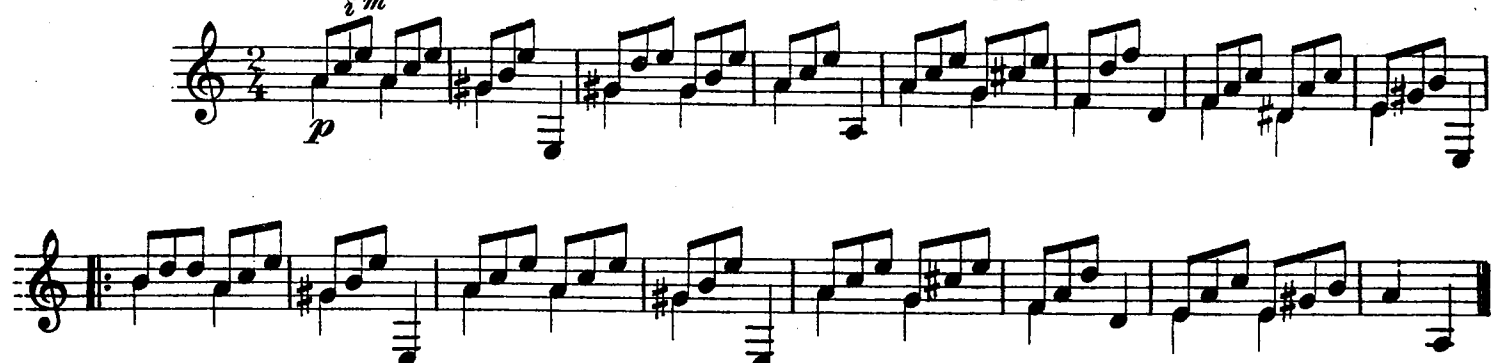

En el ejercicio que sigue se ha de procurar sostener el valor *Dans l'exercice qui suit on essayera de soutenir la valeur des*  de las notas no levantando el dedo que las pise. *notes en ne levant pas le doigt qui les presse.* 

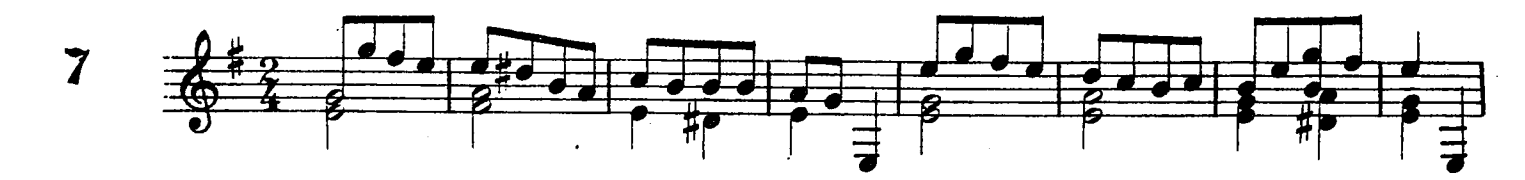

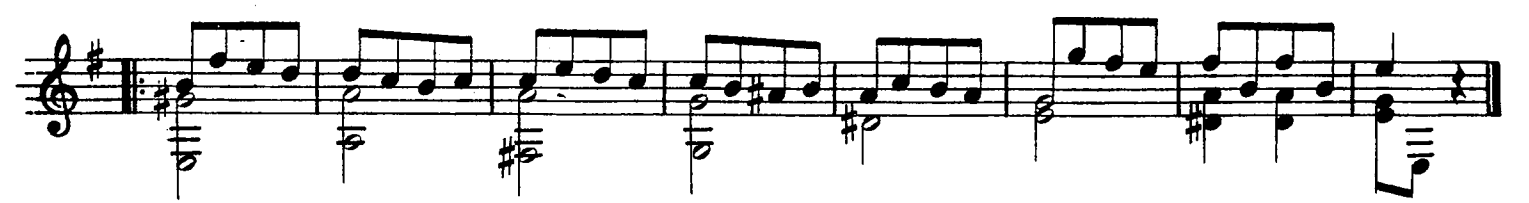

de la nota pisando á la inmediata con alguna fuerza para que se *de la note pressée à la note inmédiate avec quelque force pour*  pulsada. *note pincée.* 

Los *ligados* se practican de dos modos; dejando caer el dedo *Les* liasons *se font de deux manières; laissant tomber le doigt*  que l'on entende bien le son produit ou levant le doigt de la

![](_page_12_Figure_9.jpeg)

que la primera.

Lo mismo se hace cuando son más notas, no pulsando más *On fait de même quand sont plusieurs notes, ne pinçant que* 

![](_page_12_Figure_12.jpeg)

![](_page_13_Figure_0.jpeg)

La apoyatura es una nota de adorno que se ejecuta como si fuera un ligado á la nota inmediata.

La appoggiature est une note d'ornement qui s'éxécute comme si c'était une liason à la note inmédiate.

El arrastre es un ligado que se hace deslizando el dedo sobre la cuerda pisada de una nota á otra nota, lo mismo hacia el. puente que á la cejuela. Bien ejecutado produce buen efecto.

Le coulé sur la corde pressée d'une note à l'autre, soit montant, soit descendant. Bien éxécuté il produit bon effet.

![](_page_13_Figure_5.jpeg)

El mordente es un grupo de notas que se ejecutan ligándolas con velocidad y se escriben de dos maneras.

Es preciso ejecutar con mucha velocidad las notitas para que no se pierda el valor de la melodía y no aparezcan como tresillos ó triples corcheas.

![](_page_13_Picture_8.jpeg)

El trino es un ligado de dos notas hecho rápidamente y se ejecuta pulsando una vez la nota trinada y ligando la superior repetidas veces.

Le mordente est un groupe de notes qui s'éxécute en les liant très vivement et s'écrivent de deux manières.

Il est nécessaire de faire avec grande rapidité les petites notes pour qu'elles perdent pas la valeur de la mélodie et n'apparaissent noint comme des trilles ou triples croches.

![](_page_13_Figure_12.jpeg)

![](_page_13_Figure_13.jpeg)

![](_page_14_Figure_0.jpeg)

En el siguiente ejercicio el dedo medio pulsará las notas agudas y el pulgar y el índice las demás.

Dans l'exercice suivant, le doigt medium pincera les notes aigües et le pouce et index les autres.

 $\ddot{\phantom{0}}$ 

![](_page_14_Figure_3.jpeg)

![](_page_14_Figure_4.jpeg)

![](_page_14_Figure_5.jpeg)

![](_page_14_Figure_6.jpeg)

![](_page_14_Figure_7.jpeg)

![](_page_14_Figure_8.jpeg)

**I.A.1249** 

![](_page_15_Figure_0.jpeg)

![](_page_15_Figure_1.jpeg)

![](_page_15_Figure_2.jpeg)

![](_page_15_Figure_3.jpeg)

![](_page_15_Figure_4.jpeg)

![](_page_15_Figure_5.jpeg)

![](_page_15_Figure_6.jpeg)

![](_page_15_Figure_7.jpeg)

![](_page_15_Figure_8.jpeg)

![](_page_16_Figure_0.jpeg)

 $\sim$   $^{-1}$ 

Ü

**Castrophysics** Castrofonal de España

 $\bar{\delta}$ 

 $\mathcal{O}(2\pi)$  , and  $\mathcal{O}(2\pi)$ 

![](_page_17_Figure_0.jpeg)

I. A. 1249

© Biblioteca Nacional de España

![](_page_18_Figure_0.jpeg)

![](_page_19_Figure_0.jpeg)

 $\sim 10^{-11}$ 

I. A. 1249

 $\mathcal{A}^{\mathcal{A}}$ 

 $\sim 10^6$ 

 $\mathcal{L}_{\mathcal{A}}$ 

 $\mathcal{L}^{\text{max}}_{\text{max}}$ 

© Biblioteca Nacional de España

 $12$ 

 $\label{eq:2.1} \mathcal{L}_{\mathcal{A}}(\mathcal{A}) = \mathcal{L}_{\mathcal{A}}(\mathcal{A}) = \mathcal{L}_{\mathcal{A}}(\mathcal{A})$ 

![](_page_20_Figure_0.jpeg)

 $\mathcal{A}$ 

 $\bar{\mathbf{r}}$ 

Puesto que cada cuerda tiene su escala respectiva, vamos á demostrar como se pueden ejecutar con el mismo dedeo y en todos los tonos.

Principiaremos por la prima en el 1.er traste y se verá que lo mismo se hace con la Segunda, Tercera, etc.

*Chaque corde ayant sa respective gamme nous allons démontrer comment on peut exécuter avec le même doigté et dans tous les tons.* 

*Nous commencerons par la Chanterelle à la î .rt touche et l'on verra que Von fait de même dans la Deuxième, Troisième, etc.* 

![](_page_20_Figure_5.jpeg)

Esta escala se puede hacer entre dos y tres cuerdas.

*Cette gamme peut être jouée avec deux et trois cordes.* 

![](_page_21_Figure_2.jpeg)

Con el mismo orden se ejecutan en todos los tonos.

Las escalas se pueden practicar en todos los tonos con el mismo dedeo. Principiaremos por la prima en el *Tono de Fa*  para que se vea la identidad con las demás.

*Les gammes peuvent se faire en tous les tons avec le même doigté. Nous commencerons par la Chanterelle dans le* Ton de Fa *pour que l'on voye l'identité avec les autres.* 

*Dans la 2."\*' corde on peut praciiquer de la même manière et* 

*Avec le même ordre s'exécutent dans tous les tons.* 

![](_page_21_Figure_6.jpeg)

En la 2.\* cuerda se pueden practicar del mismo modo, é igualmente en las demás.

![](_page_21_Figure_8.jpeg)

*également dans les autres.* 

Queda demostrado que en todas las cuerdas se hacen las escalas del mismo modo, resultando el tono de la nota con que se principia.

Las escalas en *terceras* también se pueden hacer con el mismo dedeo y en todos los tonos, resultando *una mayor, dos menores*  y *una mayor.* 

![](_page_21_Picture_11.jpeg)

En la mano derecha se emplean los dedos índice y medio para pulsar las *terceras.* También se pueden pulsar con sólo el índice ó con sólo el medio, resbalando con prontitud de una á otra cuerda para que los sonidos se oigan simultáneos.

En todas las cuerdas se pueden hacer las escalas en *terceras*  del mismo modo, excepto entre la 2." y la 3.\* cuerdas en que varía el orden de los dedos.

*mence. Les gammes en* troisièmes *aussi on peut les faire avec le même* 

*C'est démontré que dans toutes les cordes les gammes se font de la même manière resultant le ton de la note où l'on com-*

*doigté et dans tous les tons; résultant une* majeur, deux mineures *et* une majeur.

*Dans la main droite on emploi l'index et medium pour pincer les* troisièmes. *Aussi on peut les pincer seulement avec Pindex ou avec le medium glissant rapidement d'une corde à l'autre, pour*   $entendre$  les sons simultannement.

*Dans toutes les cordes on peut faire les gammes en* troisièmes *de la même manière exceptant entre la 2.ne et la 3.™ cordes dont l'ordre des doigts varie.* 

![](_page_21_Figure_18.jpeg)

En la mano derecha se emplean los dedos índice y medio para pulsar las *terceras* en los bordones, pero en las demás cuerdas se pulsan con el índice y medio.

Lo que se ha dicho con respecto á las *terceras* ocurre con las *sextas,* pero éstas no pueden hacerse entre dos cuerdas consecutivas y hay que dejar una intermedia.

![](_page_21_Figure_21.jpeg)

Como se ve sólo varía el orden en la 3.ª y la 5.ª cuerdas. En las demás se hacen estas escalas como queda demostrado en la Prima y Tercera cuerdas, escala de Fa.

*Dans la main droite s'emploient l'index et medium pour pincer les* troisièmes *dans les bordons (cordes en metal) et dans les autres cordes on pincent avec l'index et medium.* 

*Ce qui a été dit concernant les* troisièmes *arrive avec les* sixièmes mais celles-ci ne peuvent se faire entre deux cordes consécu*tives et il faut laisser une intermède.* 

![](_page_21_Picture_25.jpeg)

Comme l'on voit, seulement varie l'ordre entre la 3.me et *5.me cordes. Dans les autres se font ces gammes comme il a été démontré dans la Chanterelle et Troisième corde, gamme de Fa.* 

I.A.12 49

 $\bar{\alpha}$ 

Los acordes de los tonos más usuales en la guitarra son los *Les accords des tons plus usuels de la guitare sont ceux que y* más notas para que sirvan de estudio para la mano derecha.

nous mettons à la suite avec ses arpèges de trois, quatre et plus de notes pour qu'ils servent d'étude à la main droite.

![](_page_22_Figure_4.jpeg)

 $\bar{\mathbf{v}}$ 

![](_page_23_Figure_0.jpeg)

 $\bar{\mathcal{L}}$ 

![](_page_24_Figure_0.jpeg)

![](_page_25_Figure_0.jpeg)

**De los efectos** 

En la guitarra se pueden producir una variedad grande de efectos; ya con la mano derecha según se pulse más ó menos distante del puente, ya apagando los sonidos con la misma mano al tiempo de pulsarlos, ya golpeando las cuerdas con el pulgar cerca del puente para imitar la *Tambora,* ya imitando los sonidos del Arpa en algunos pasajes aproximando la mano derecha **á la** izquierda, ya pisando débilmente la cuerda enmedio de los trastes para que los sonidos no sean limpios imitando al *Fagot,*  **ya,** en fu,, haciendo *arrastres* con *trémulo* imitando la voz temblorosa de una vieja, etc., etc. Mas para ello es preciso tener un dominio completo del instrumento y poseer el talento de la imitación, que es lo que no puede enseñarse.

Conste, sin embargo, que la guitarra para agradar no necesita recurrir á nada de esto; la dulzura de sus sonidos le prestan el mayor encanto para expresar las ideas musicales y la reproducción de los sonidos en distintos parajes, con diferente timbre, dan una variedad á la música, que no se encontraría en ningún otro instrumento. Esto permite cantar una melodía con su armo**nía** correcta imitando la voz humana.

### **De los harmónicos**

Entre los efectos que más embellecen la guitarra, figuran en primer término los sonidos harmónicos. Estos se producen de dos modos. El primero que es el más usual se hace colocando un dedo cualquiera de la mano izquierda sobre la división del traste en que se ha de hacer el harmónico, de modo que toque ligeramente á la cuerda y *pulsando* se retira inmediatamente. Estos harmónicos se llaman *sencillos* ó *naturales* y se encuentran en las divisiones 3, 4, 5,*1,* 9,12 de todas las cuerdas.

#### **Des effets**

Dans la guitare peuvent se produire une grande variété d'ef*fets; une fois produits par la main droite, selon pince à une distance plus ou moins éloigné du pont, ou bien éteignant les sons avee la même main au même temps que Von pince ou frappant avec le pouce sur les cordes très près du pont pour imiter la* Tamboura, *ou aussi imitant les sons de la Harpe dans quelques passages approchant la main droite près de la gauche ou aussi pinçant faiblement la corde au milieu des touches pour que les sons ne résultent pas nets imitant ainsi le* Fagot, *ou bien enfin faisant des*  portés *avec* trémule *imitant la voix tramblante d'une vielle etc. etc. Pour tout ceci il faut complètement dominer l'instrument et avoir le talent de J imitation, que l'on ne peut enseigner.* 

*Il faut avouer, cependant, que la guitare pour plaire n'a besoin de recourrir à rien de tout ceci; la douceur de ses sons réunissent les plus grands enchantements pour exprimer les idées musicales et la reproduction des sons dans différents endroits, avec divers timbre, donnent une variété à la musique qu'on ne trouveraient pas dans un autre instrument. Pourtant cela permet de chanter une mélodie avec sa correcte harmonie imitant la voix humaine.*  **Des harmoniques** 

*Parmi les effets qui embellissent la guitare occupent le premier rang les sons harmoniques. Ceux-ci peuvent se produire de deux manières. La première et plus usuelle se fait posant un doigt quelconque de la main gauche sur la division de la touche dans laquelle on doit faire l'harmonique, de manière qu'il touche légèrement â la corde et la* pinçant *se retire inmédiatement. Ceux-ci s'appellent harmoniques simples ou* naturels *et ils se trouvent dans les divisions 3, 4,* **5, 7,** *g et 12 de toutes les cordes.* 

![](_page_25_Figure_10.jpeg)

![](_page_26_Figure_0.jpeg)

El otro modo de producir los harmónicos es colocando la yema del dedo índice de la mano derecha sobre cualquiera de las seis cuerdas en la división del 12.º traste, tocándola ligeramente y pulsándola con el pulgar de dicha mano que deberá correrse según el traste que pisen los dedos de la izquierda, para hallar siempre el harmónico en la mitad exacta de la distancia que medie entre el traste pisado y el puente. Se denominan har-mónicos octavados.  $m_0$ ónicos octavados.

Practíquese la escala cromática en harmónicos octavados.

m<sub>onic</sub>os octavados. agmento de una composición de jerefrer y Ejemplo de harmónicos octavados.

*L'autre manière de faire les harmoniques est posant le bout de l'index de la main droite sur n'importe quelle corde des six,*  dans la division de la 12.<sup>me</sup> touche, la touchant légérement, pin*çant celle-ci avec le pouce de la dite main droite laquelle devra avancer vers le* pont *selon la touche employée par les doigts de la main gauche pour trouver toujours l'harmonique dans la moitié exacte du long de la corde vibrante. Leur nom est harmoniques octavies.* 

*Practiquen la gamme aromatique en harmoniques octavies. Fragment d'une composition de J. Ferrer y F. Exemple des harmoniques octavies.* 

![](_page_26_Figure_6.jpeg)

![](_page_26_Figure_7.jpeg)

![](_page_26_Figure_8.jpeg)

*Fragment, de la Op. 33 de Ferdinand Sor.* 

33 ESTUDIOS de Autores varios, que consi-<br>dero de suma utilidad para el guitarrista

 $\bar{\mathcal{A}}$ 

33 ETUDES de divers Auteurs lequels je considère d'une grande utilité por les guitaristes

![](_page_27_Figure_2.jpeg)

© Biblioteca Nacional de España

 $\mathcal{C}_{\mathcal{A}}$ 

![](_page_28_Figure_0.jpeg)

![](_page_29_Figure_0.jpeg)

![](_page_30_Figure_0.jpeg)

![](_page_30_Figure_1.jpeg)

 $\overline{z}$ 

 $\overline{\mathbf{y}}$ 

© Biblioteca Nacional de España

![](_page_31_Figure_0.jpeg)

![](_page_31_Figure_1.jpeg)

![](_page_31_Figure_2.jpeg)

![](_page_31_Figure_3.jpeg)

![](_page_31_Figure_4.jpeg)

![](_page_31_Figure_5.jpeg)

![](_page_31_Figure_6.jpeg)

 $24$ 

![](_page_32_Figure_0.jpeg)

![](_page_32_Figure_1.jpeg)

![](_page_32_Figure_2.jpeg)

![](_page_32_Figure_3.jpeg)

![](_page_32_Figure_4.jpeg)

![](_page_32_Figure_5.jpeg)

![](_page_32_Figure_6.jpeg)

![](_page_32_Figure_7.jpeg)

![](_page_33_Figure_0.jpeg)

 $\overline{26}$ 

![](_page_34_Figure_0.jpeg)

 $1.4.1939$ 

 $\overline{27}$ 

 $\hat{\mathcal{A}}$ 

![](_page_35_Figure_0.jpeg)
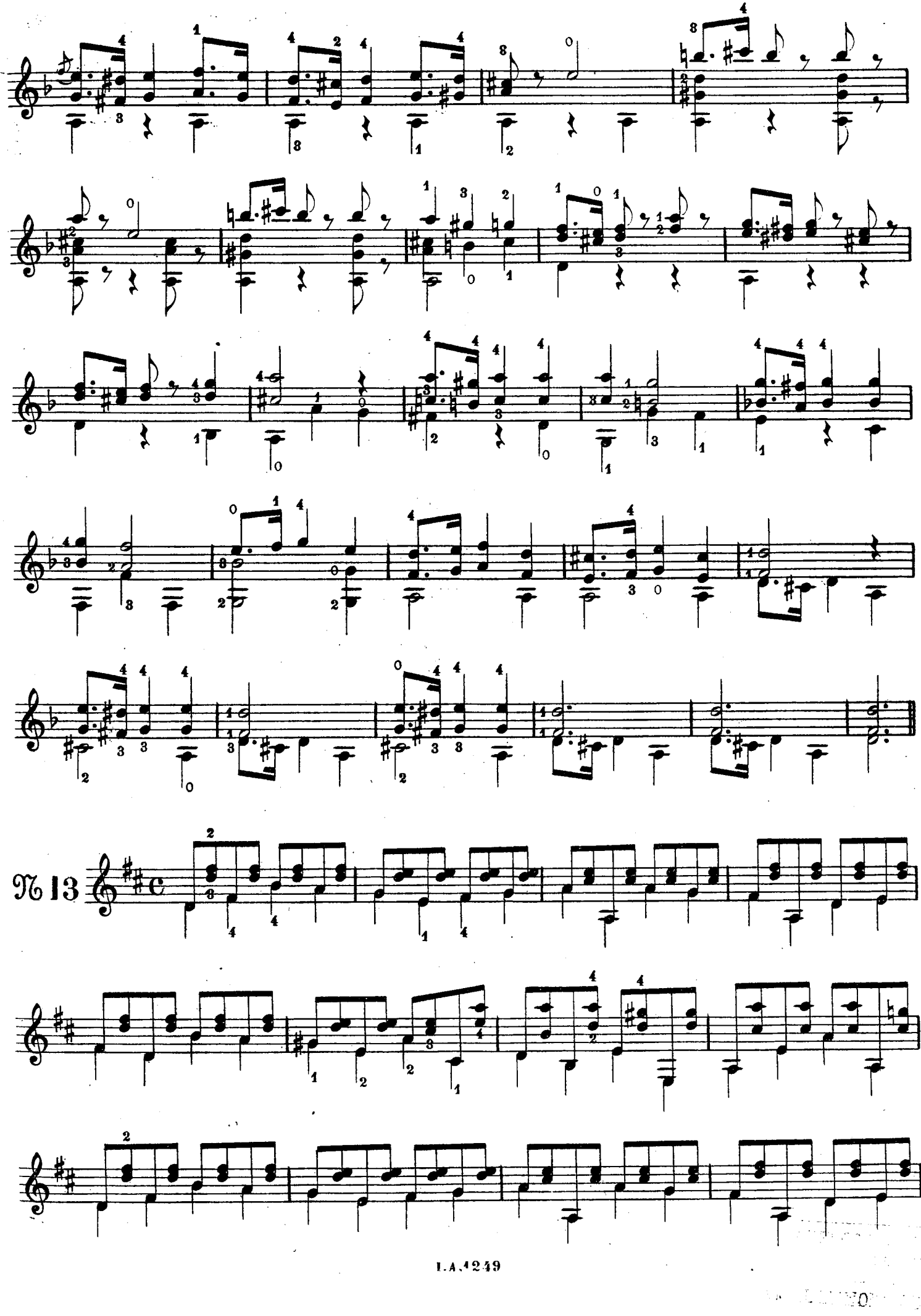

 $29$ 

Port (1968)

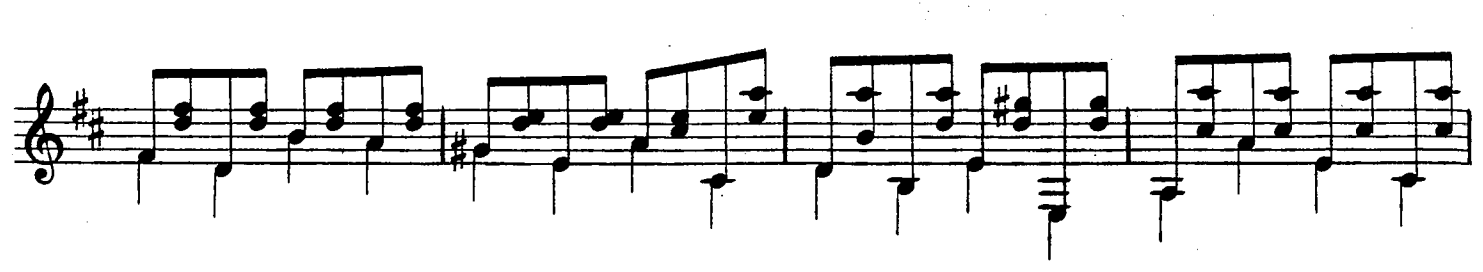

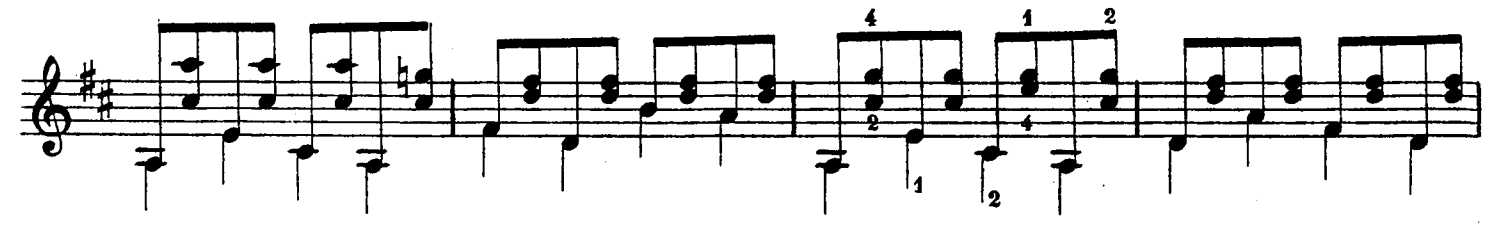

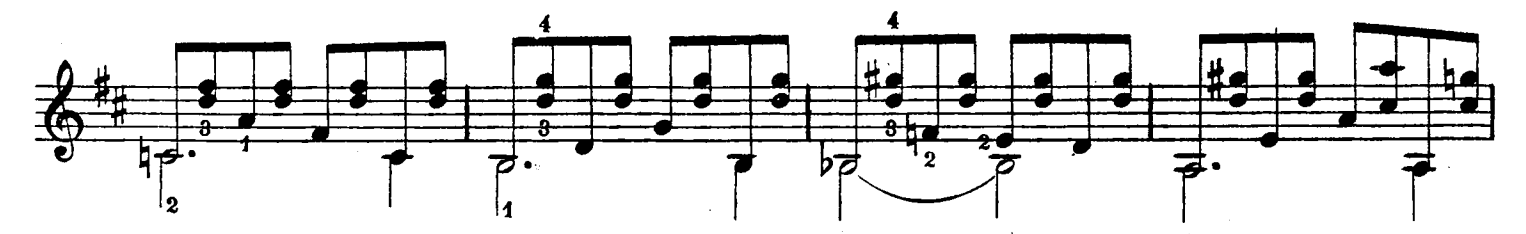

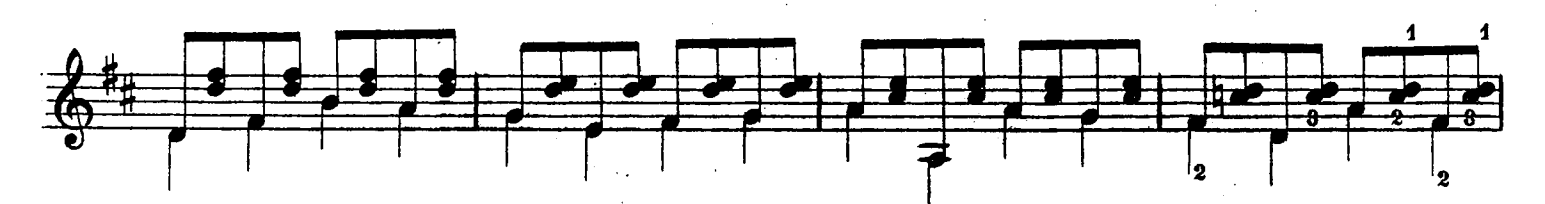

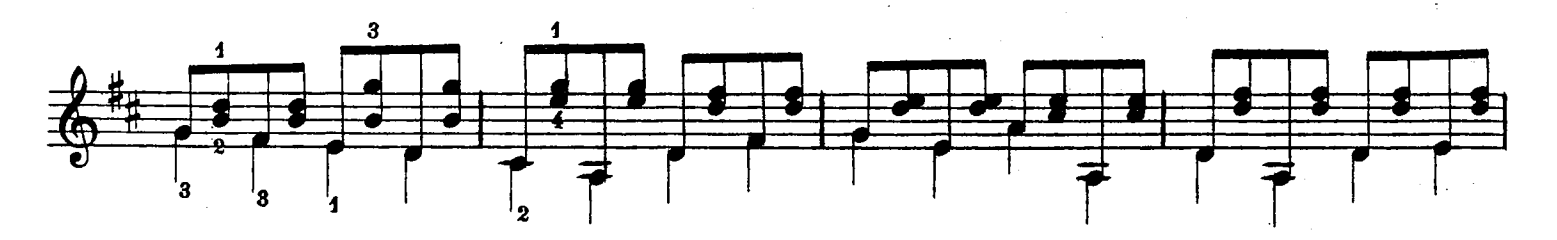

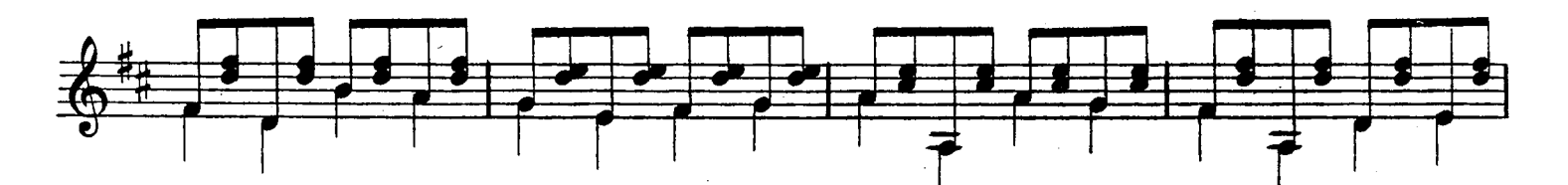

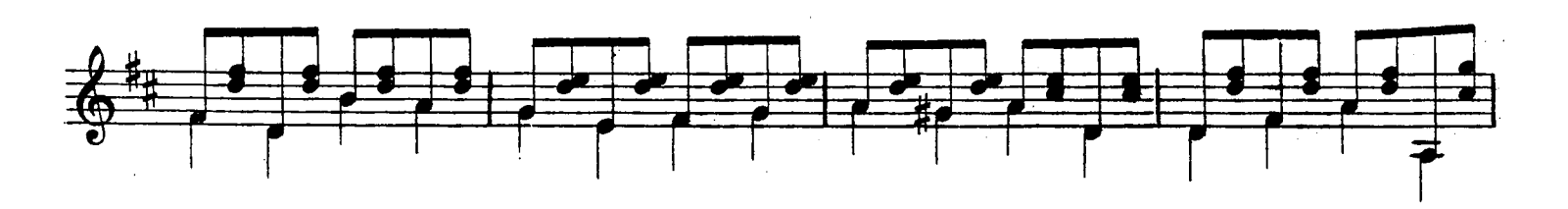

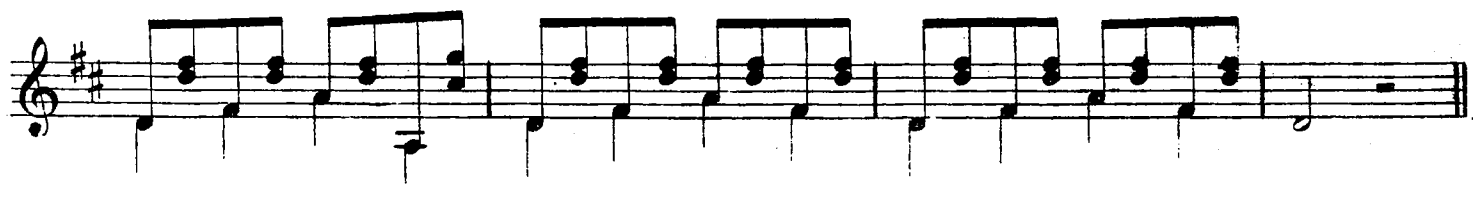

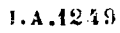

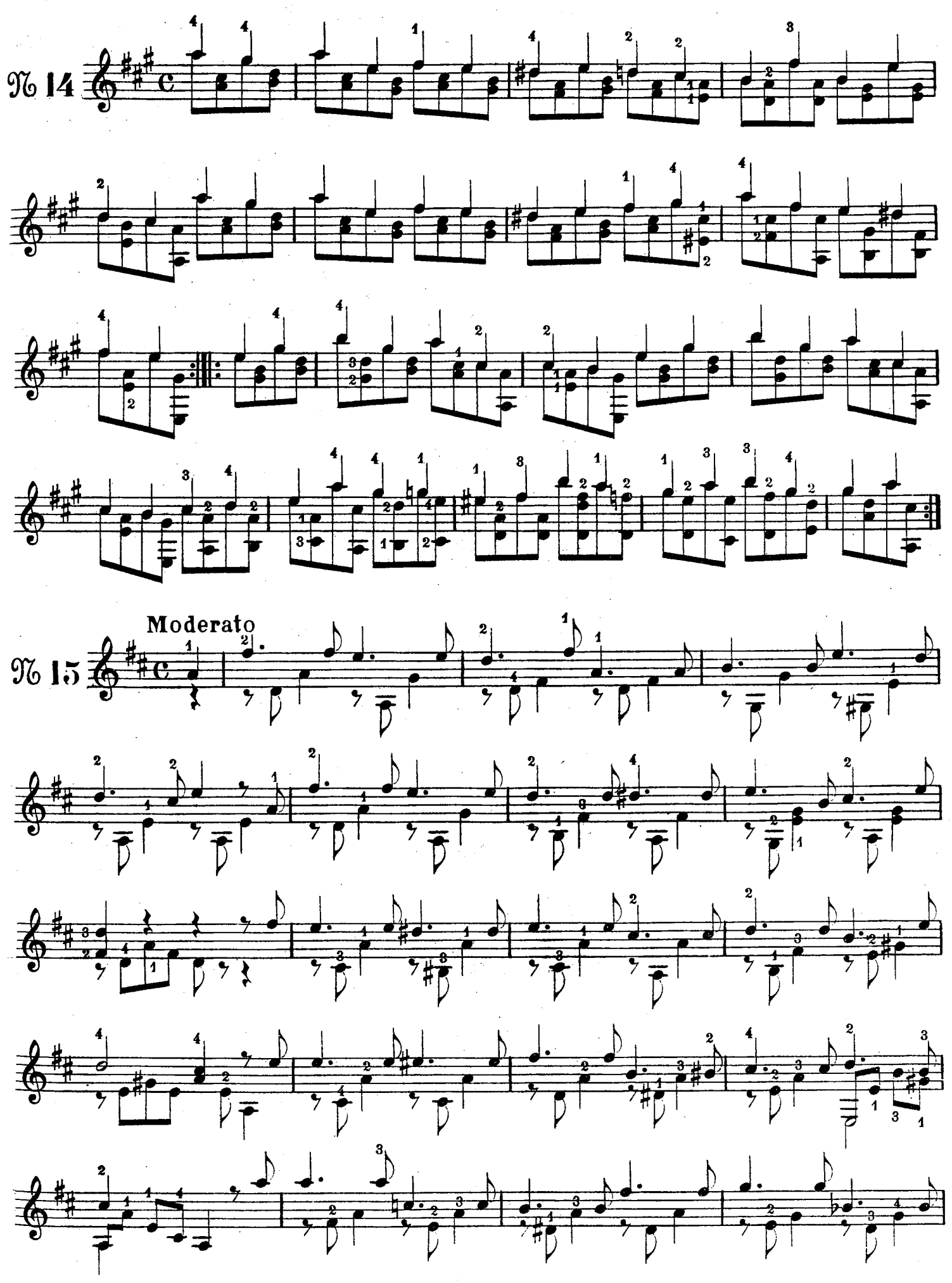

 $1.1.1249$ 

© Biblioteca Nacional de España

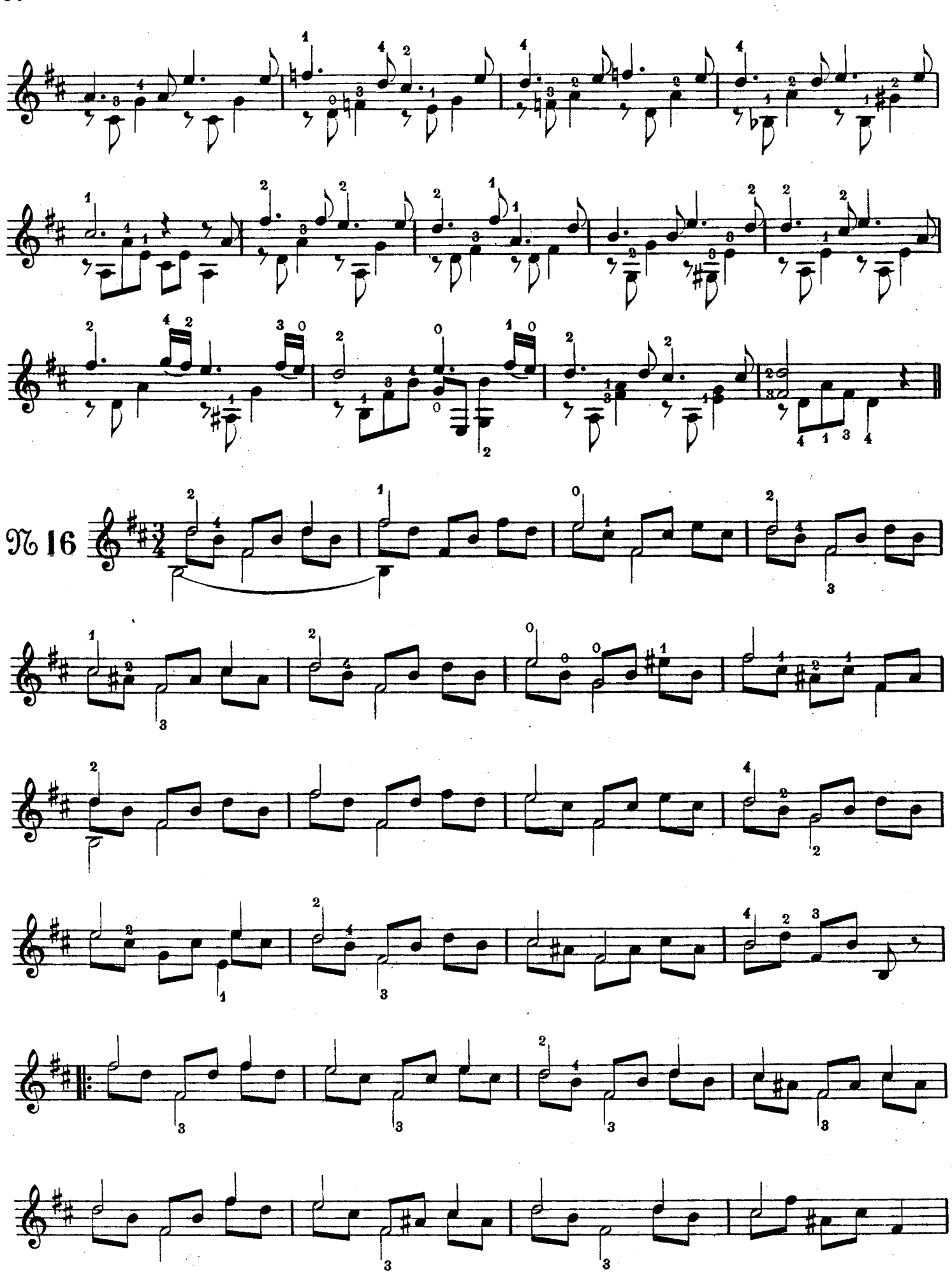

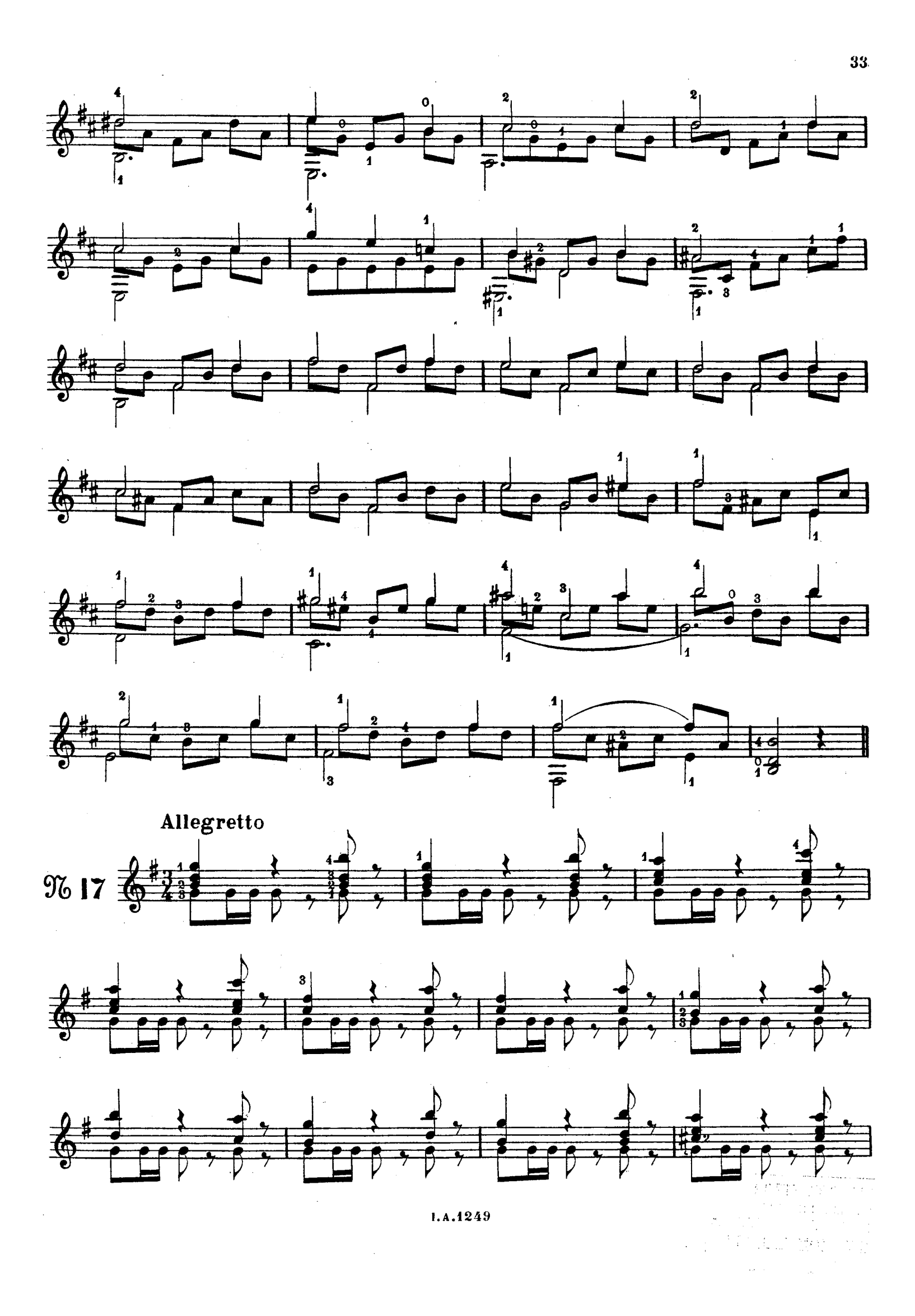

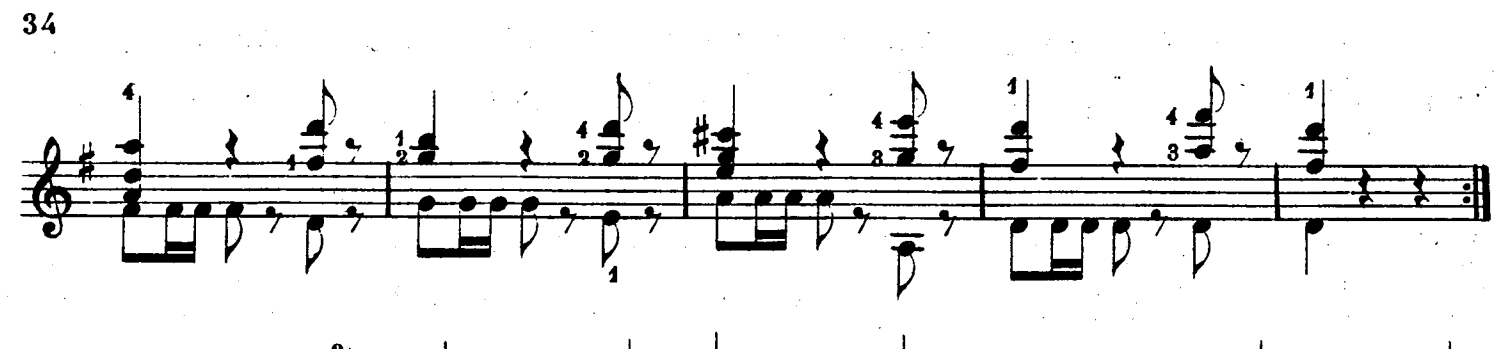

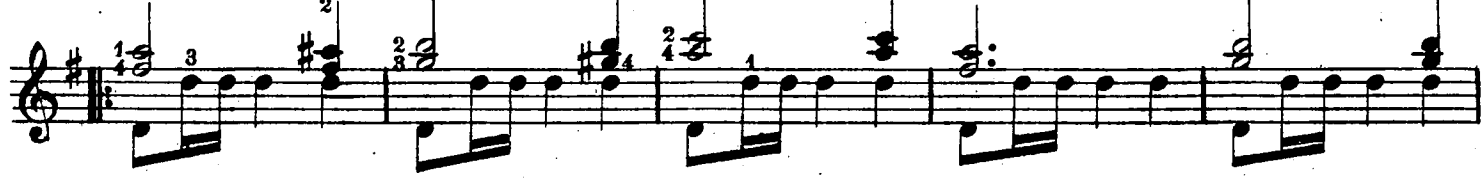

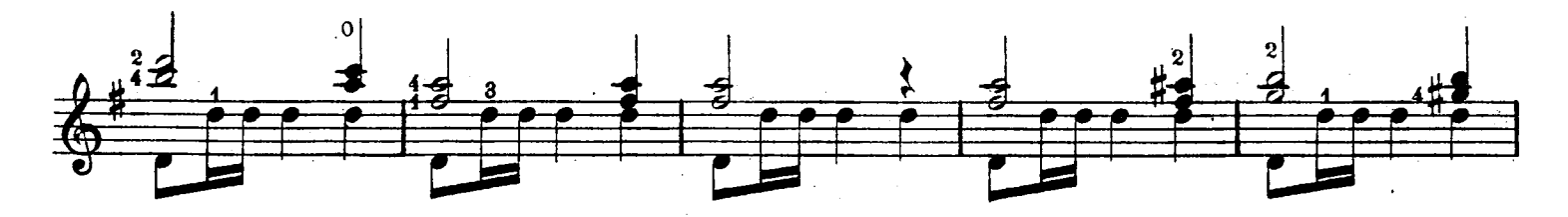

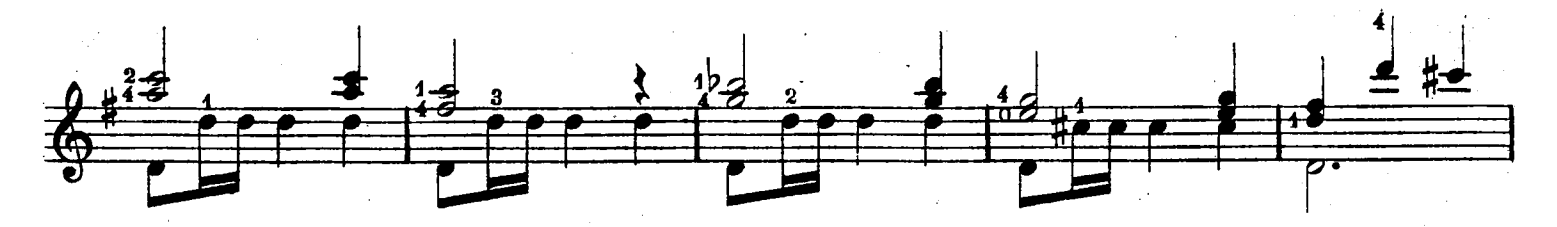

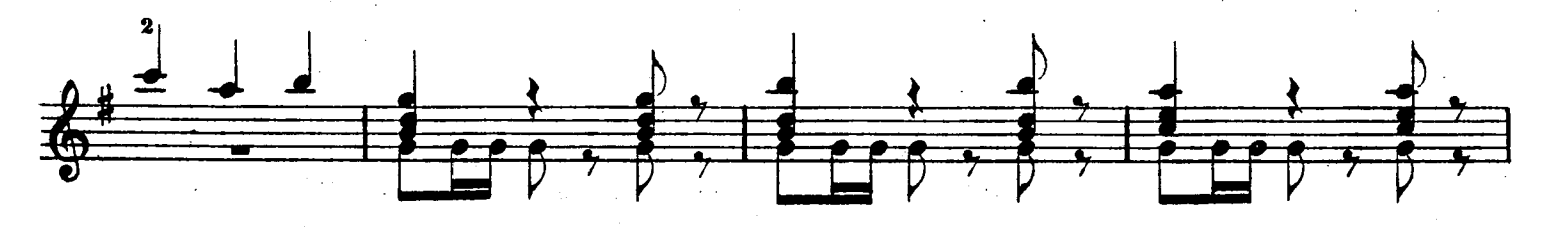

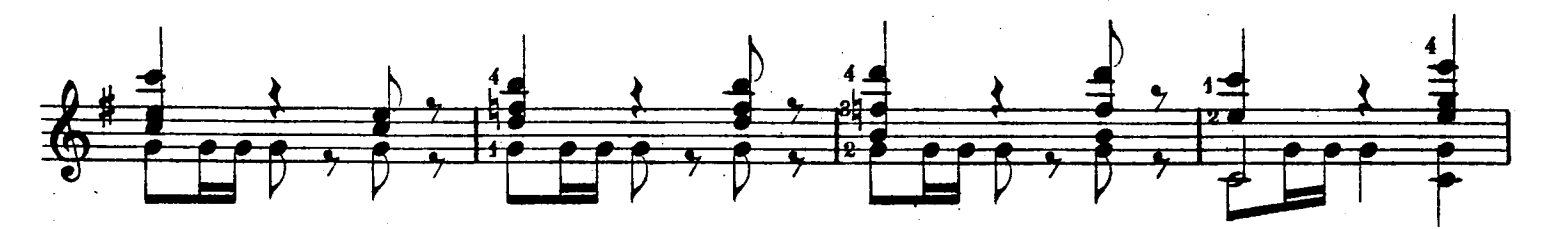

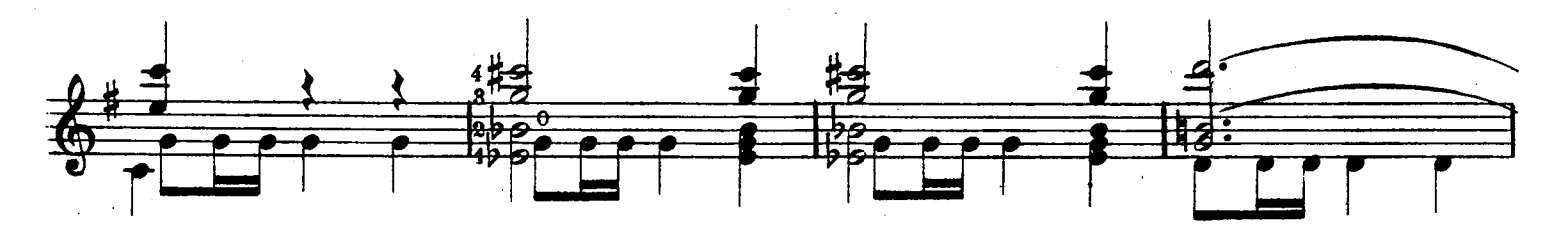

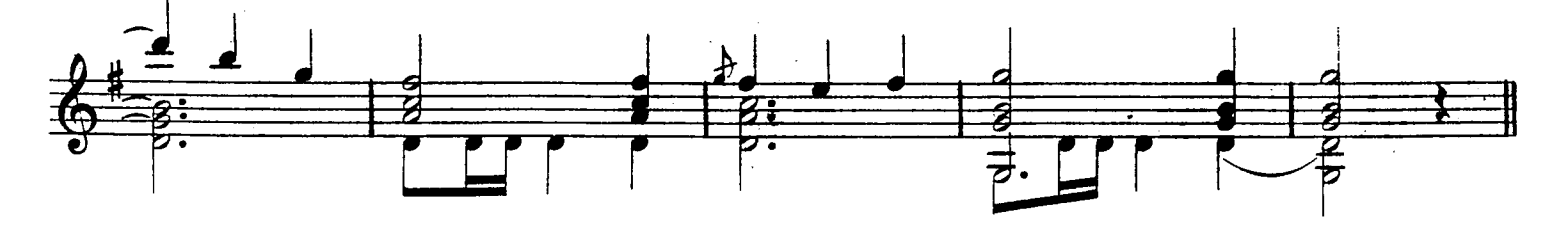

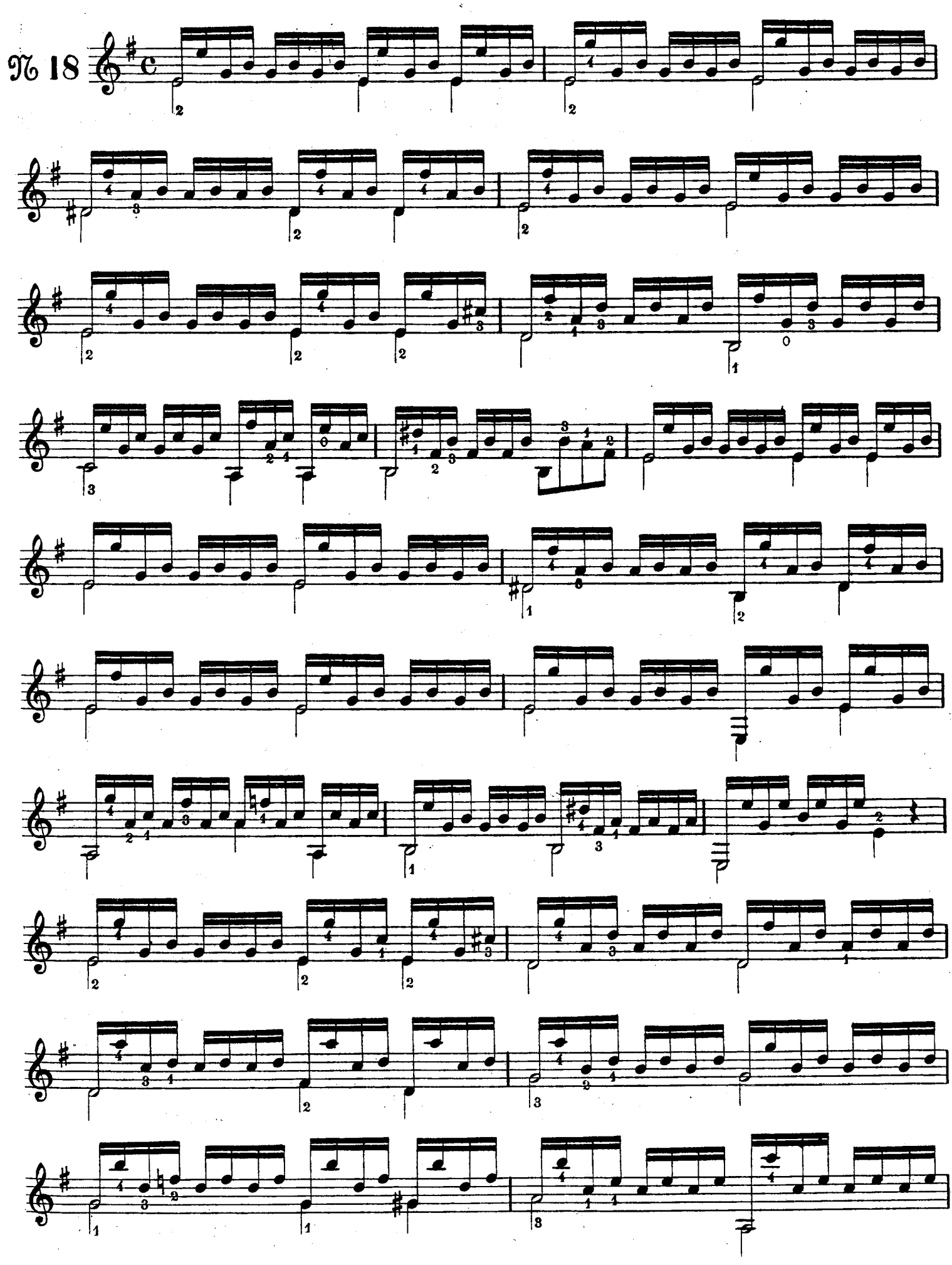

 $\hat{\mathcal{A}}$ 

 $\mathbb{R}^2$ 

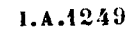

 $\mathcal{L}$ 

© Biblioteca Nacional de España

35

 $\ddot{\phantom{a}}$ 

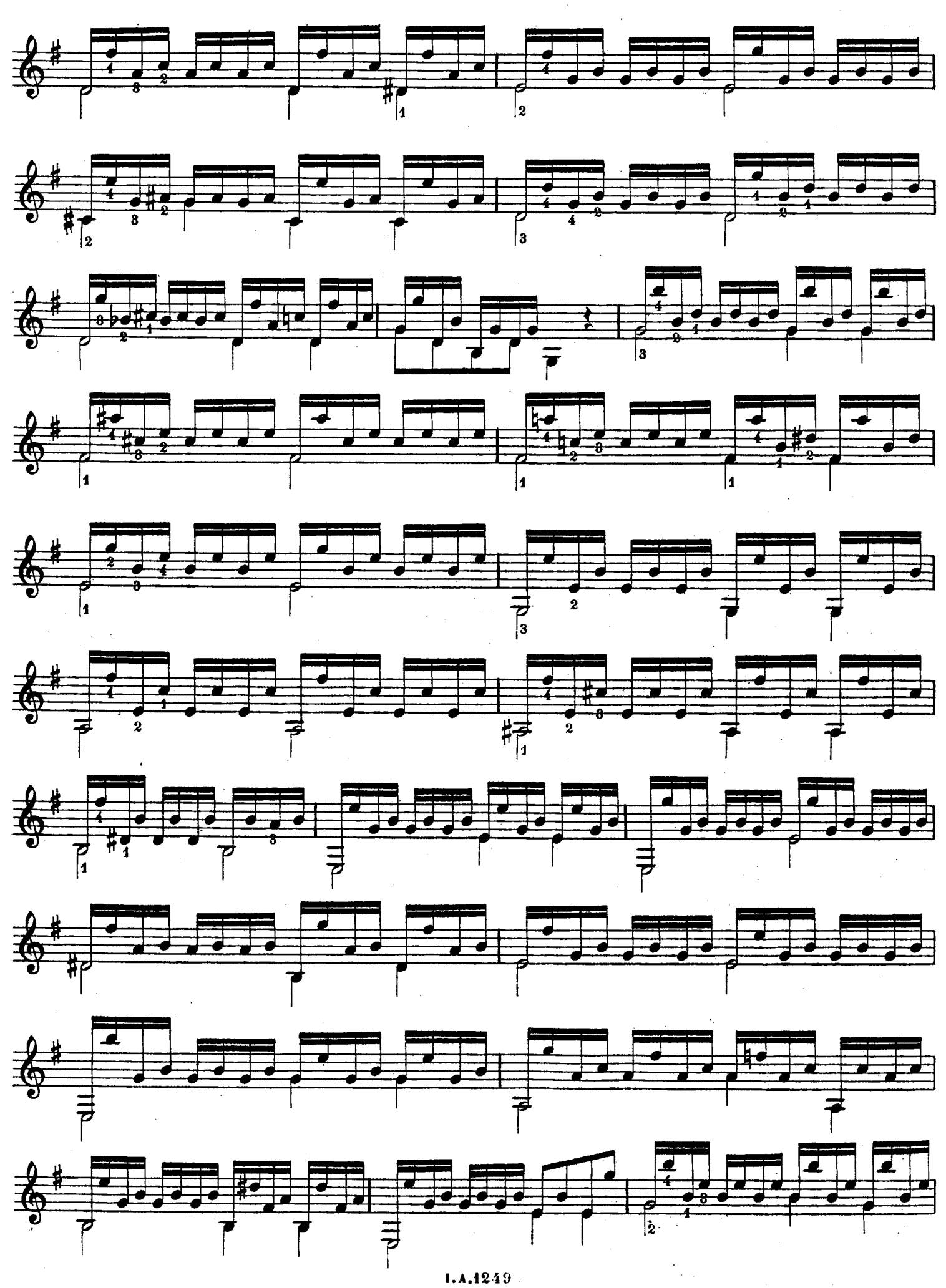

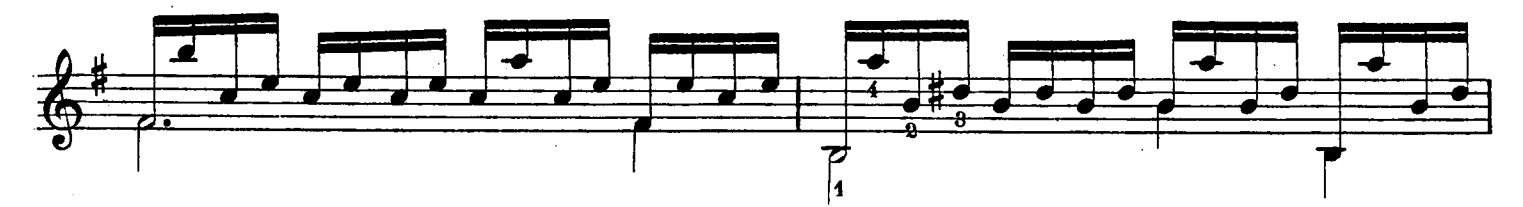

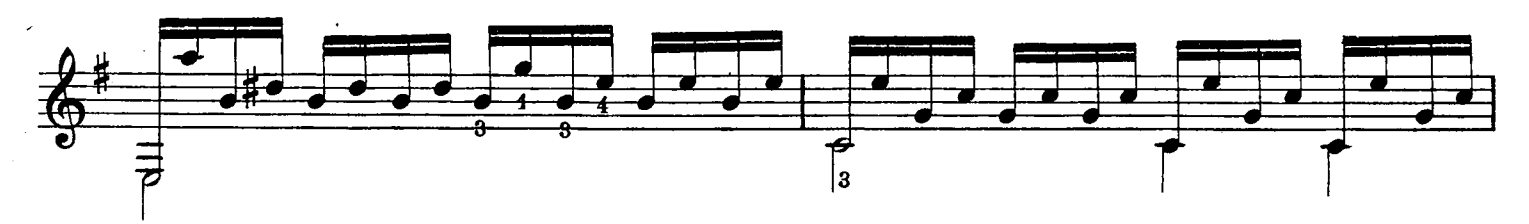

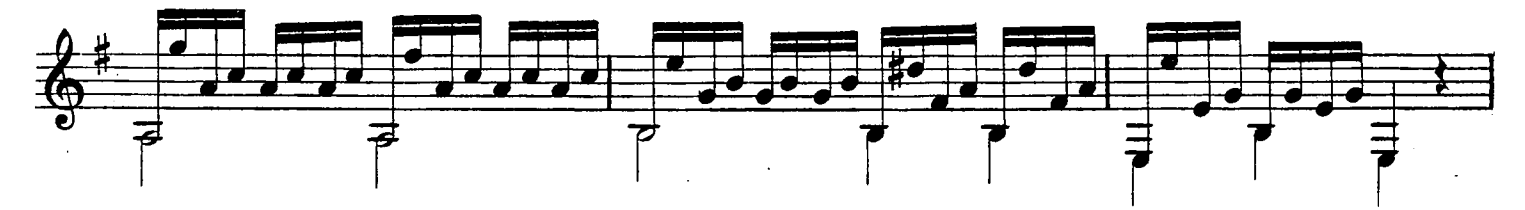

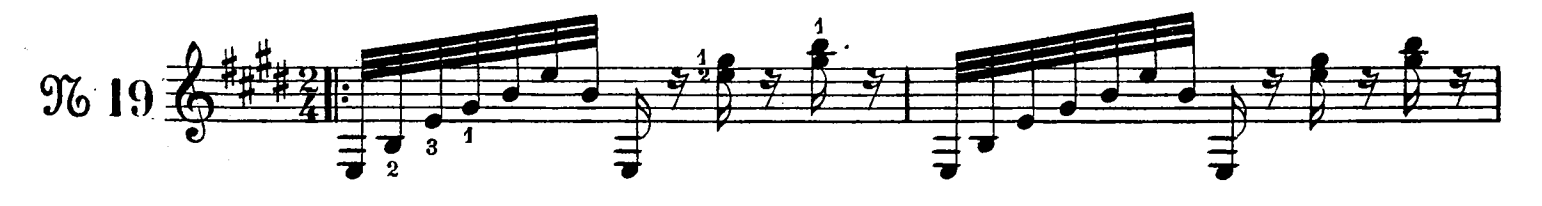

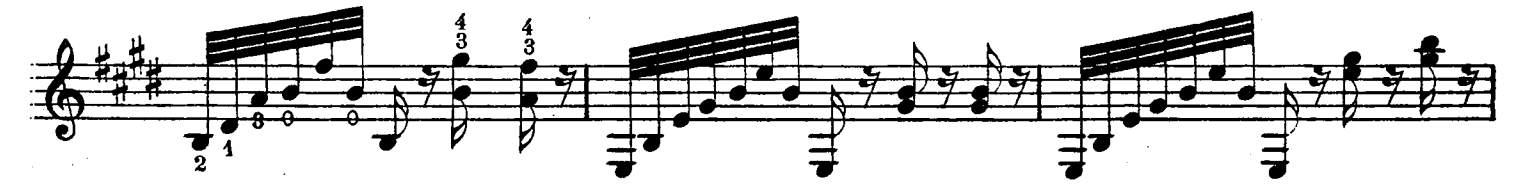

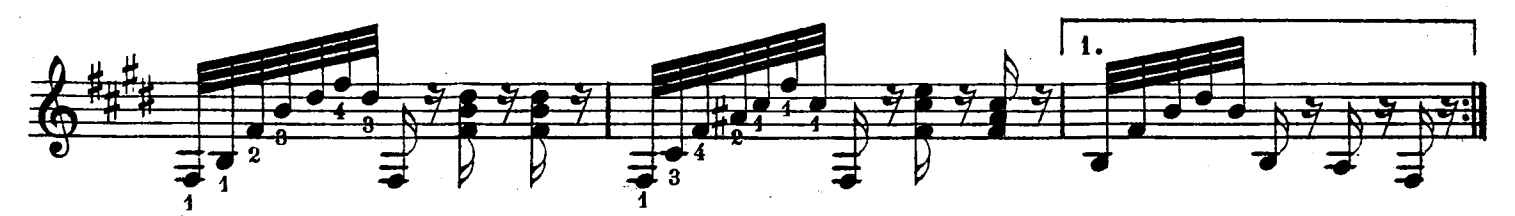

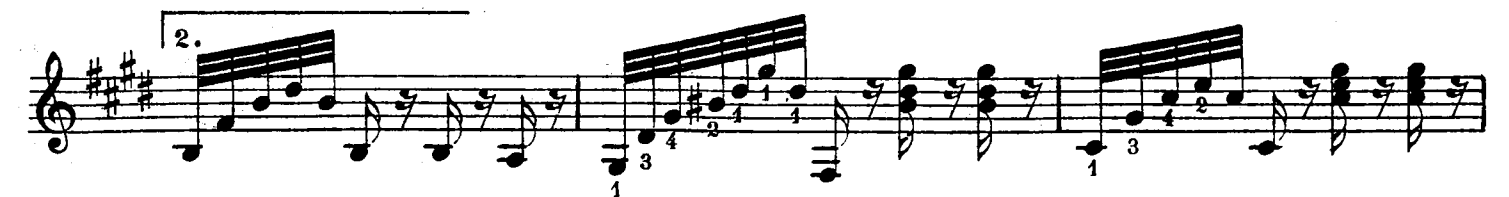

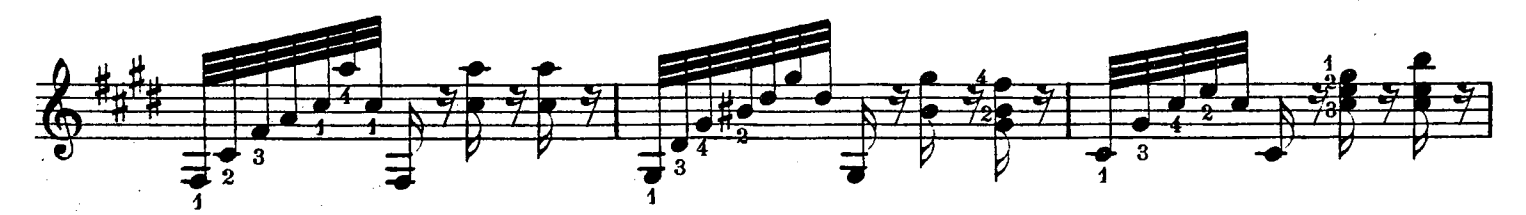

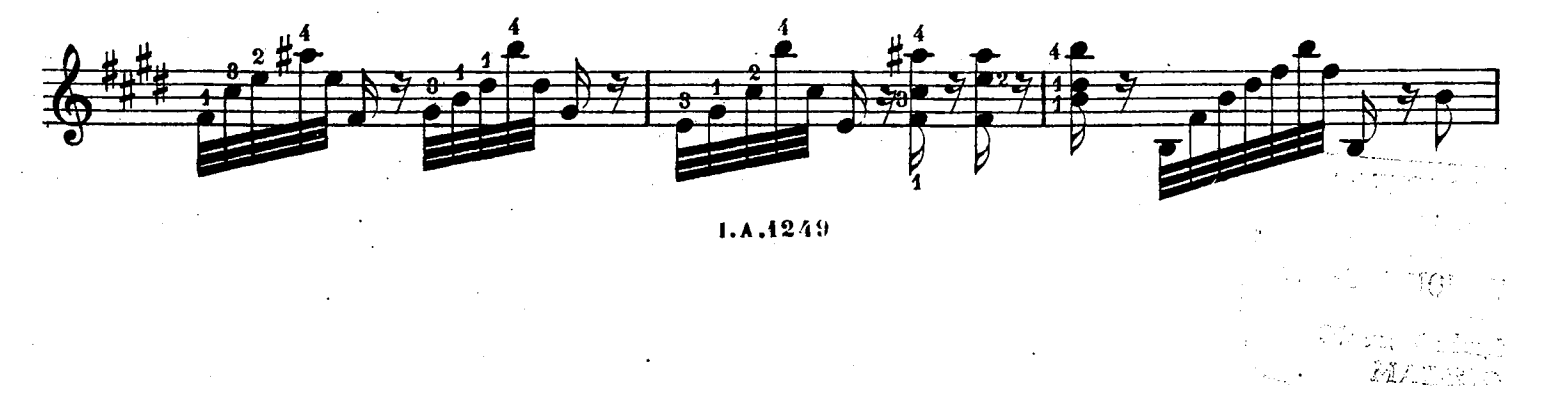

 $\hat{\tau}$  $\lambda_{\rm{max}}$  .

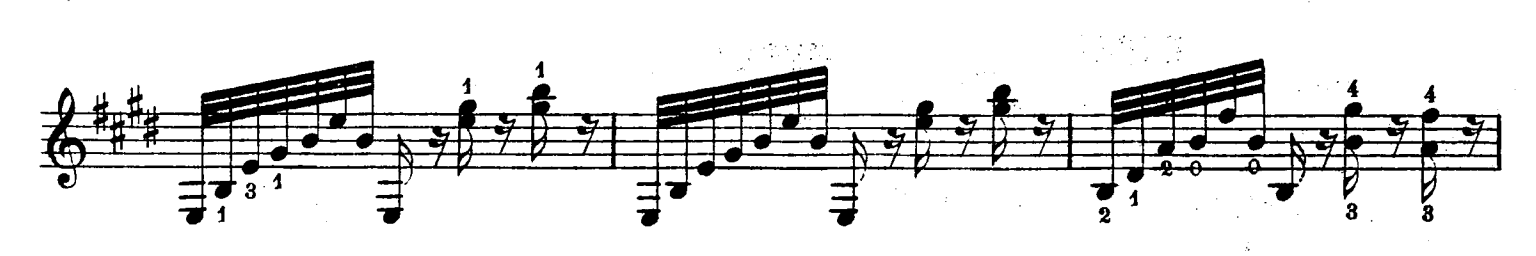

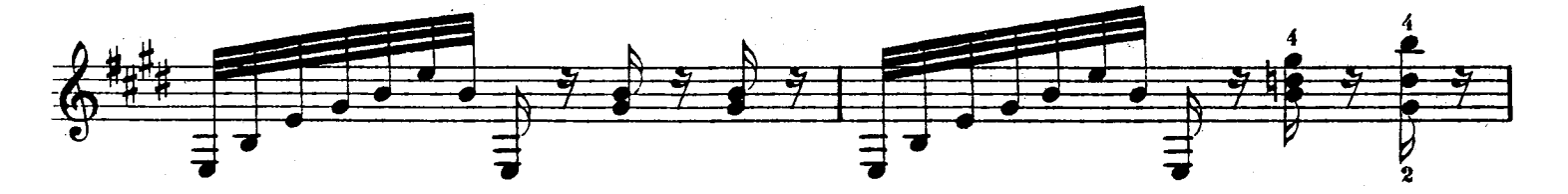

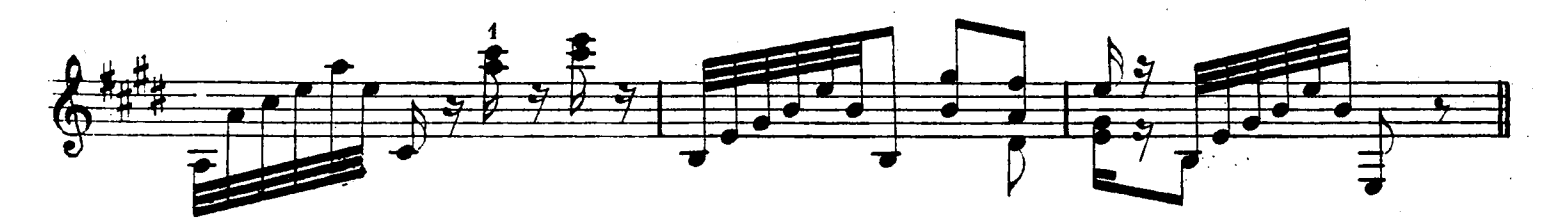

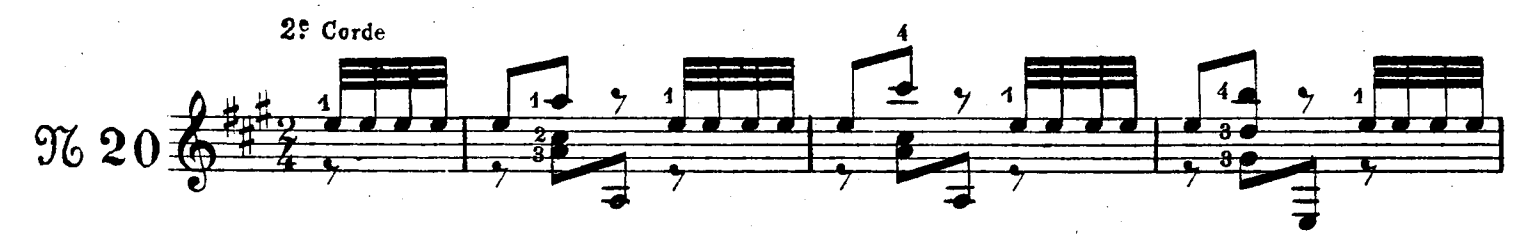

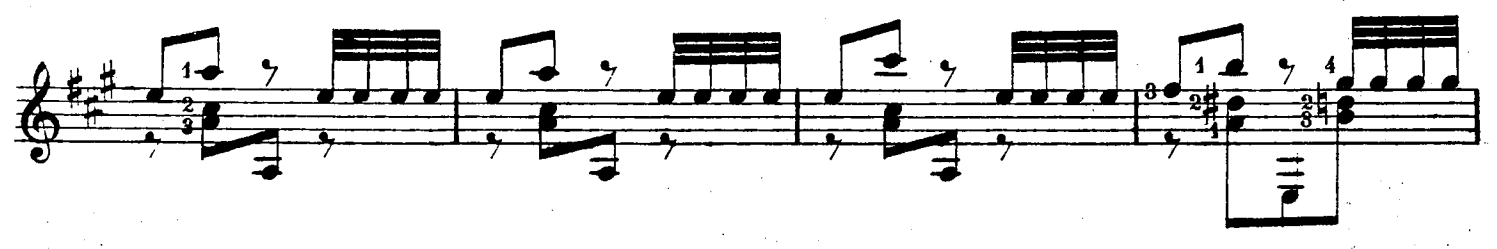

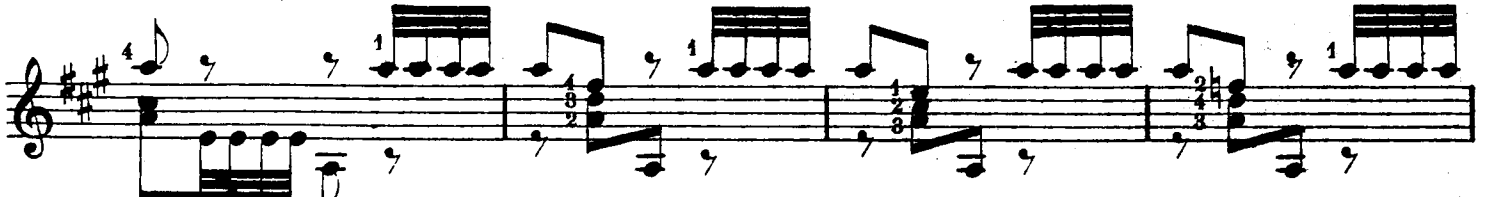

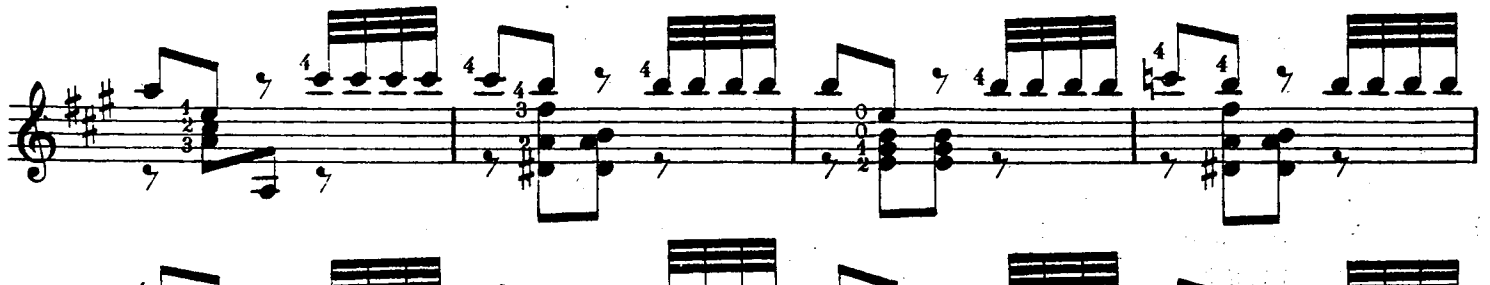

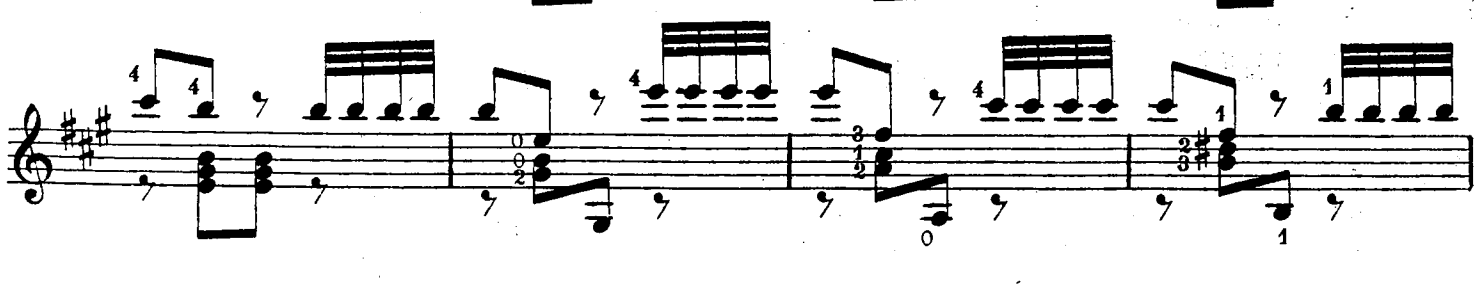

 $1. A. 12.49$ 

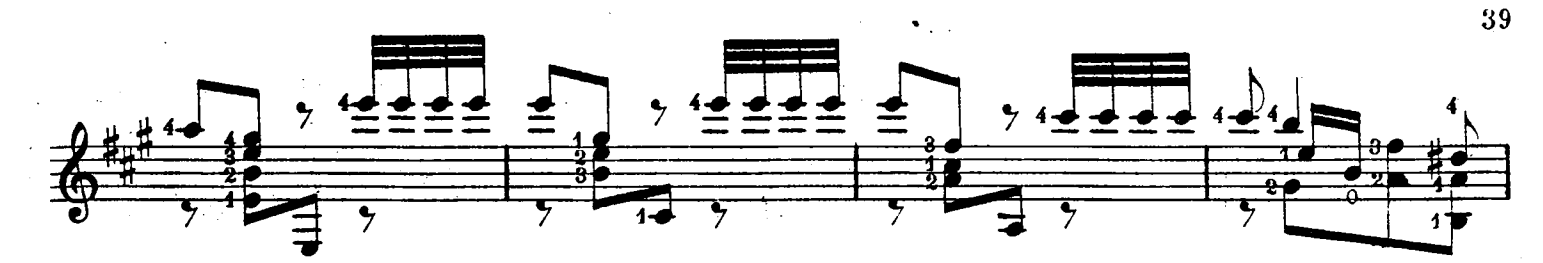

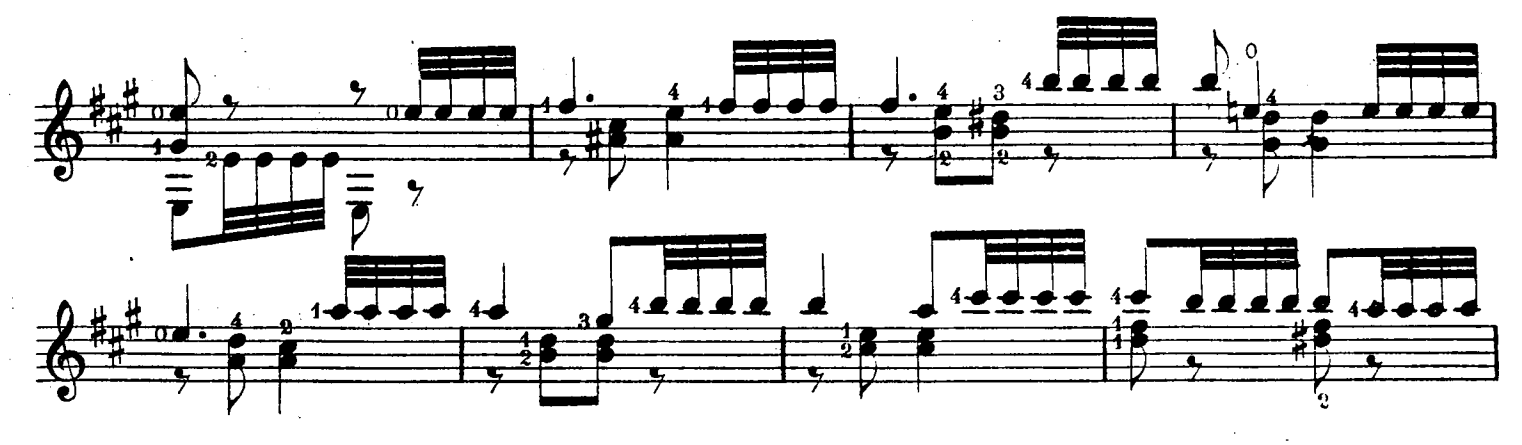

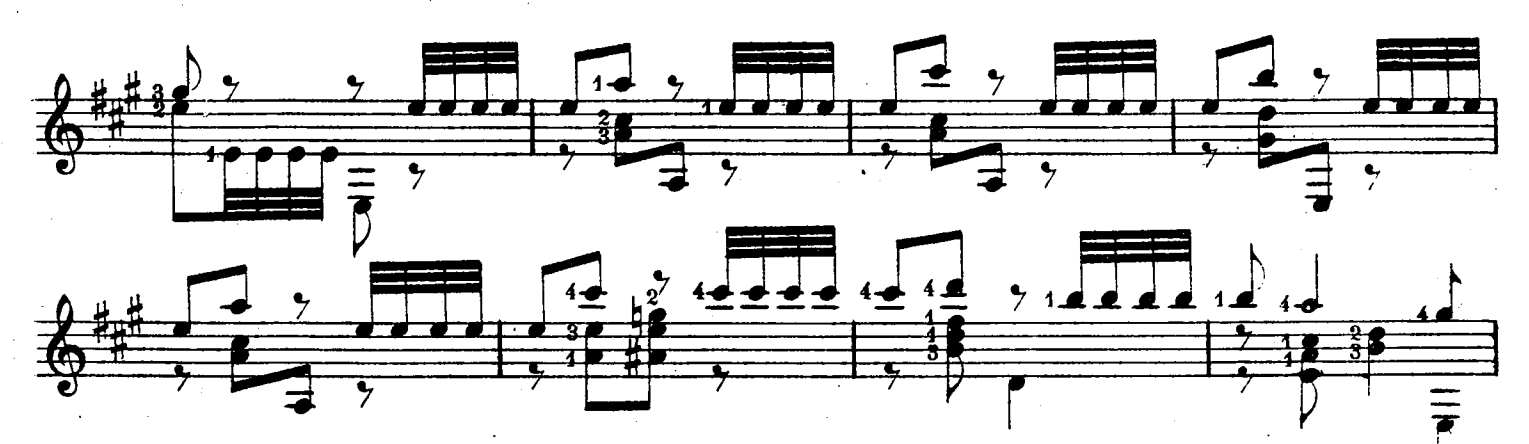

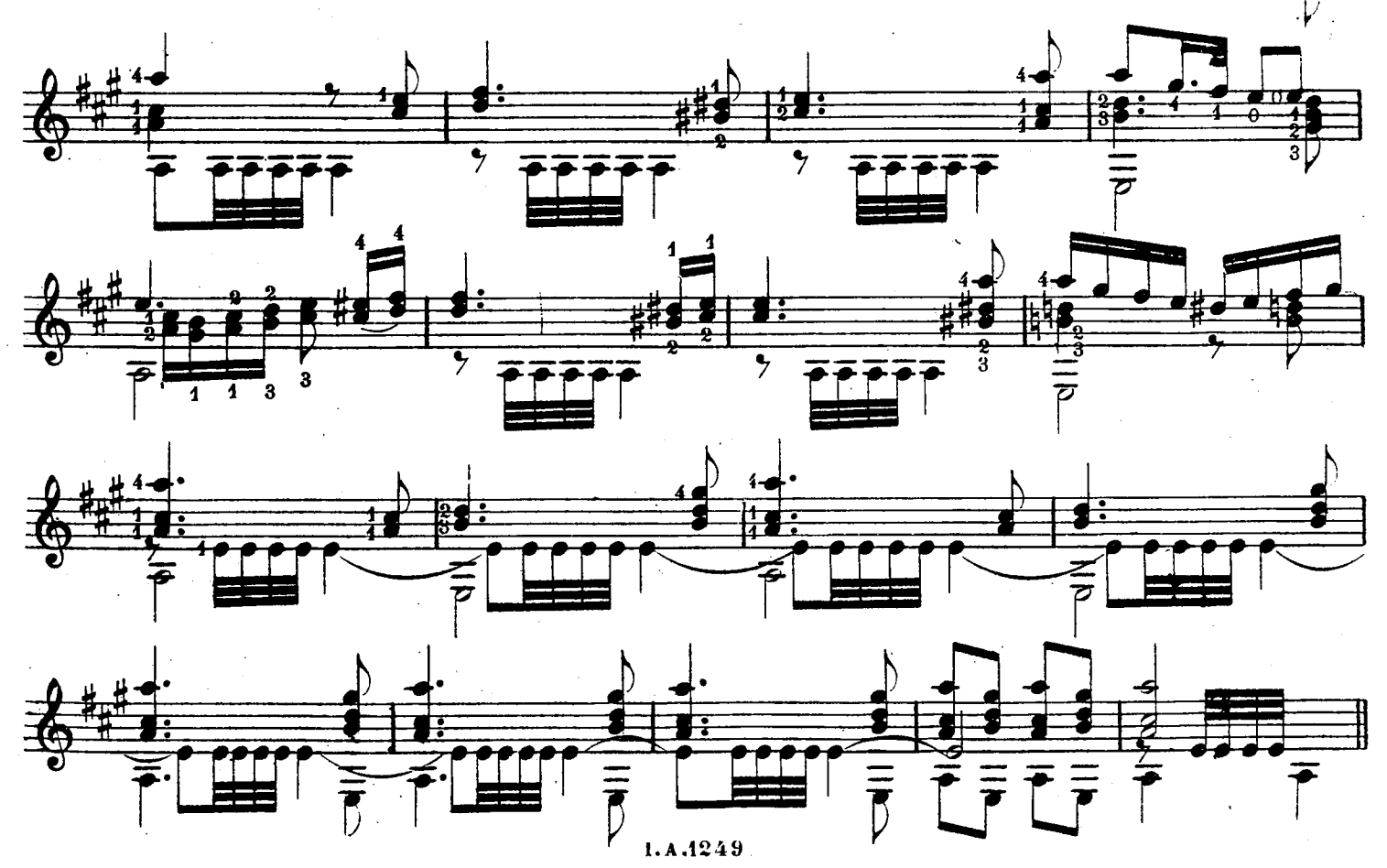

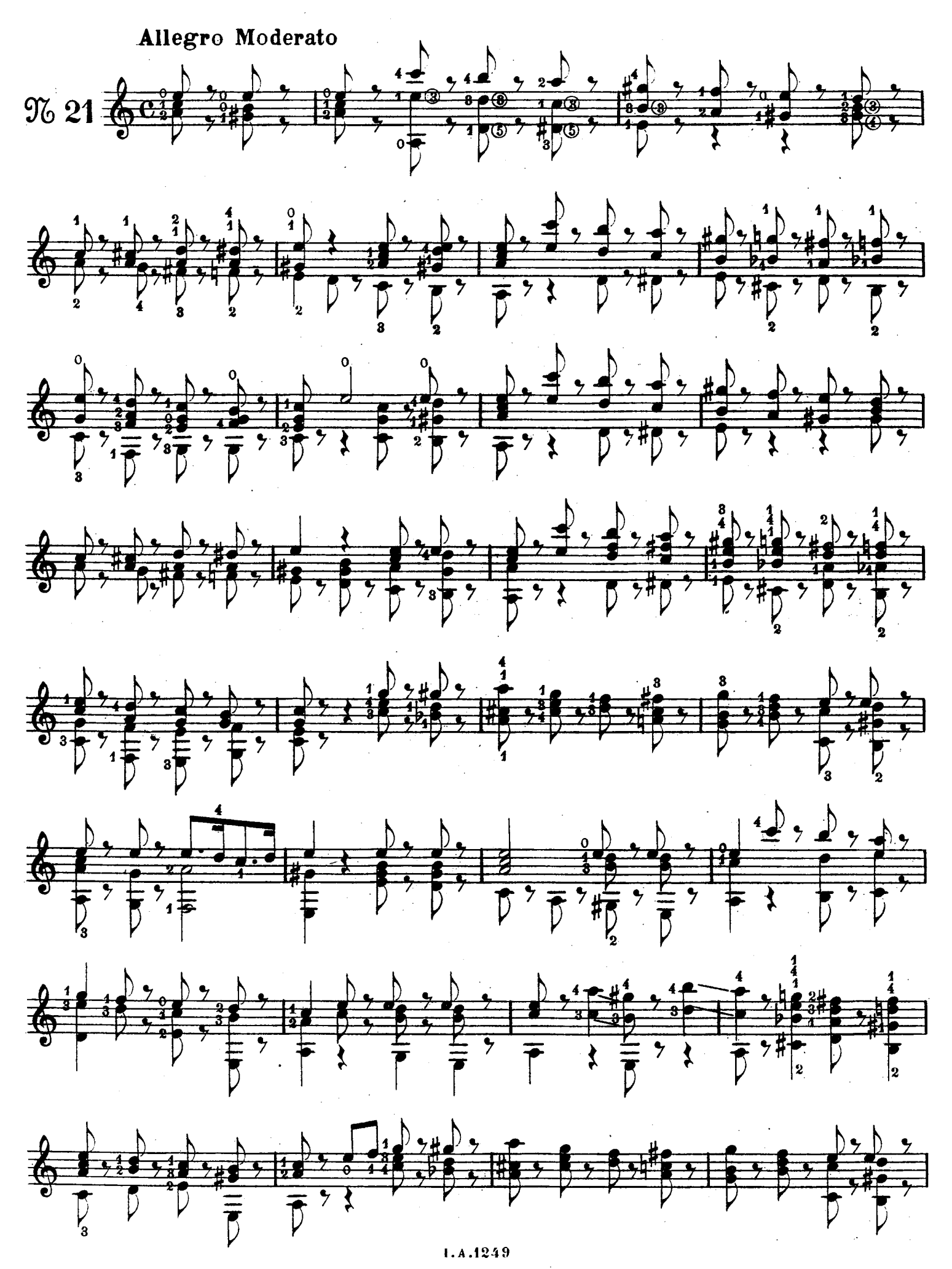

 $\mathcal{A}^{\mathcal{A}}$ 

© Biblioteca Nacional de España

 $\bar{z}$ 

 $\frac{1}{2}$ 

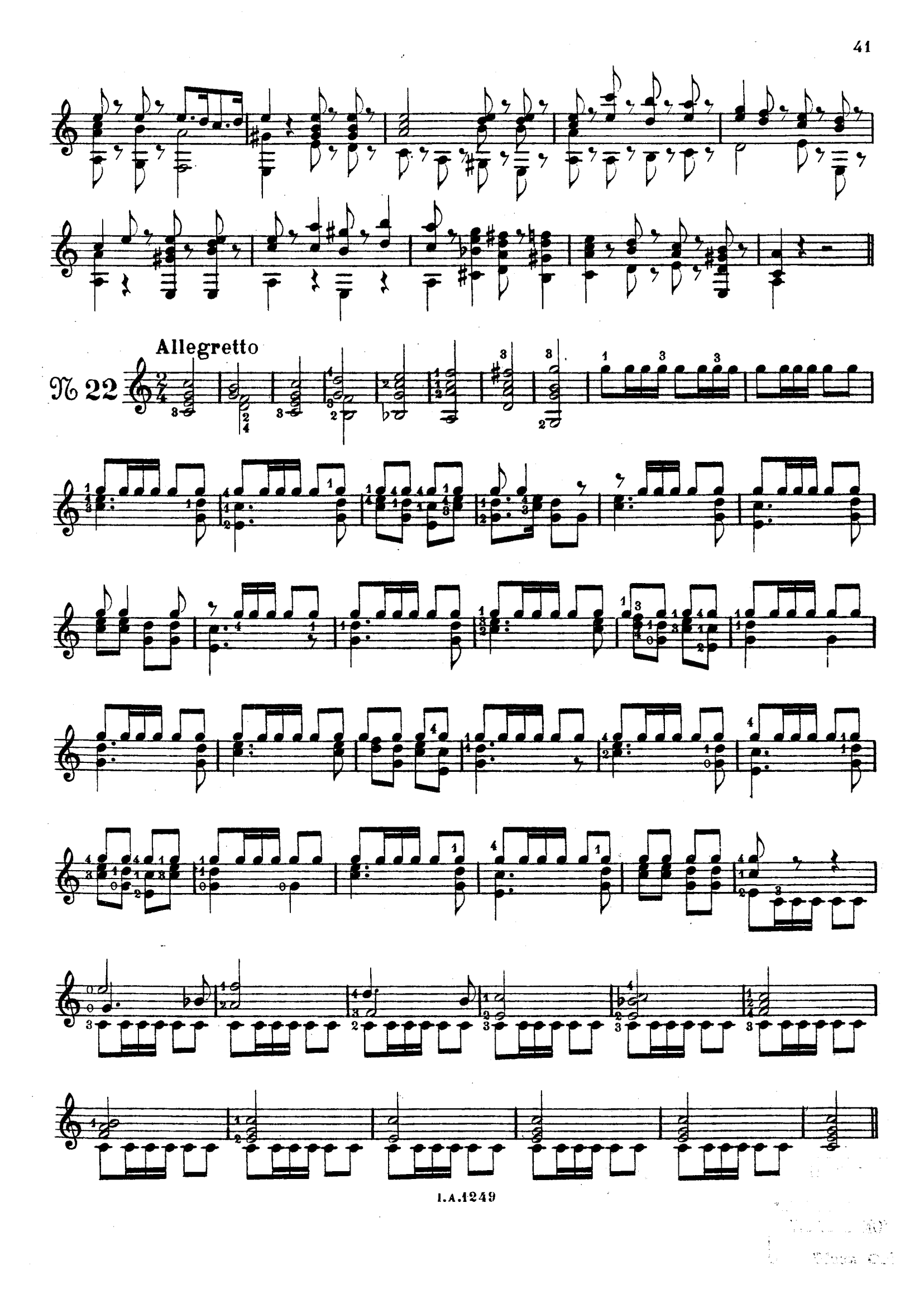

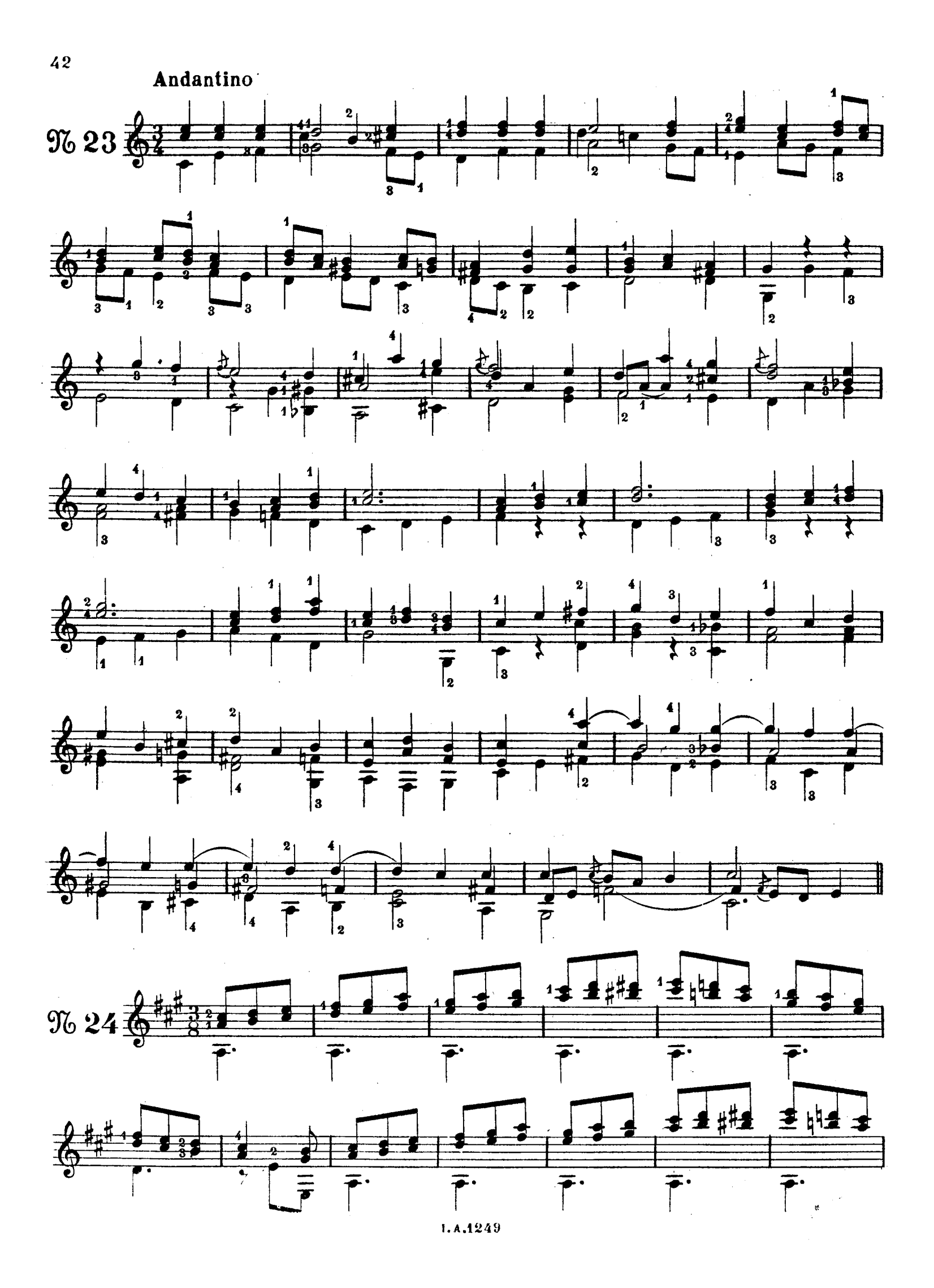

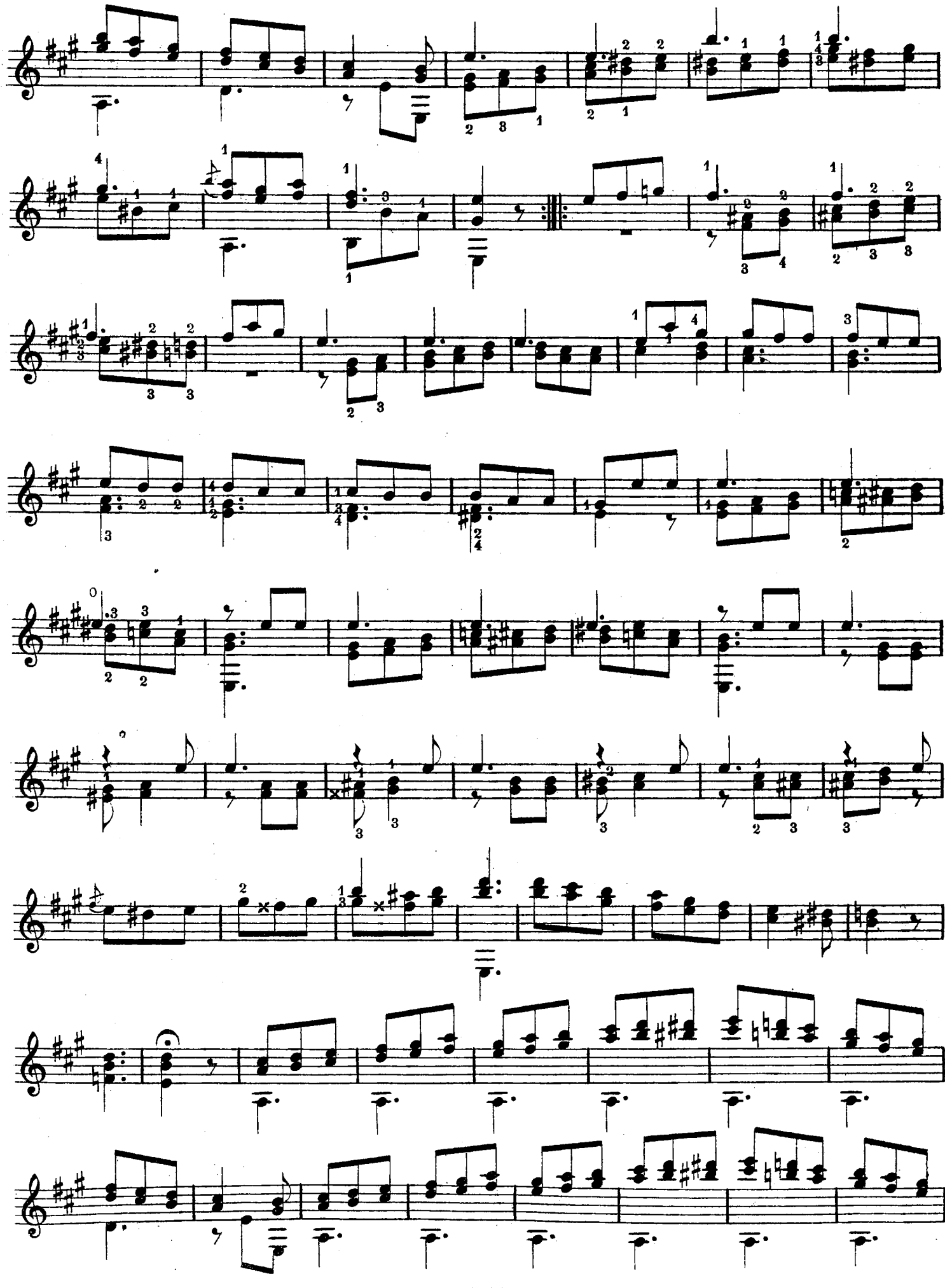

 $1.1.1249$ 

 $4\ddot{3}$ 

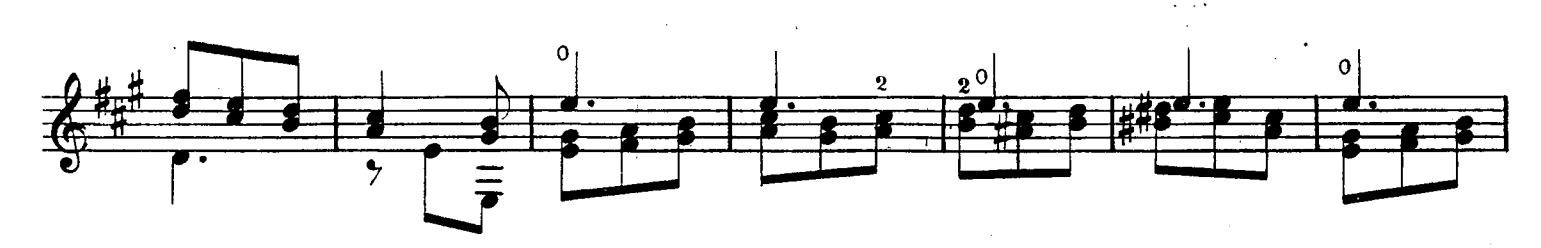

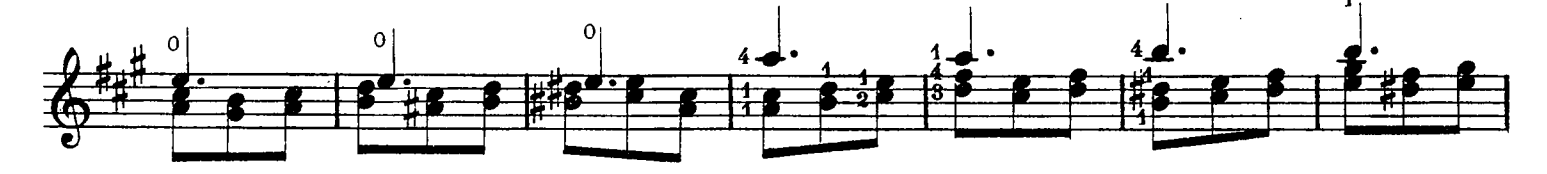

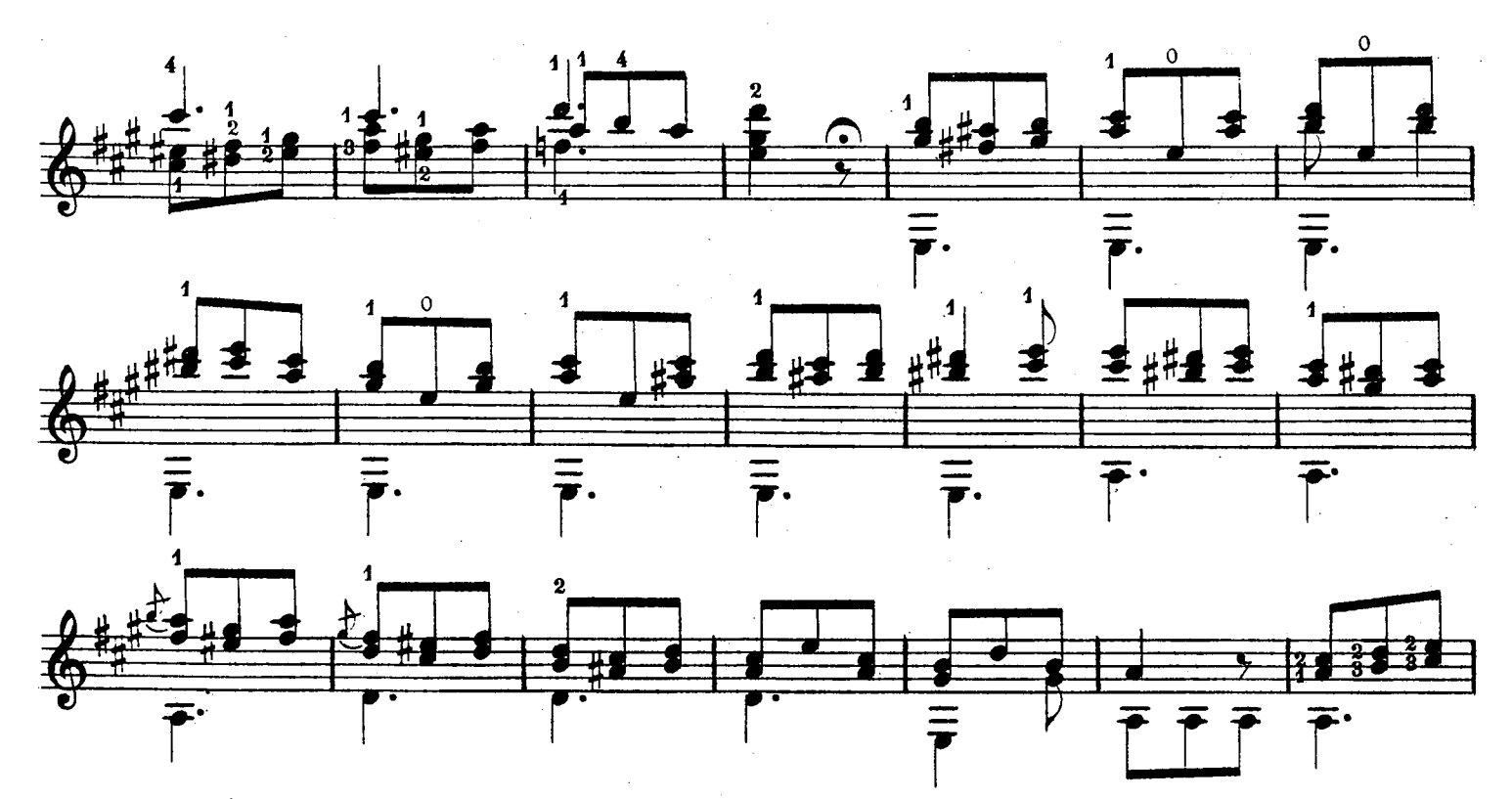

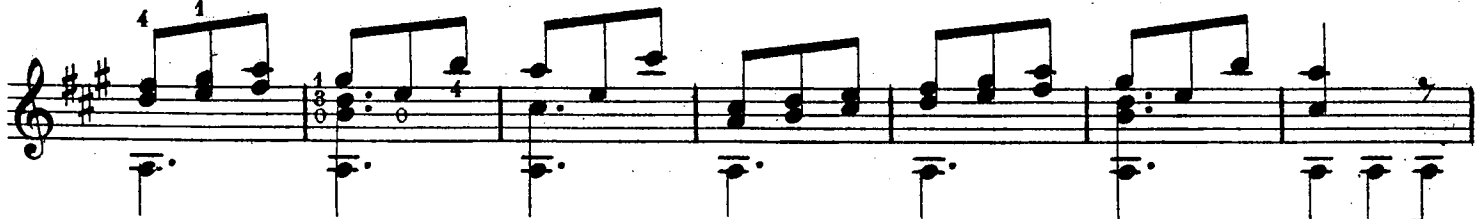

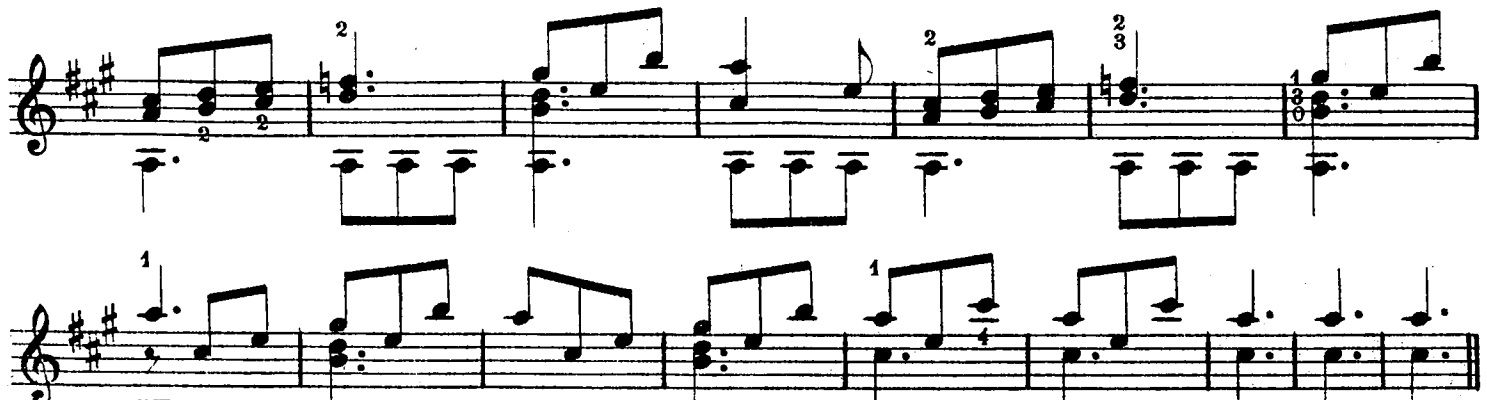

 $\overline{\mathbf{r}}$ p : **L** F  $\bar{\uparrow}$  $1.4.1249$  $\bar{\gamma}$  $\mathbb{R}^2$ 

© Biblioteca Nacional de España

 $\mathcal{A}^{\mathcal{A}}$ 

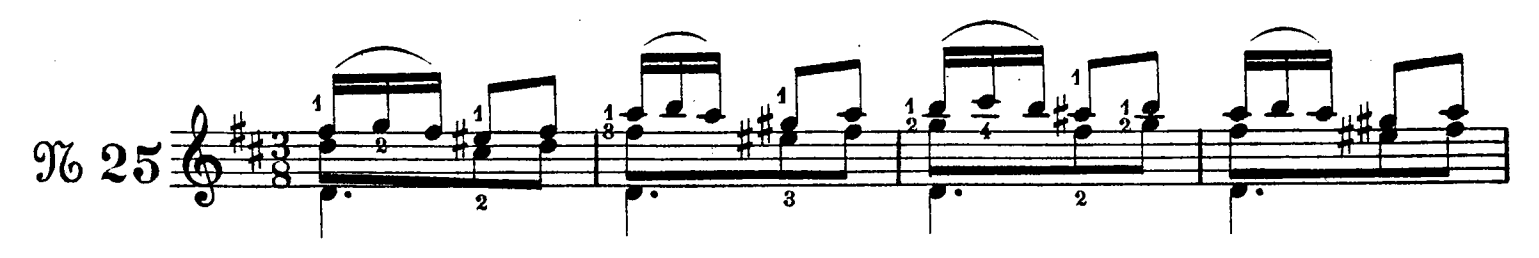

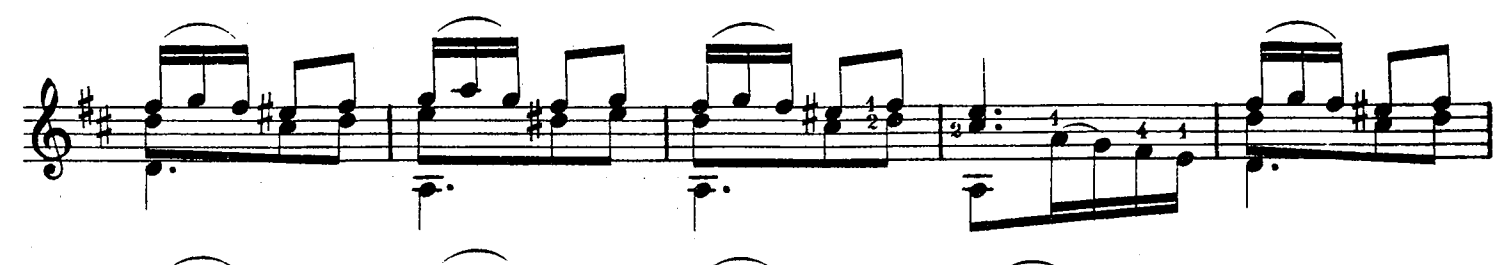

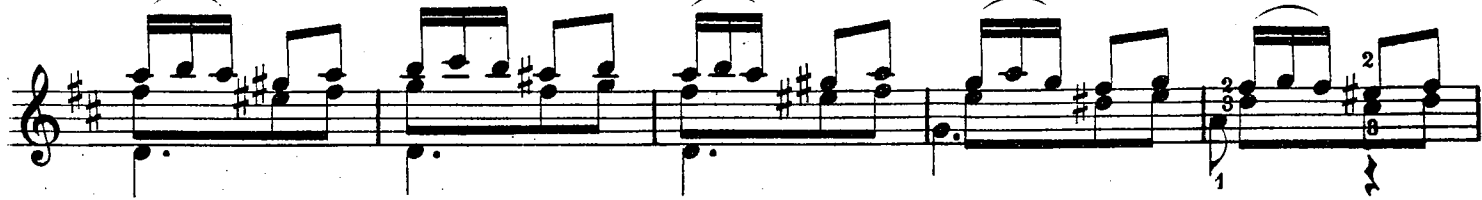

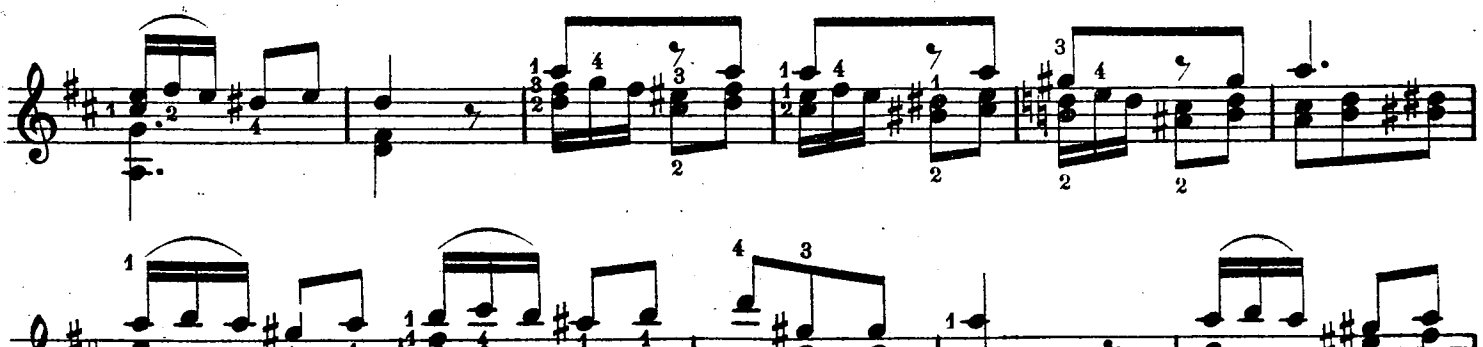

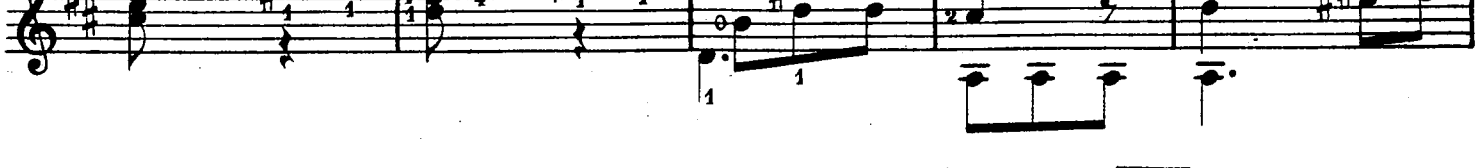

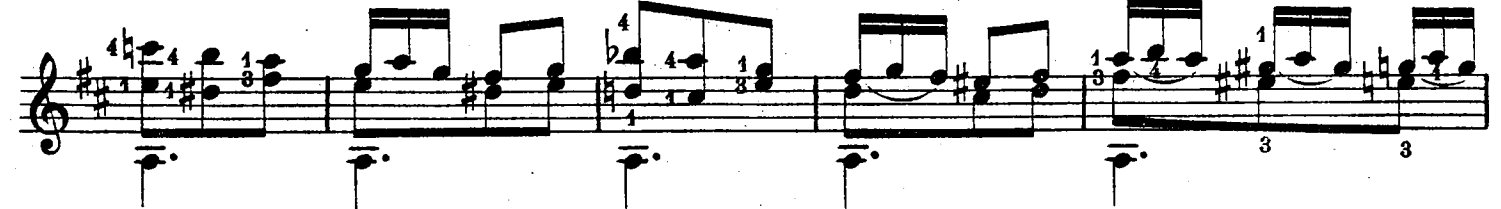

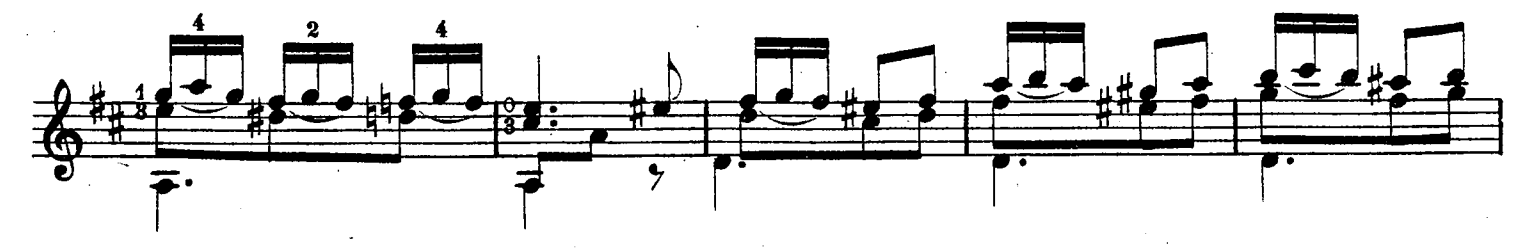

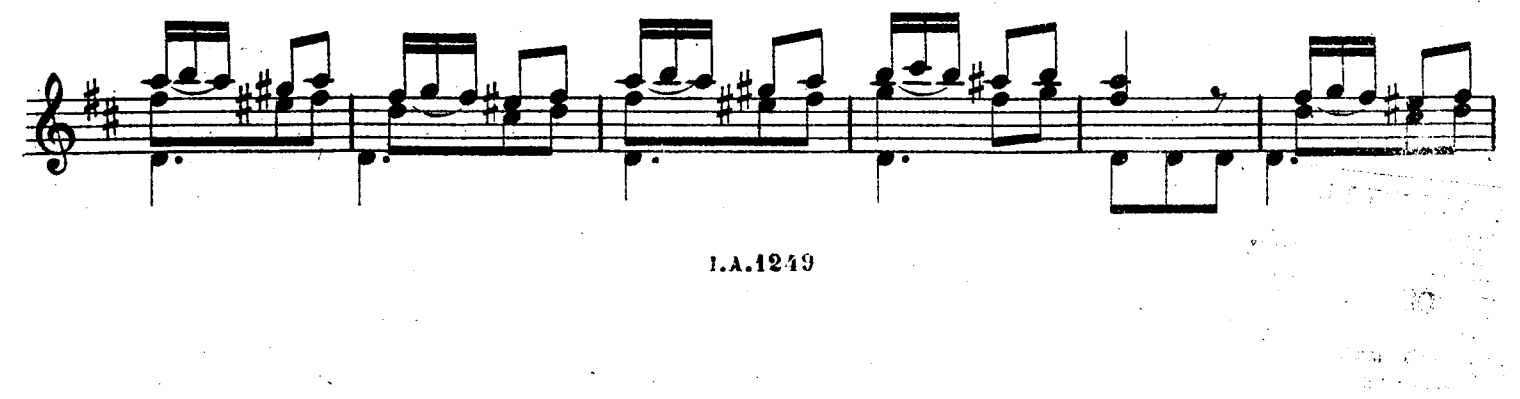

 $\label{eq:2} \mathcal{L}^{\text{max}}_{\text{max}} = \frac{1}{2} \sum_{i=1}^{N} \frac{1}{\left( \mathcal{L}^{\text{max}}_{\text{max}} \right)^2} \sum_{i=1}^{N} \frac{1}{\left( \mathcal{L}^{\text{max}}_{\text{max}} \right)^2} \sum_{i=1}^{N} \frac{1}{\left( \mathcal{L}^{\text{max}}_{\text{max}} \right)^2} \sum_{i=1}^{N} \frac{1}{\left( \mathcal{L}^{\text{max}}_{\text{max}} \right)^2} \sum_{i=1}^{N} \frac{1}{\left( \mathcal{L$ 

 $\frac{1}{2}$ 

45

ista (1986)<br>Taithichean

 $\frac{1}{N} \frac{1}{N}$ 

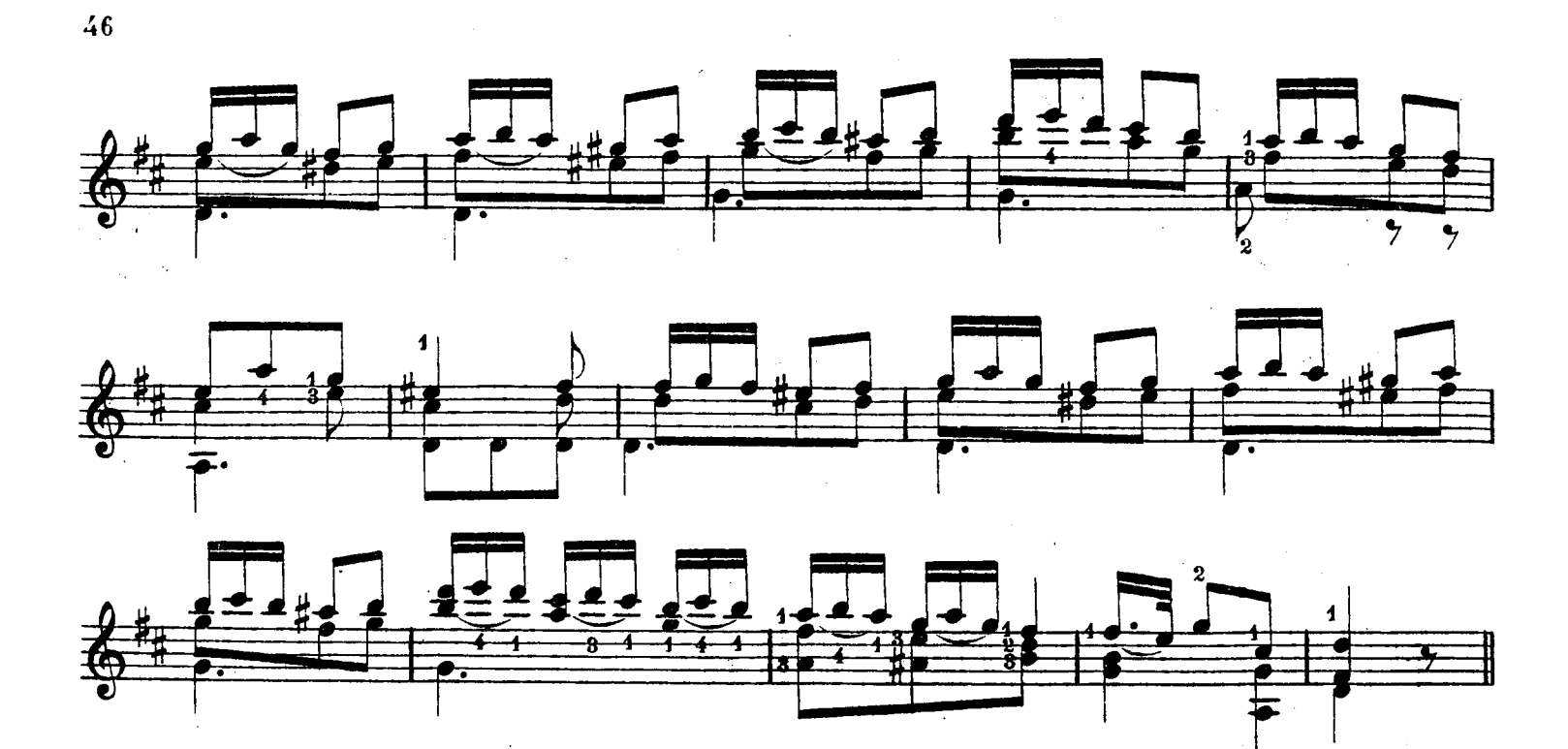

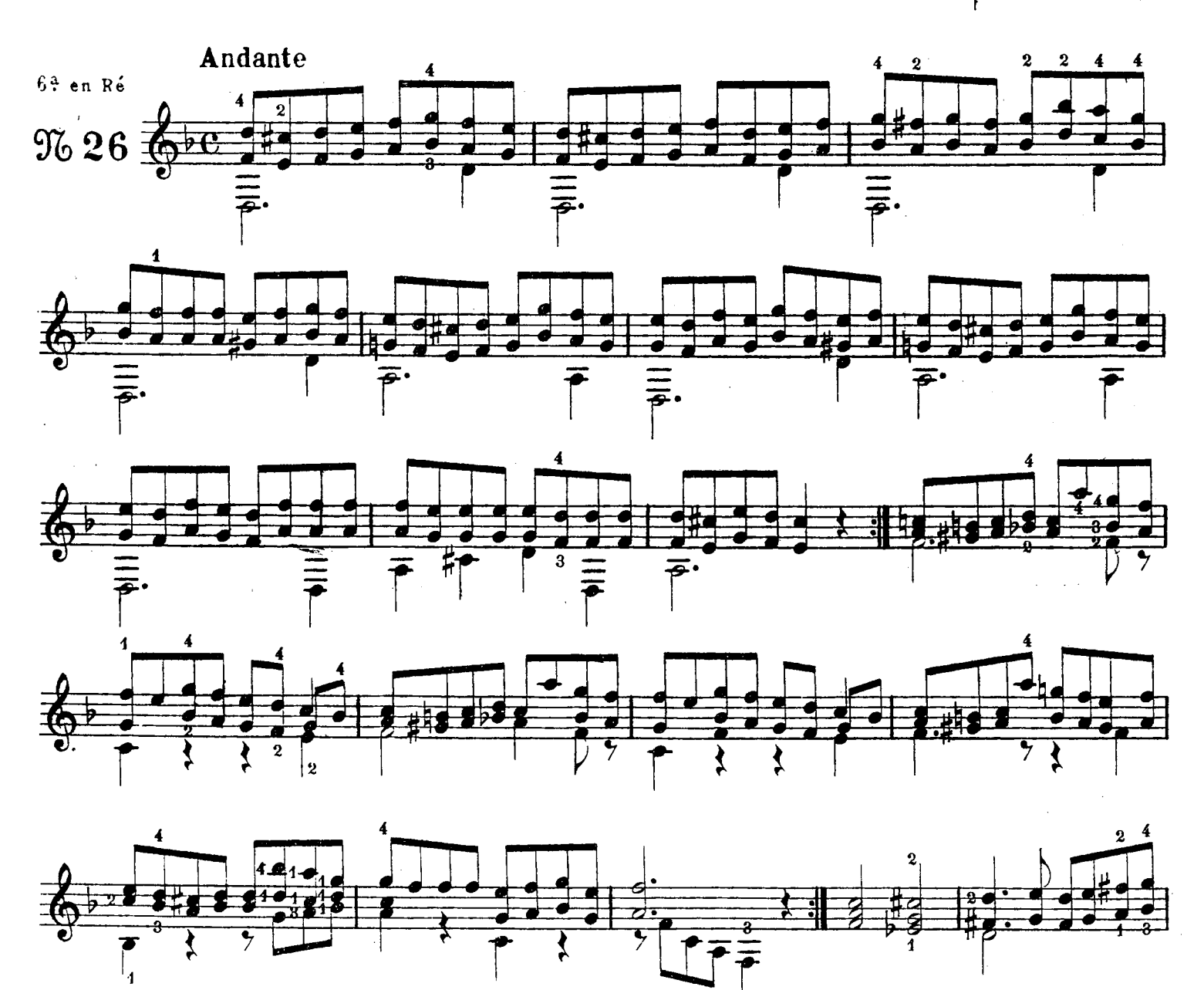

 $1.4.1249$ 

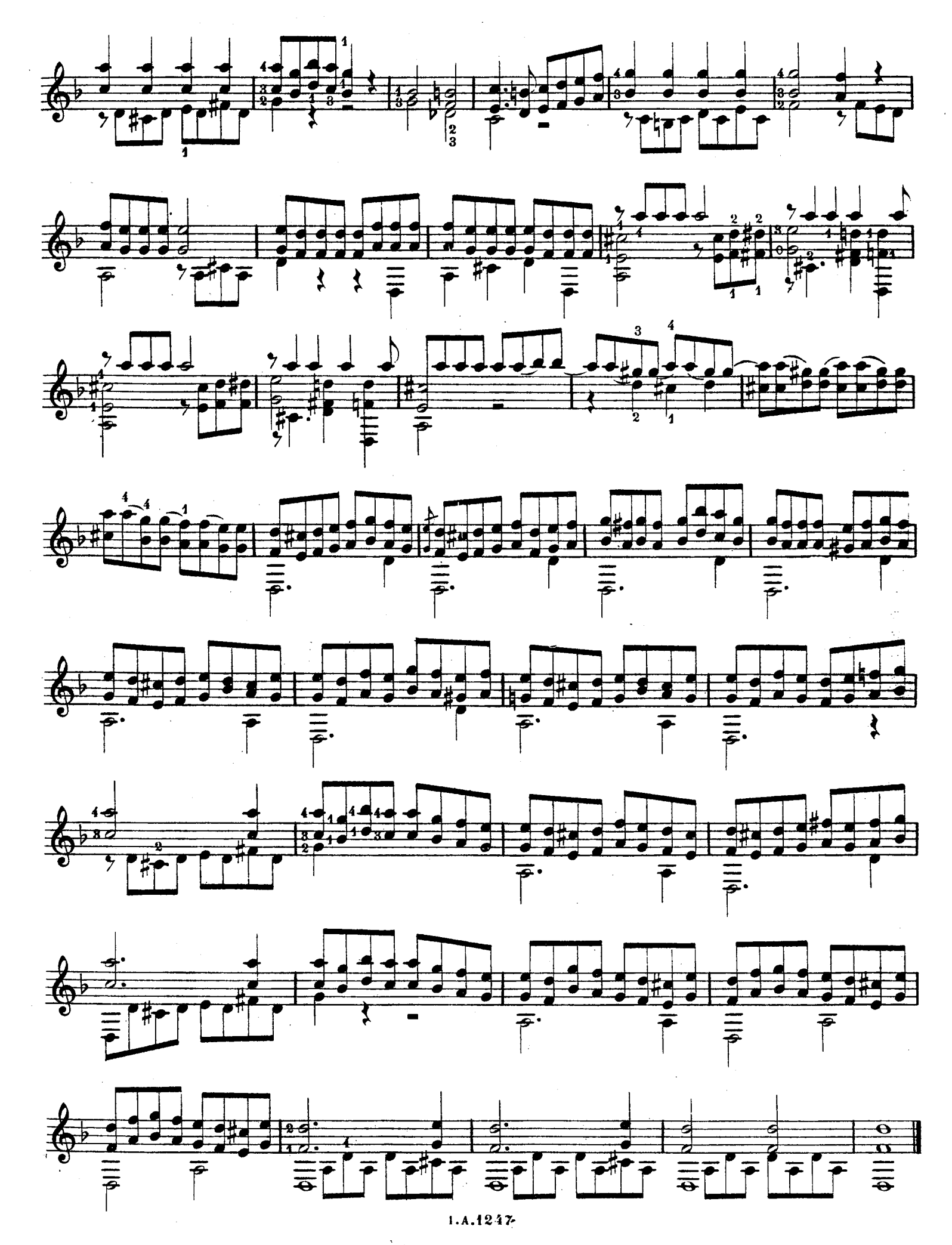

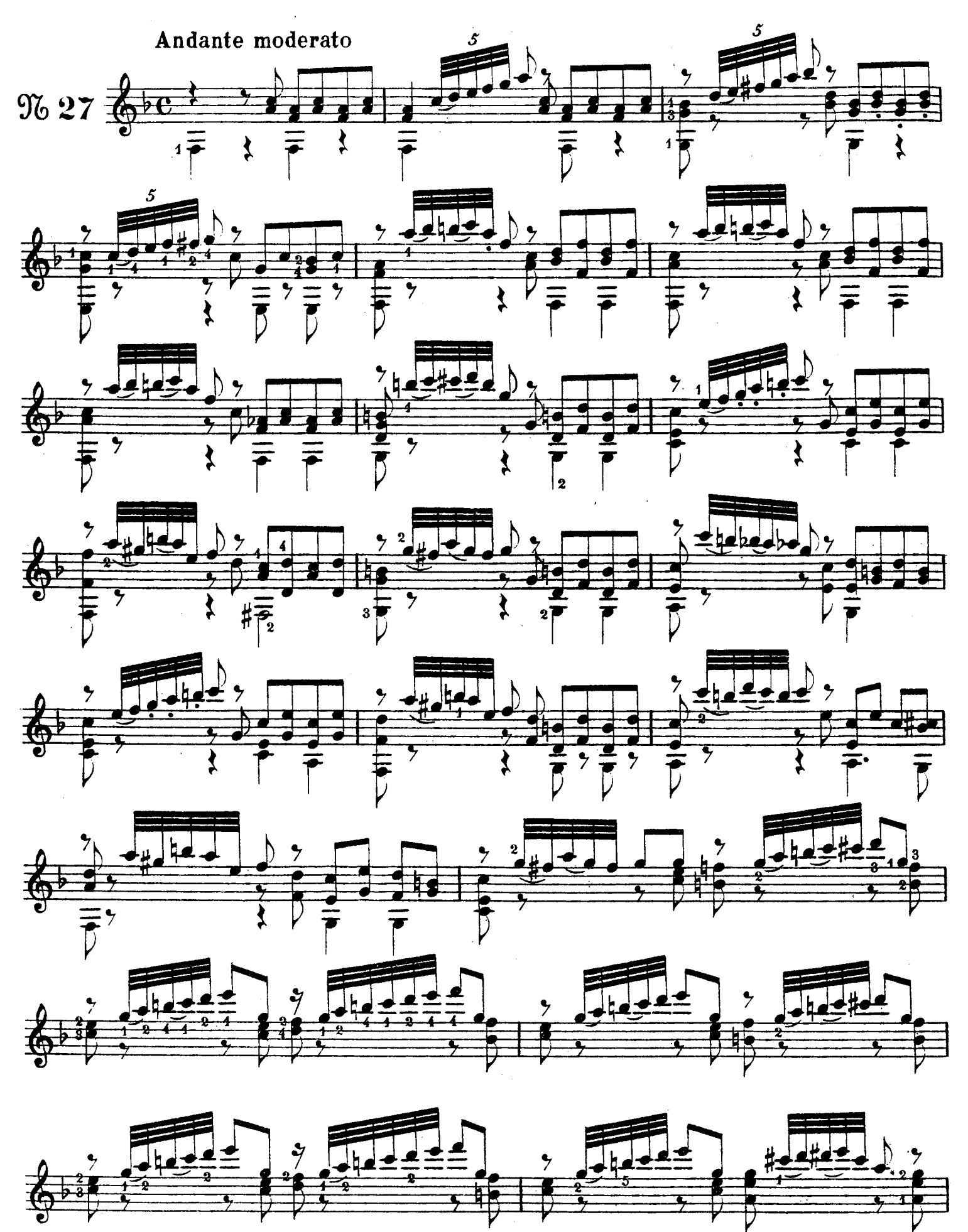

I.A.1249

 $\Delta \phi = 1/2$ 

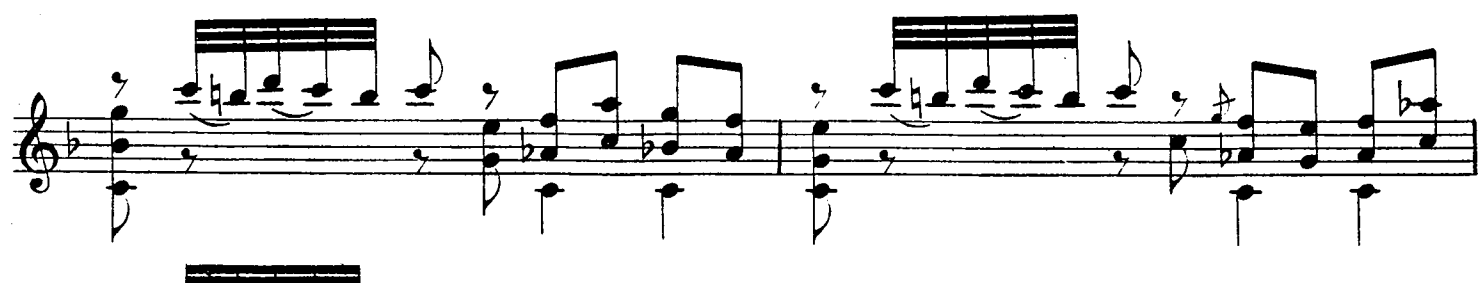

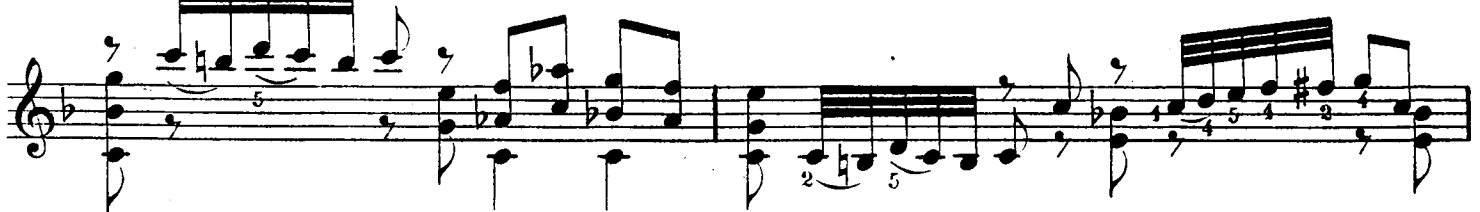

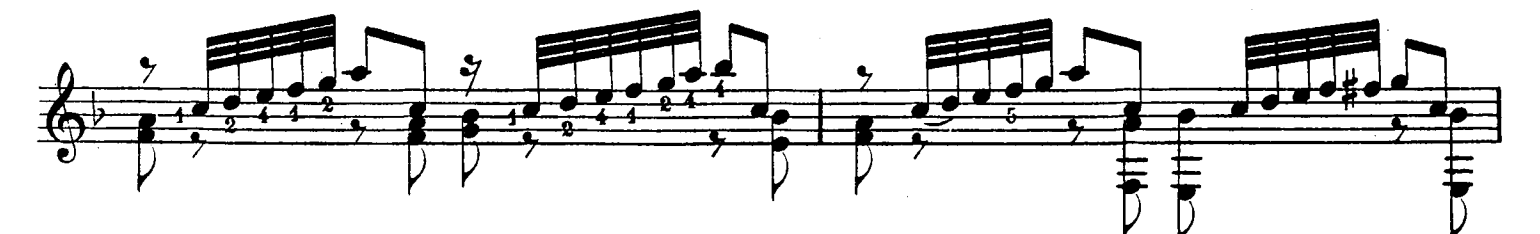

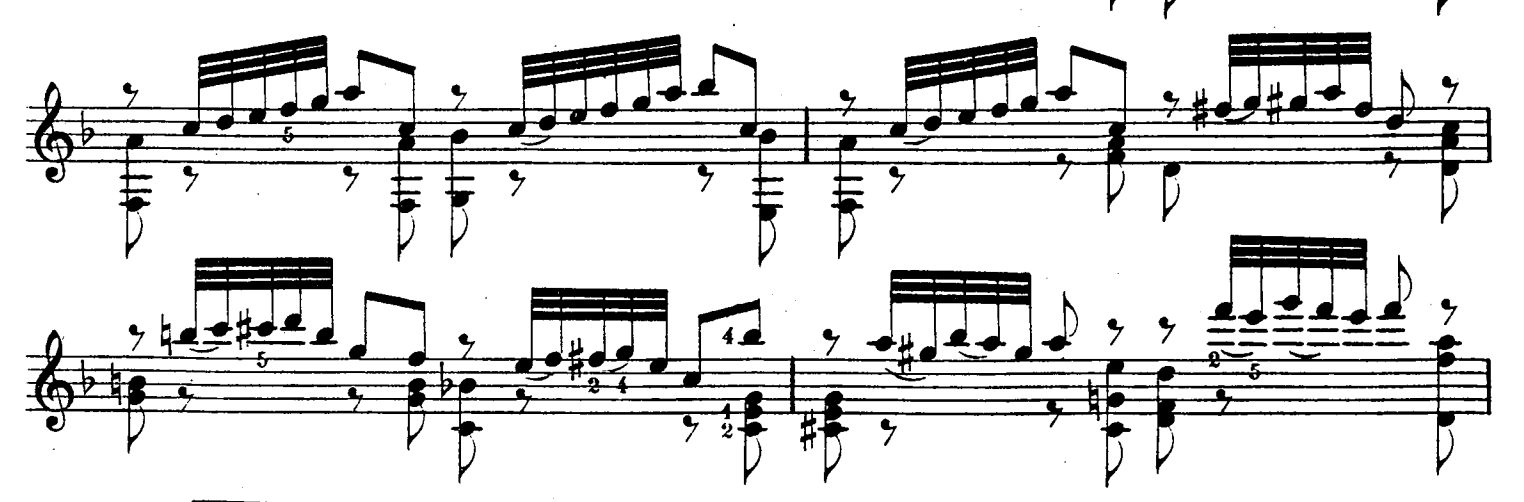

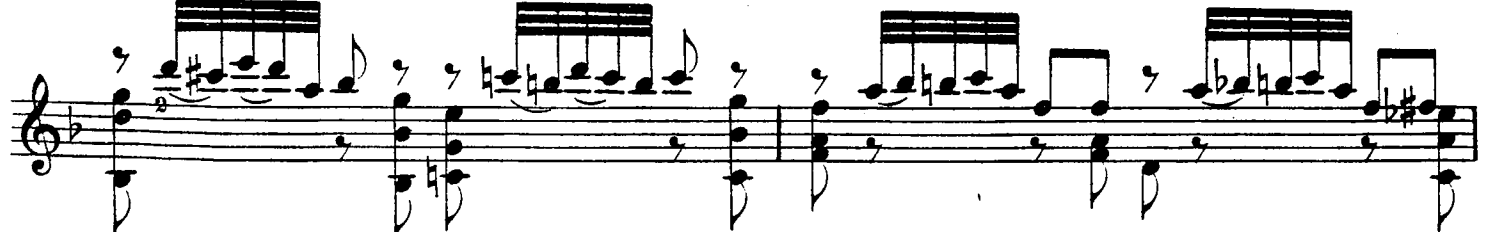

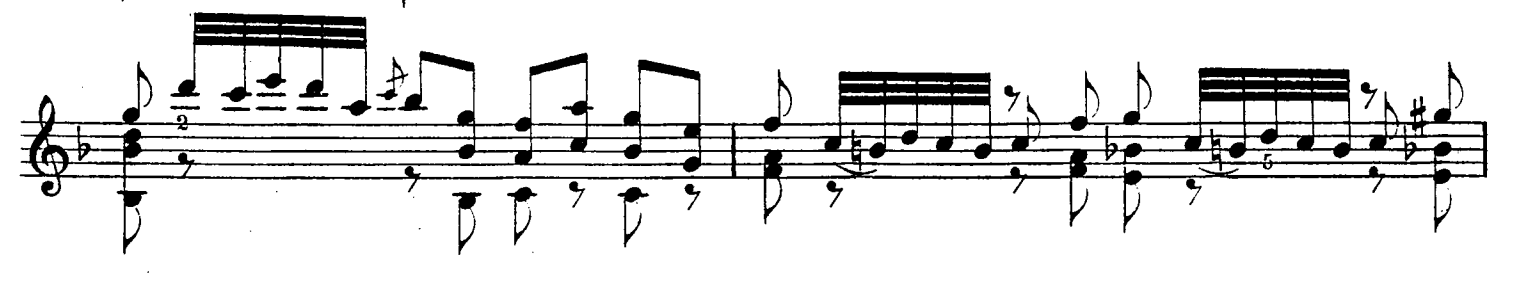

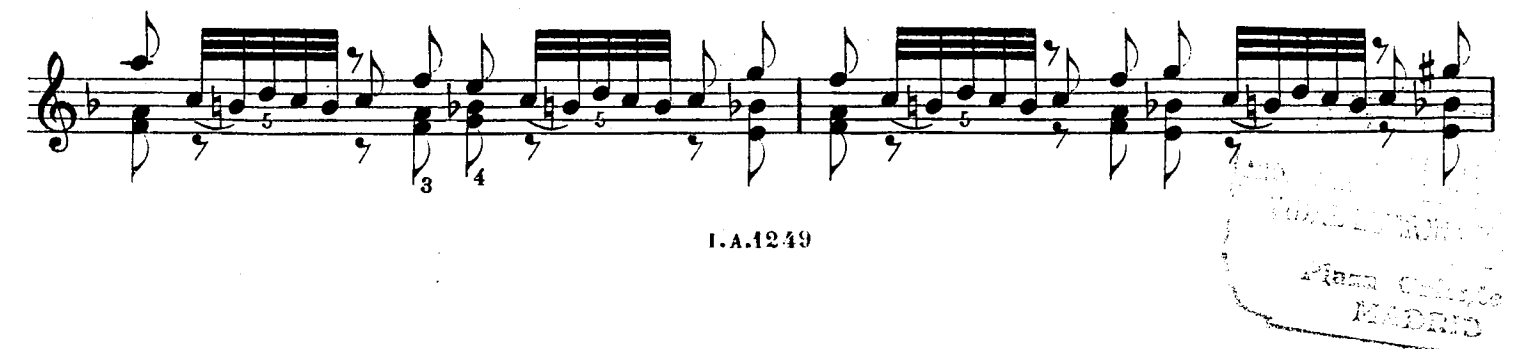

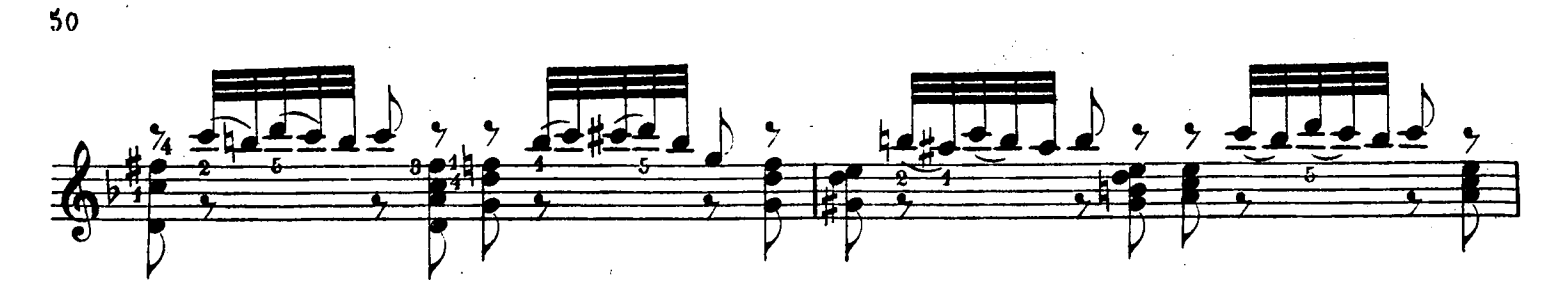

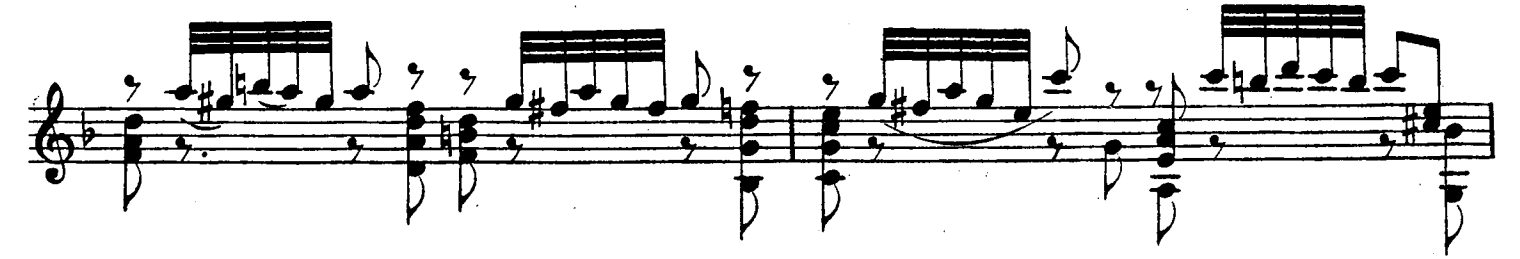

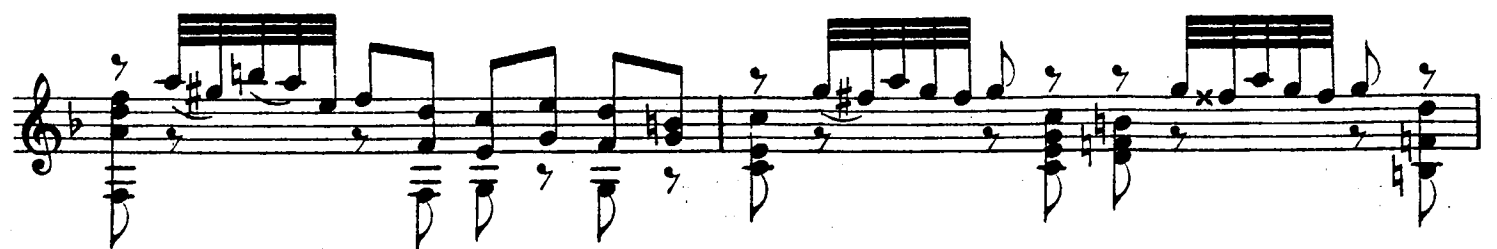

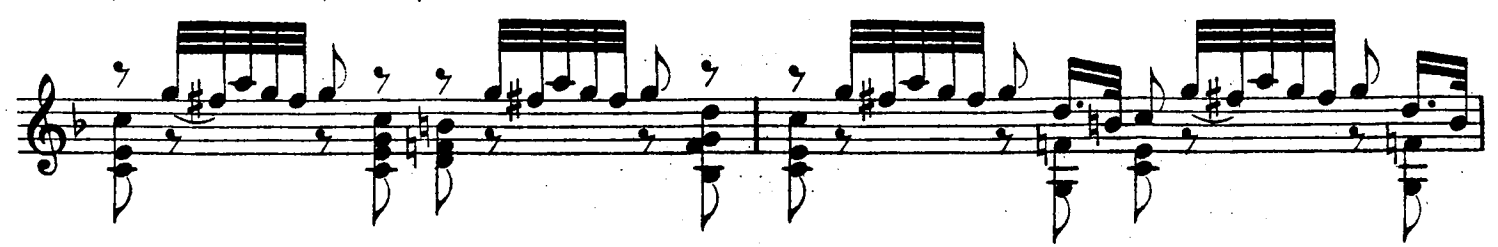

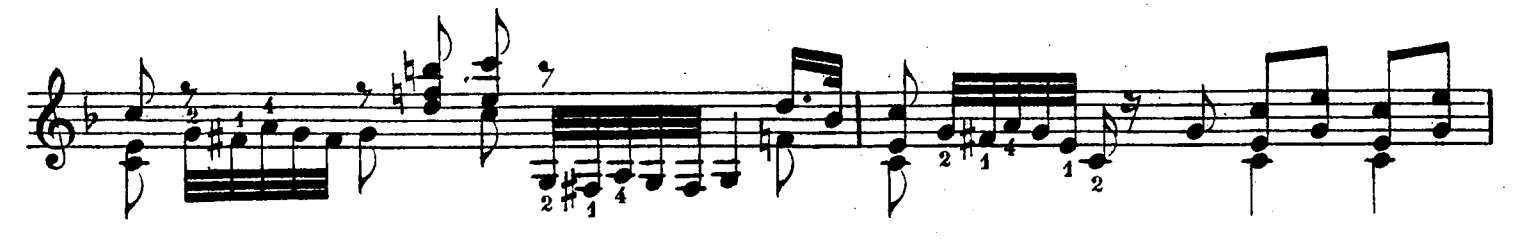

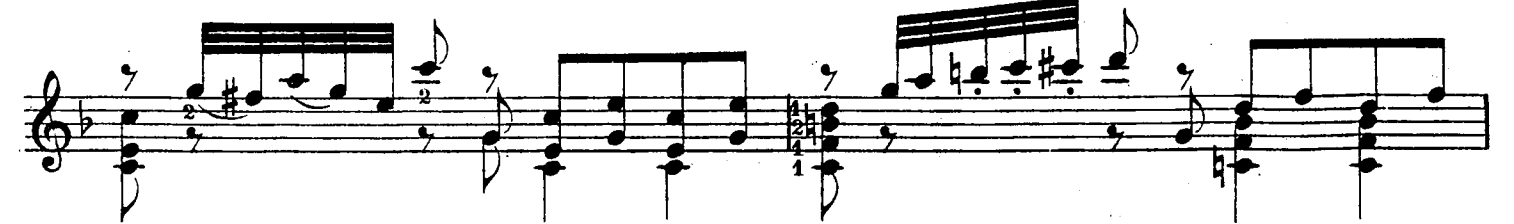

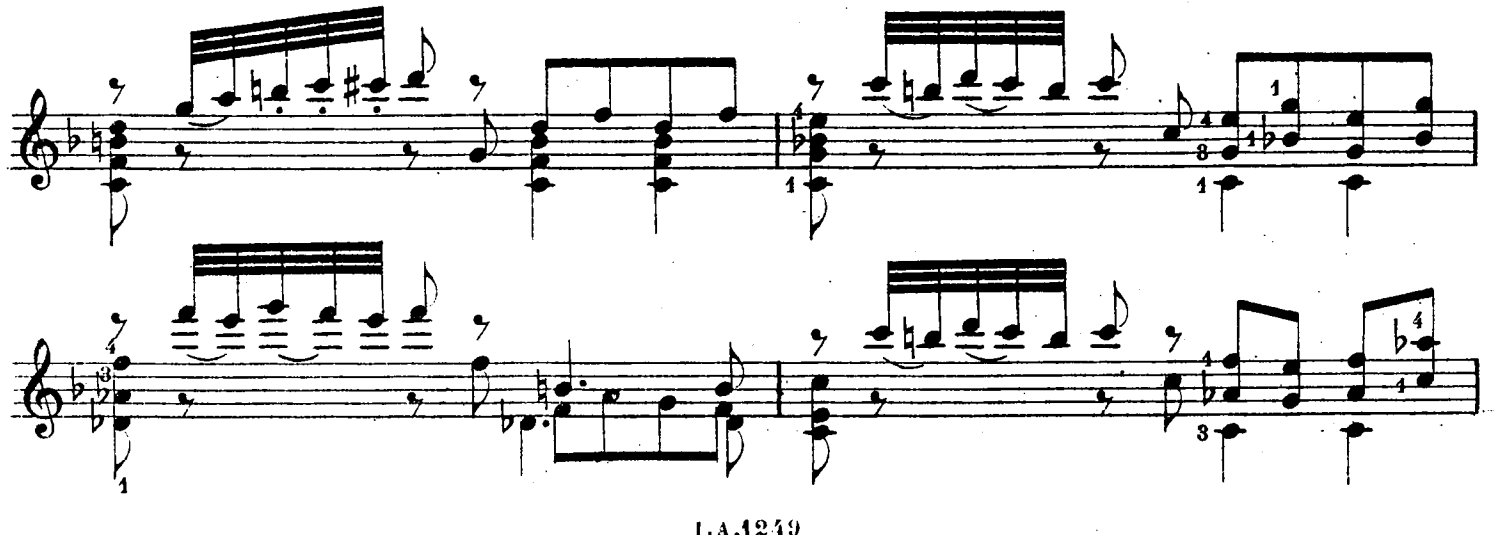

1.4.4249

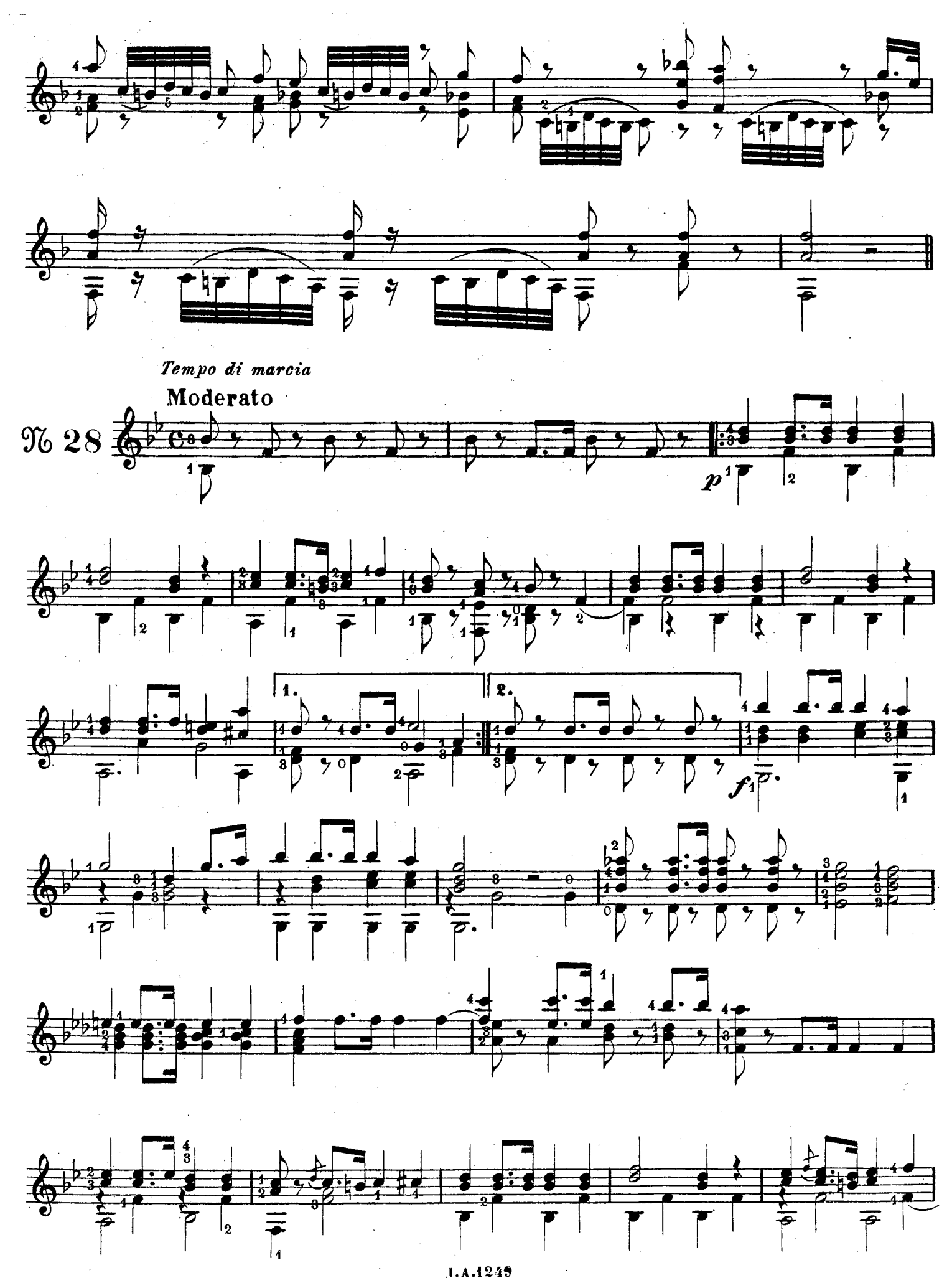

 $\ddot{\phantom{0}}$ 

© Biblioteca Nacional de España

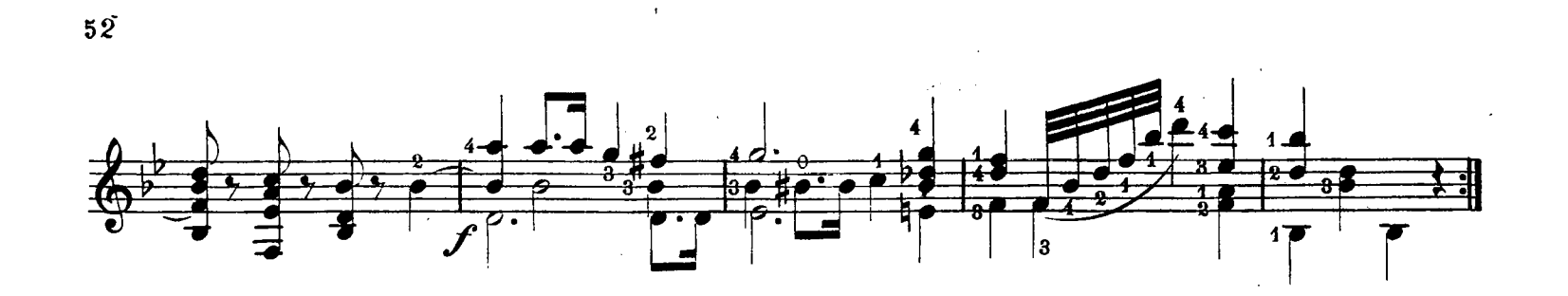

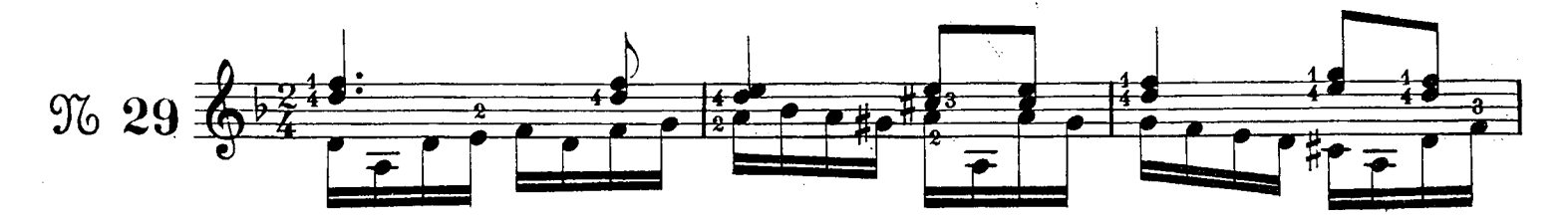

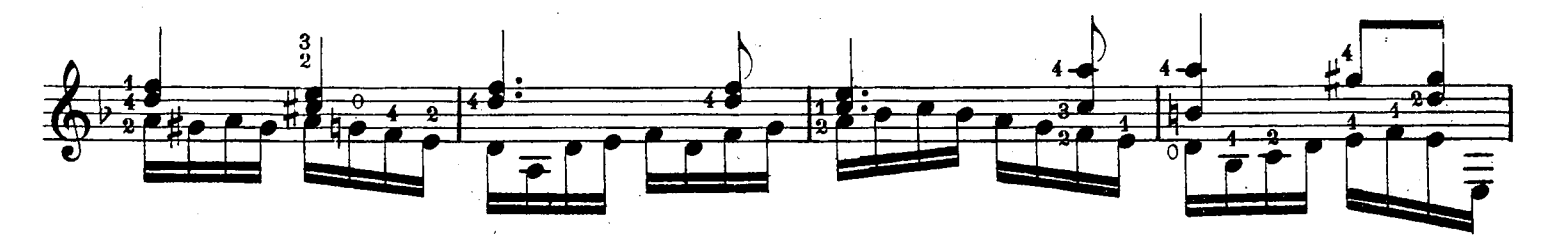

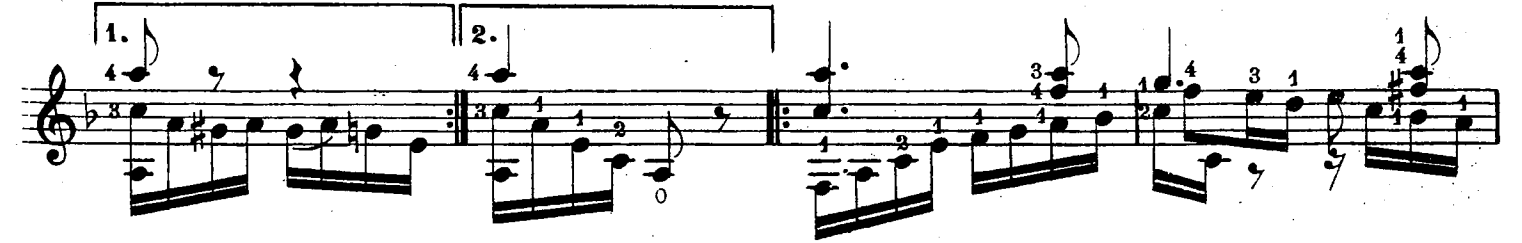

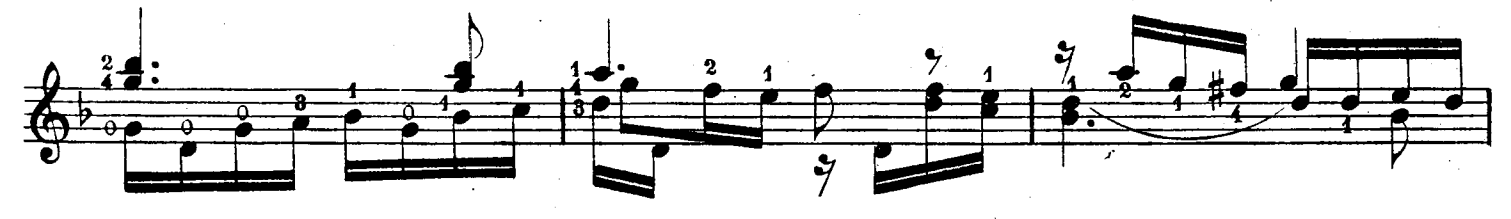

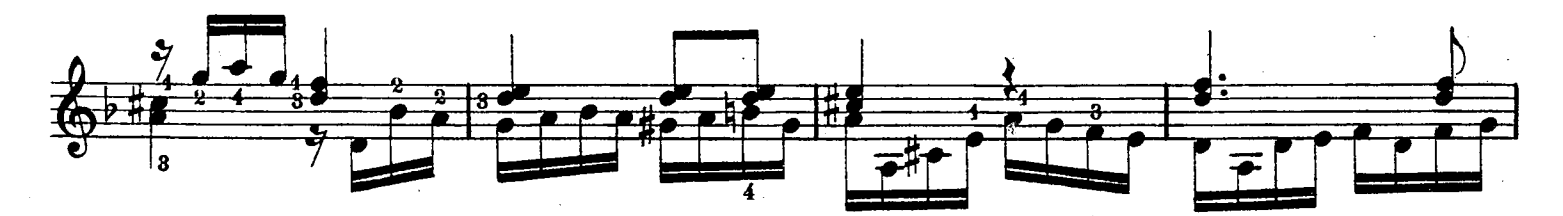

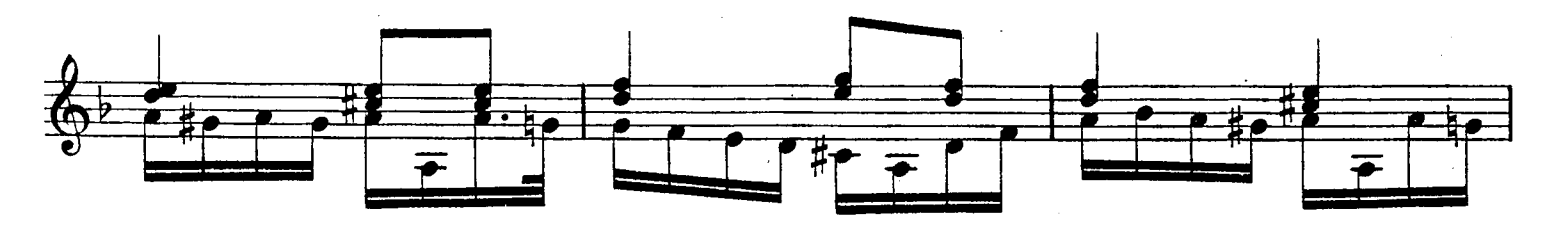

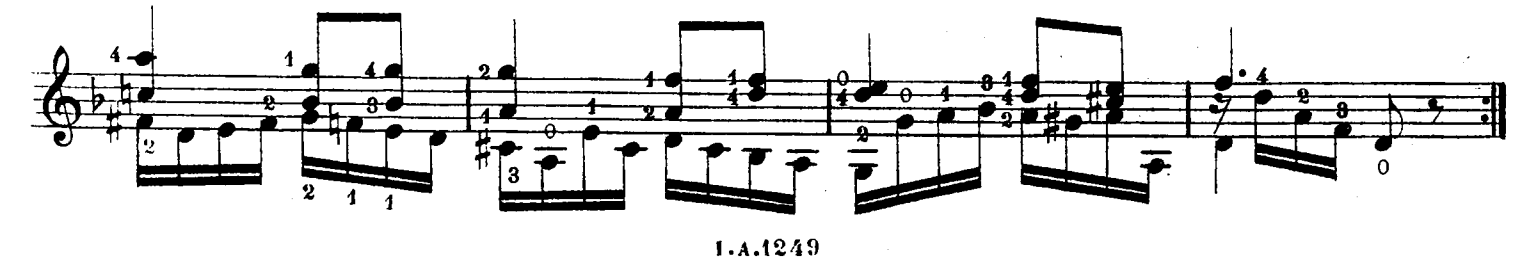

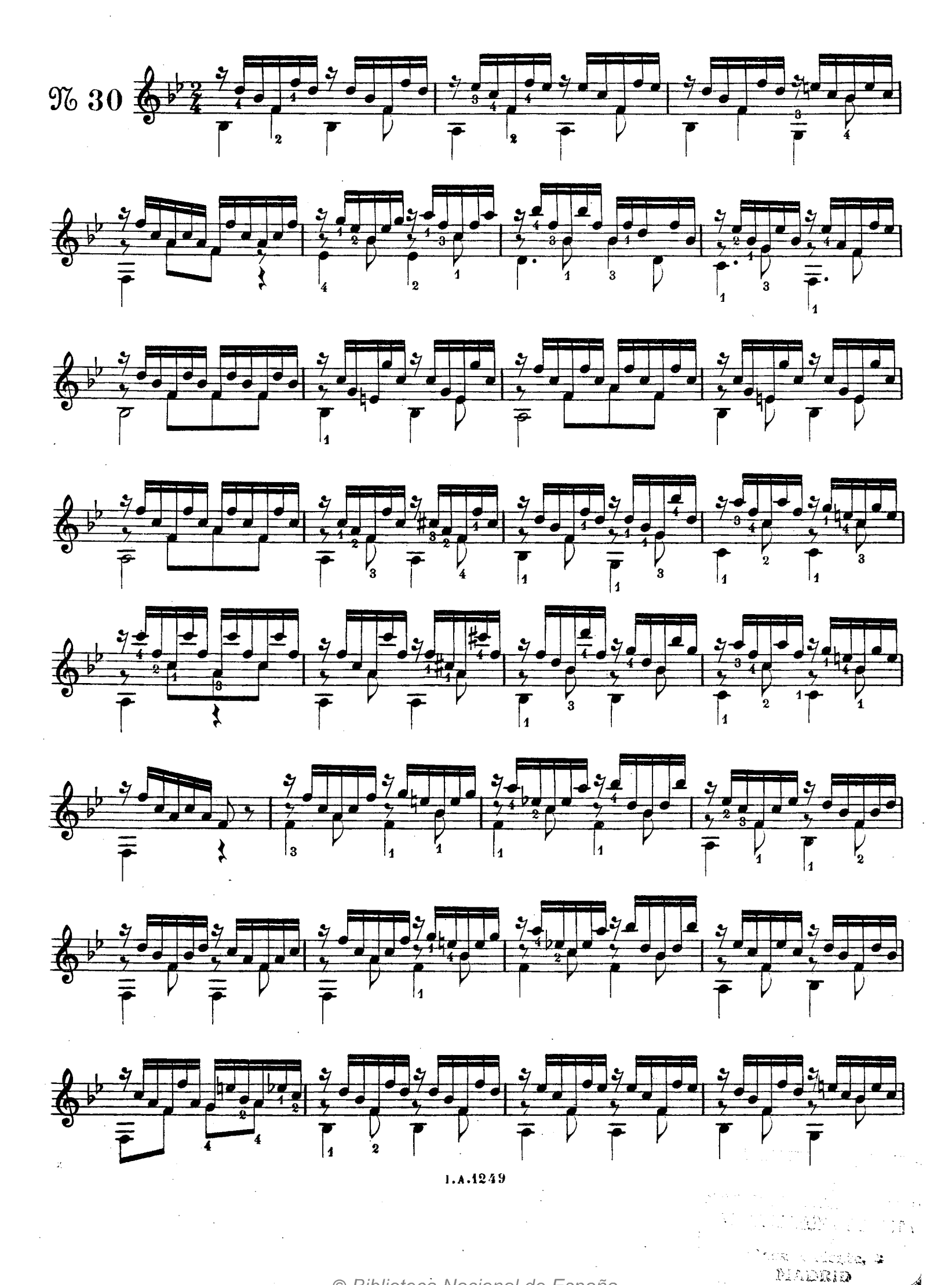

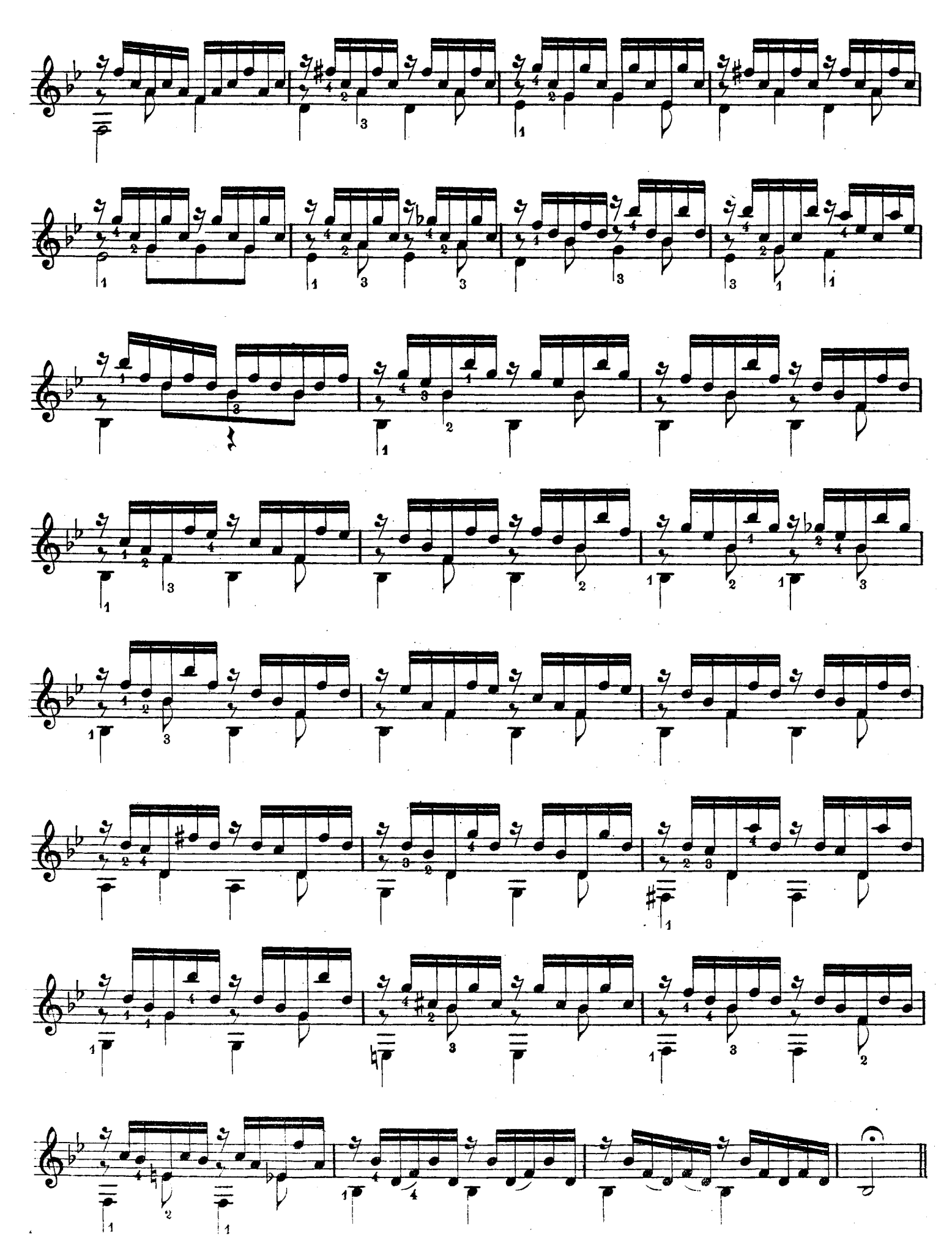

 $\sim$ 

 $\sim$ 

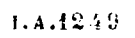

© Biblioteca Nacional de España

 $\overline{\phantom{a}}$ 

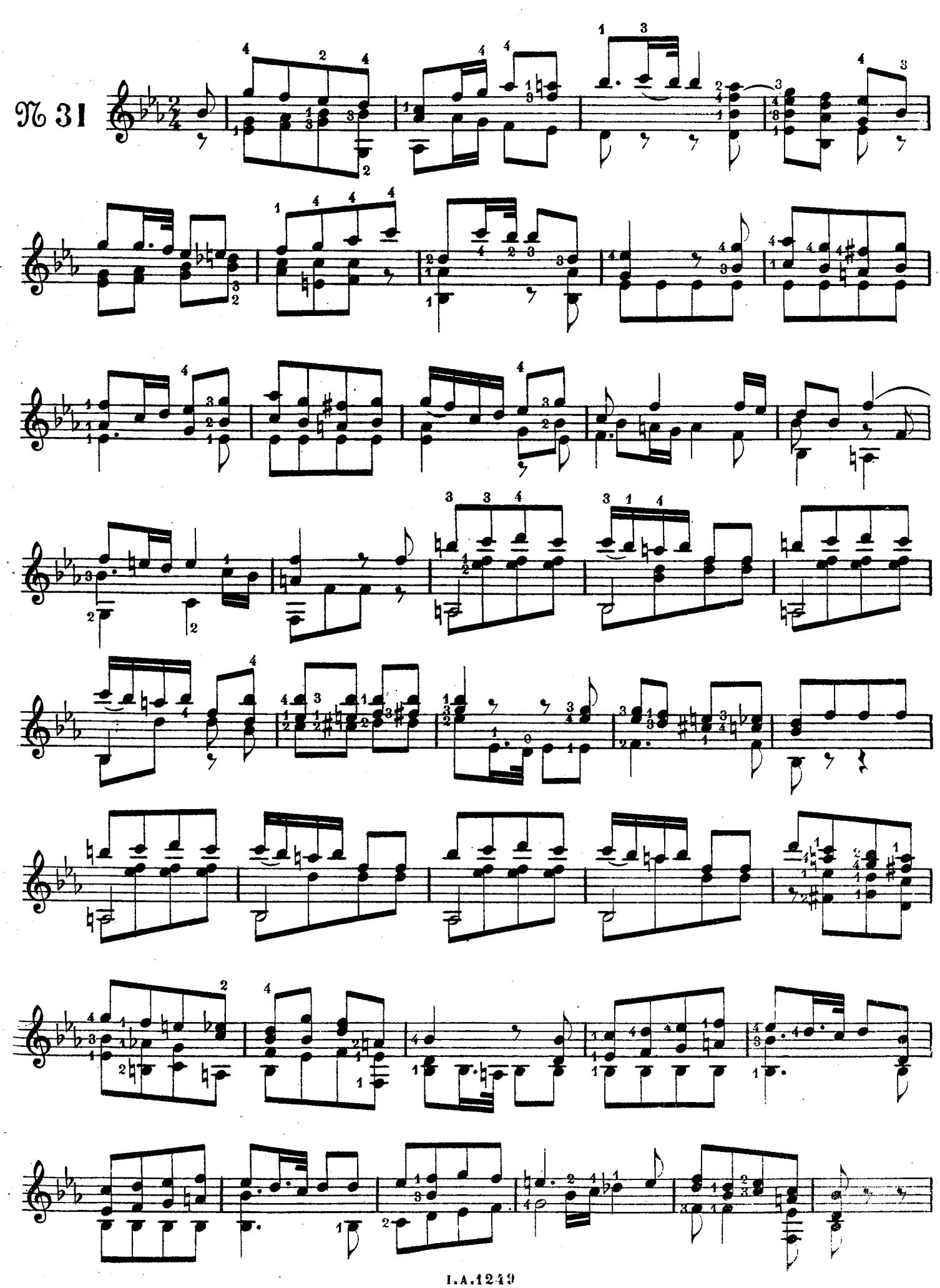

 $\frac{1}{2} \frac{1}{2} \frac{$ 

 $\Delta \phi = \phi^2/\sqrt{2}$ 

 $\sim 10^{-10}$ 

© Biblioteca Nacional de España

 ${\bf 55}$ 

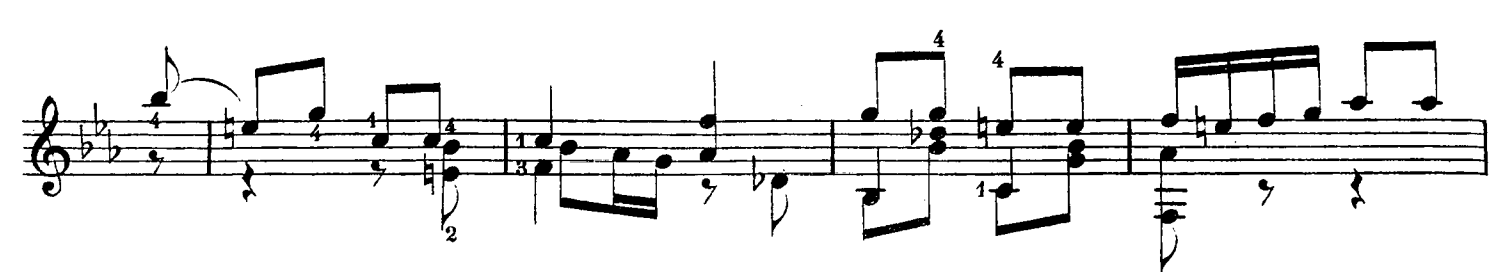

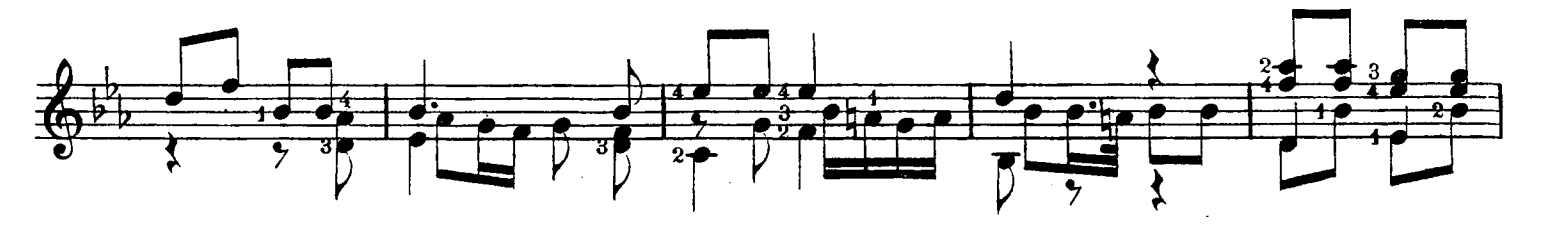

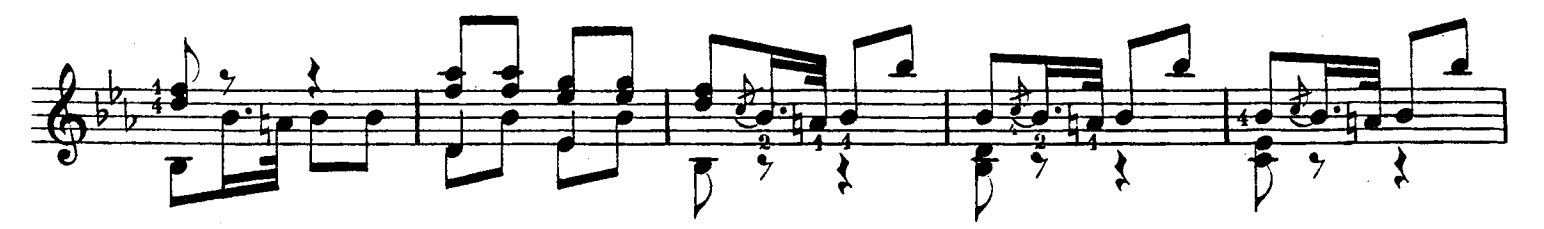

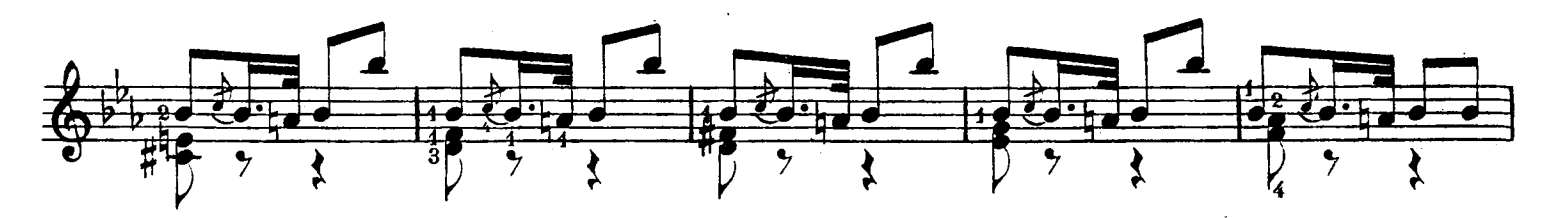

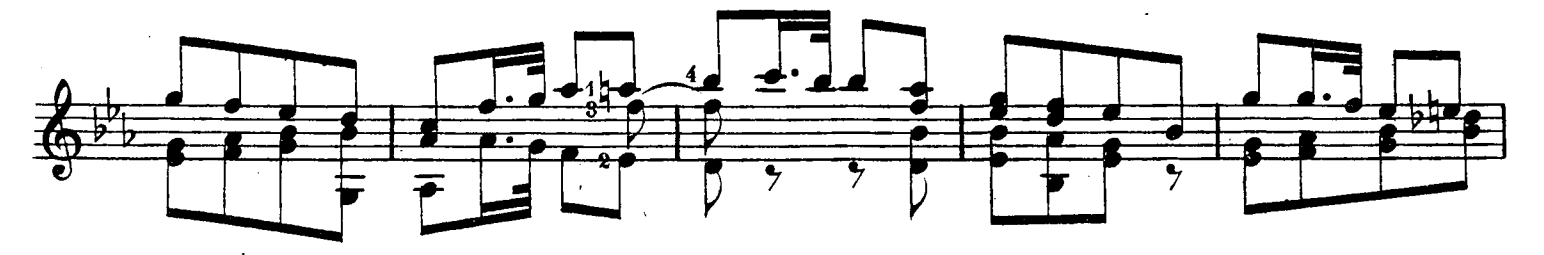

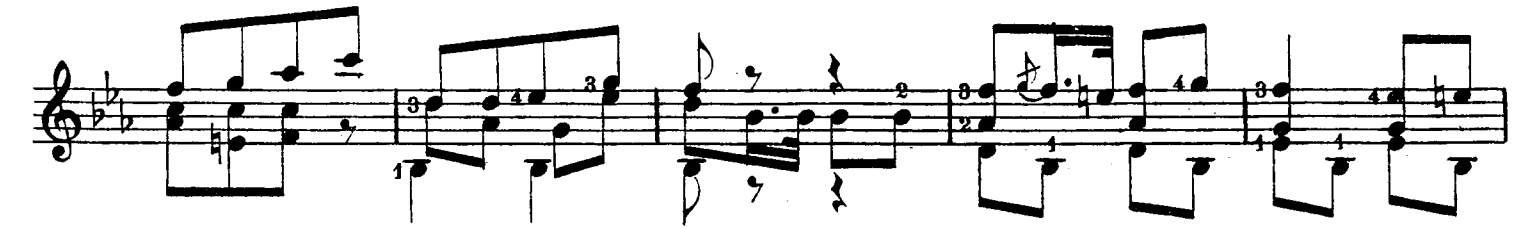

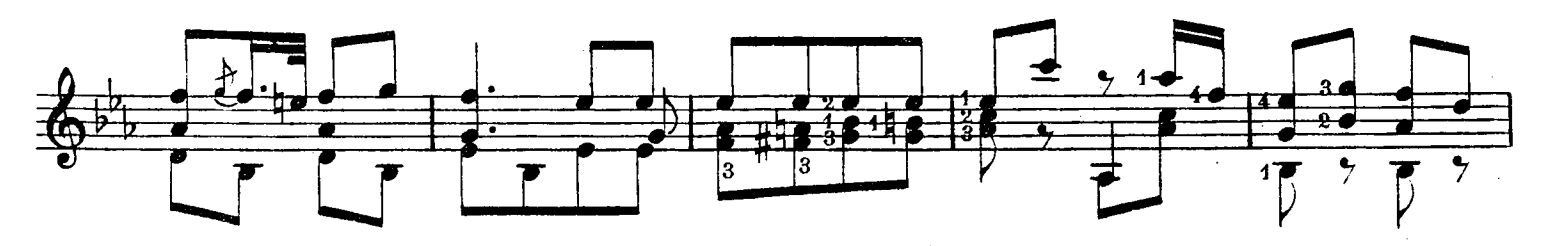

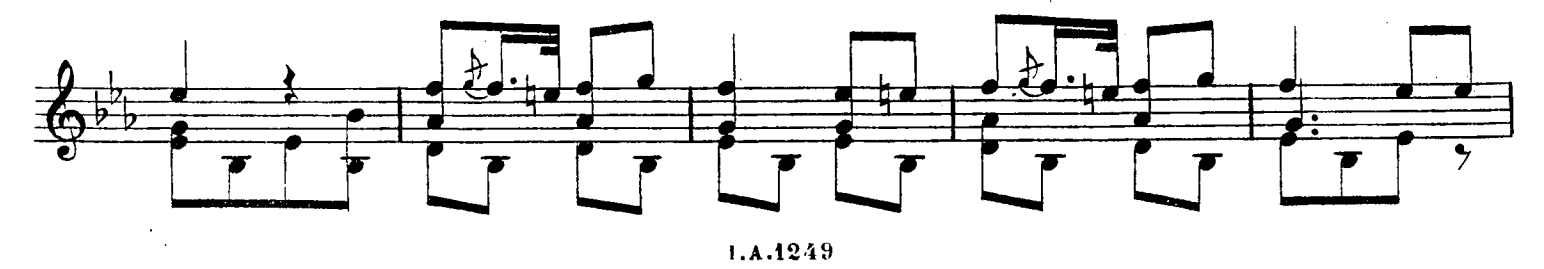

 ${\bf 56}$ 

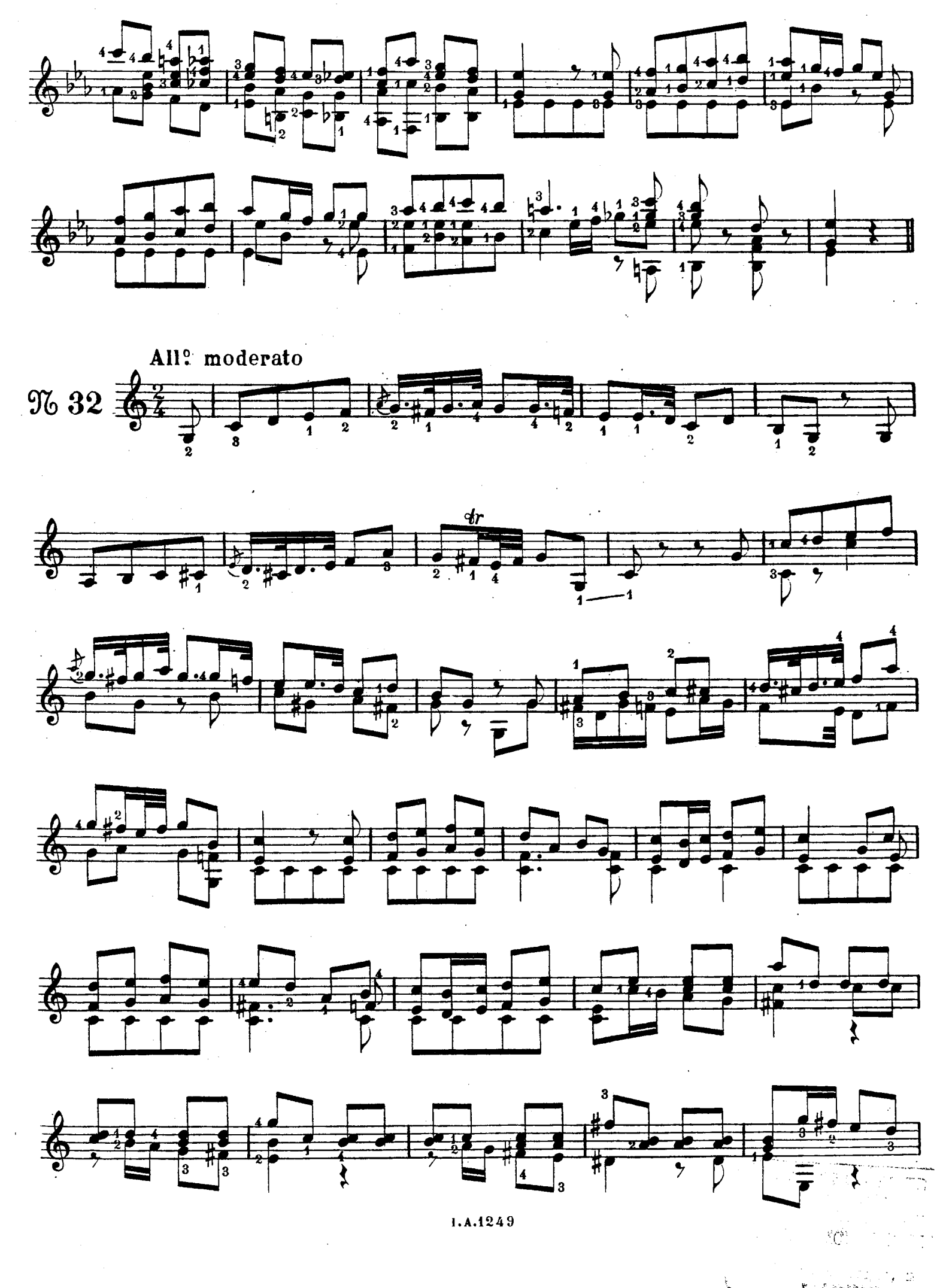

 $\ddot{\phantom{a}}$ 

© Biblioteca Nacional de España

57

Po Spenie

**MARSHAUT** 

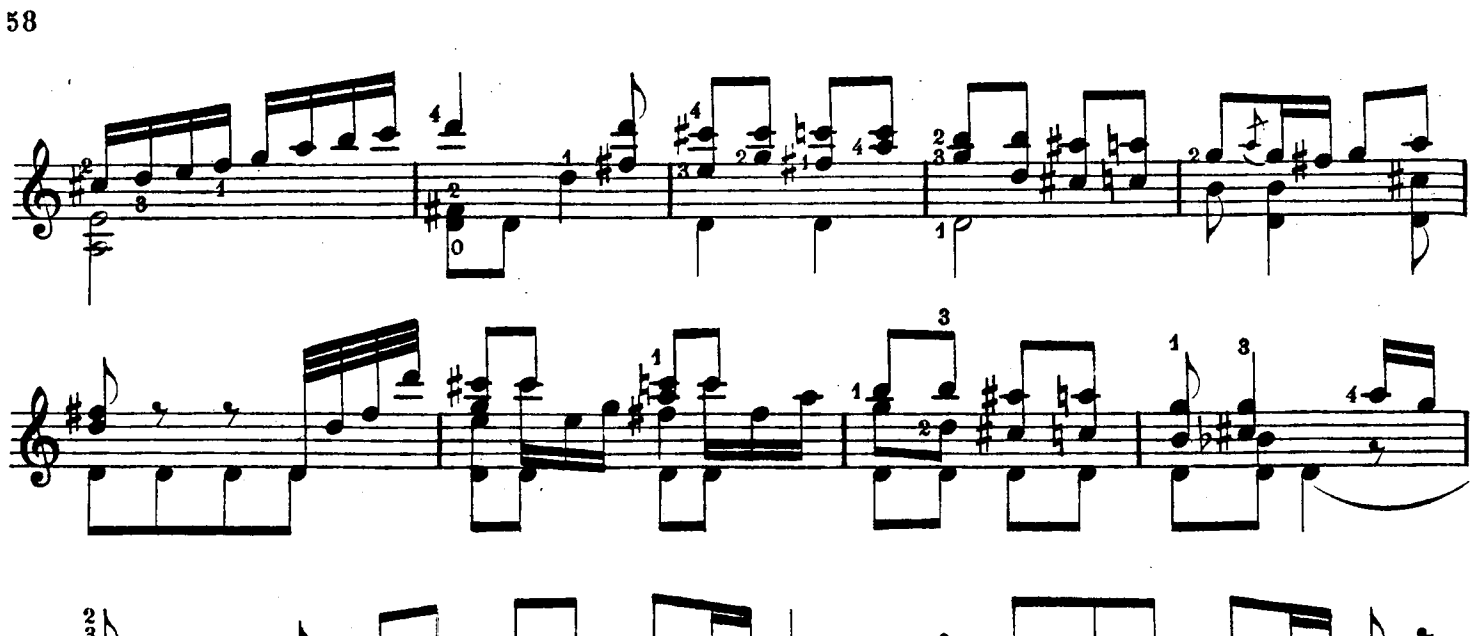

 $\hat{\mathcal{A}}$ 

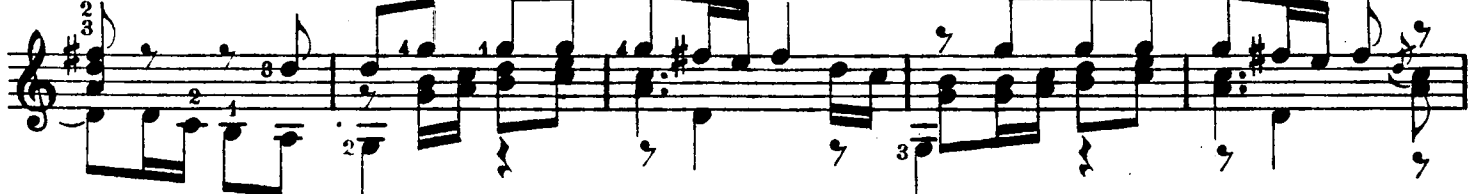

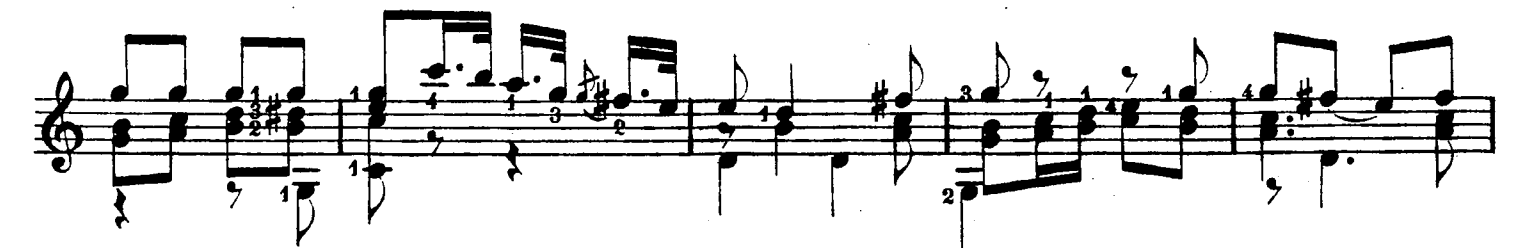

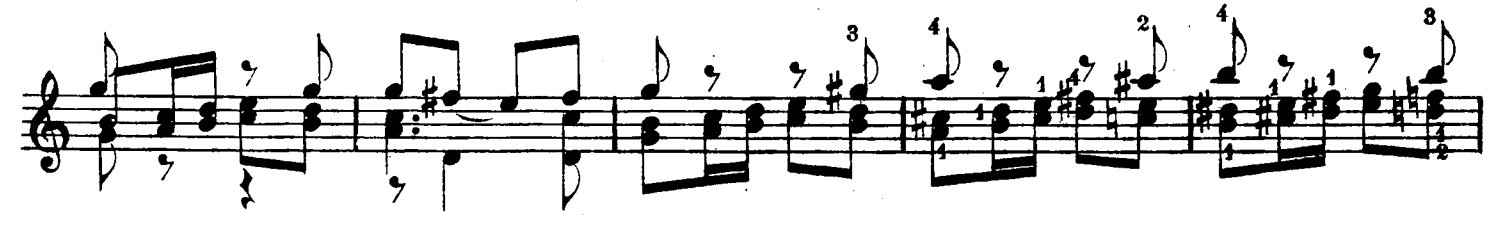

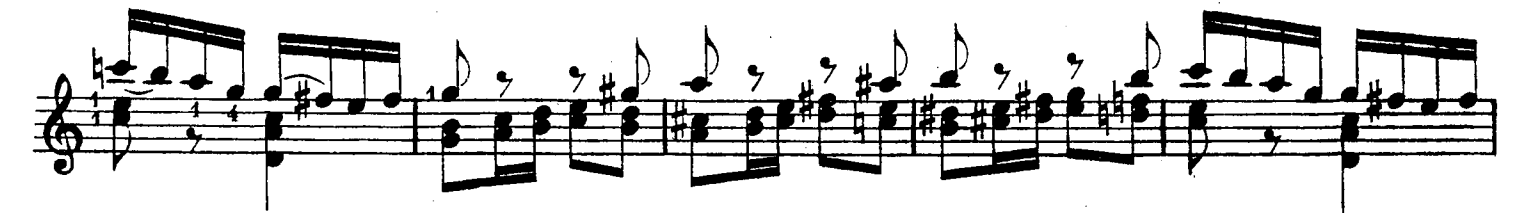

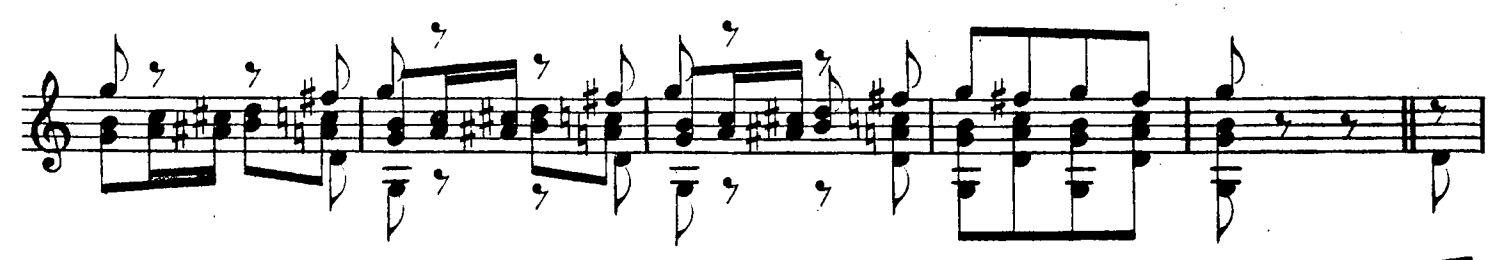

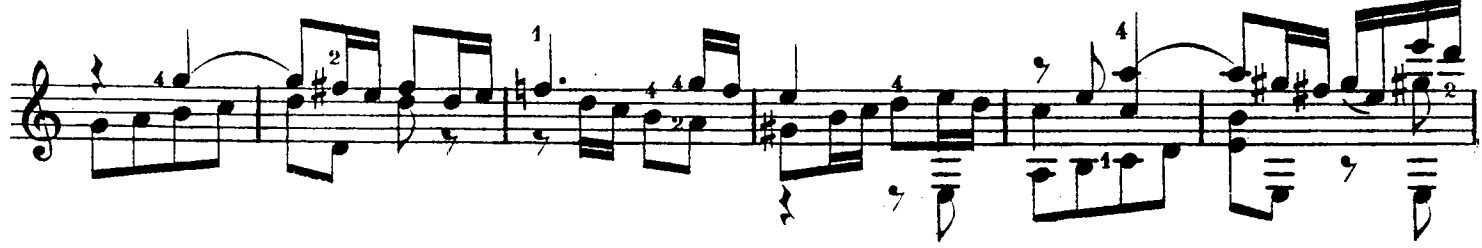

© Biblioteca Nacional de España

 $\bar{z}$ 

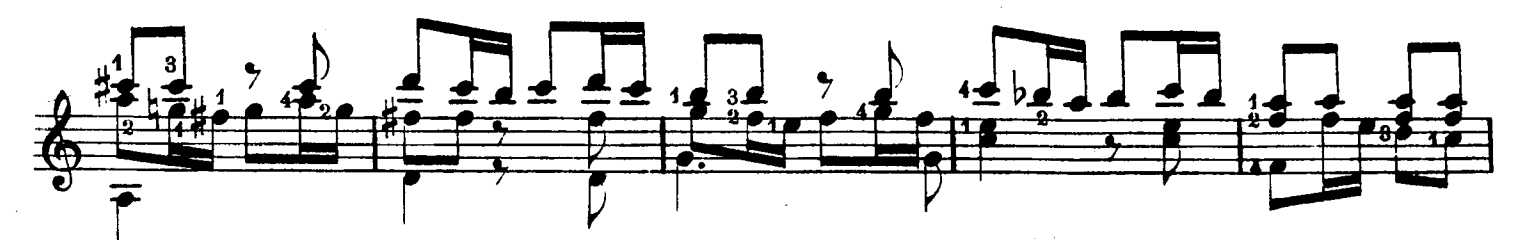

 $\bar{z}$ 

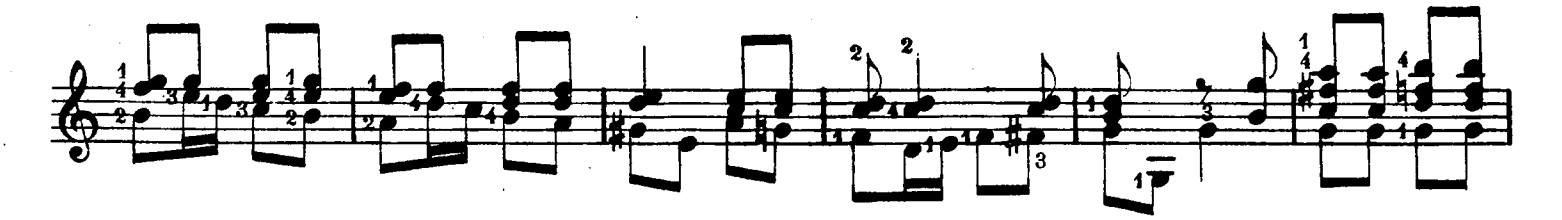

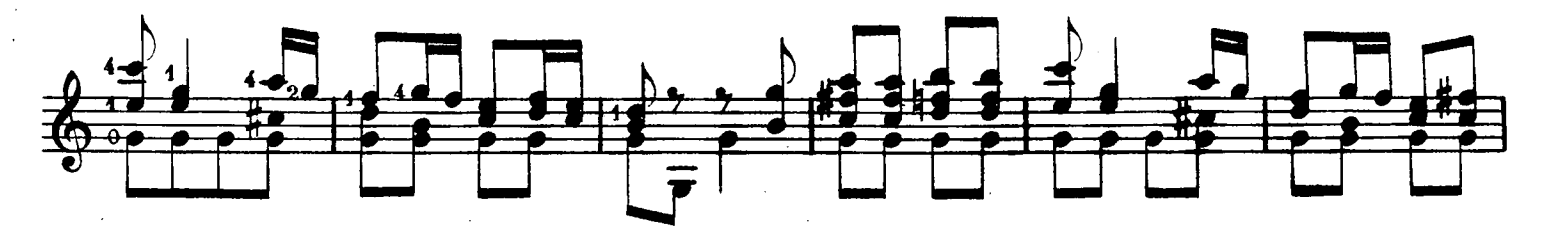

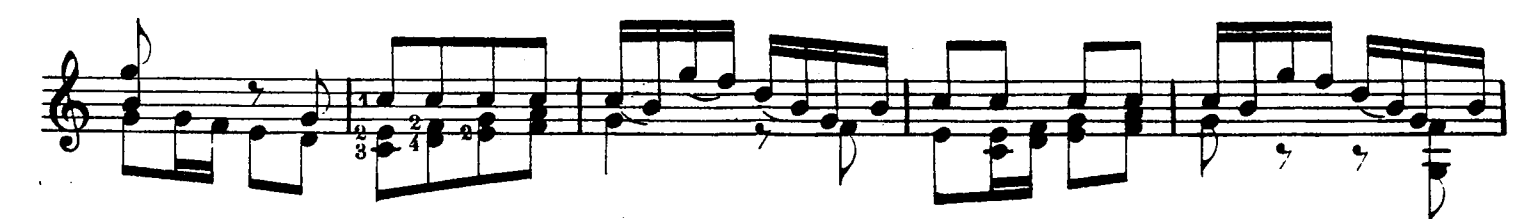

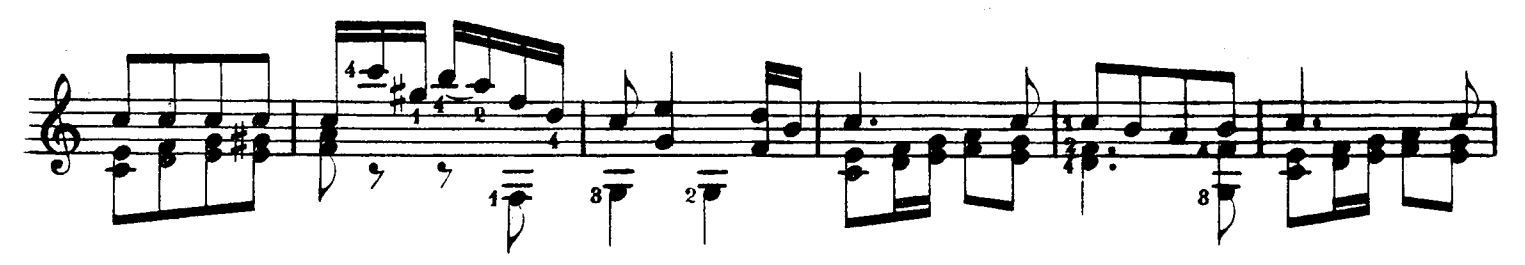

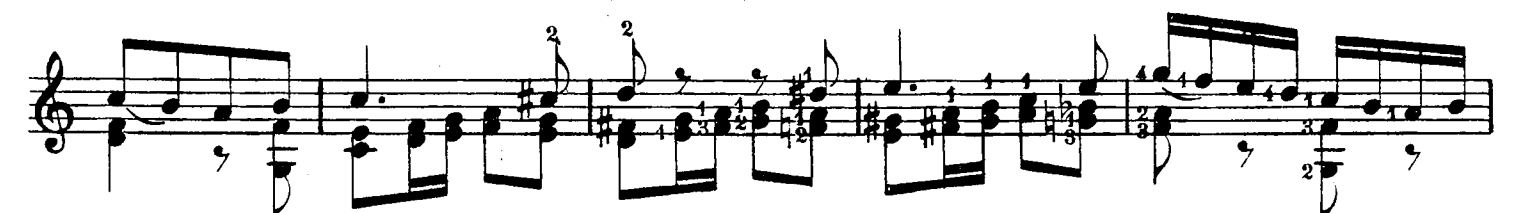

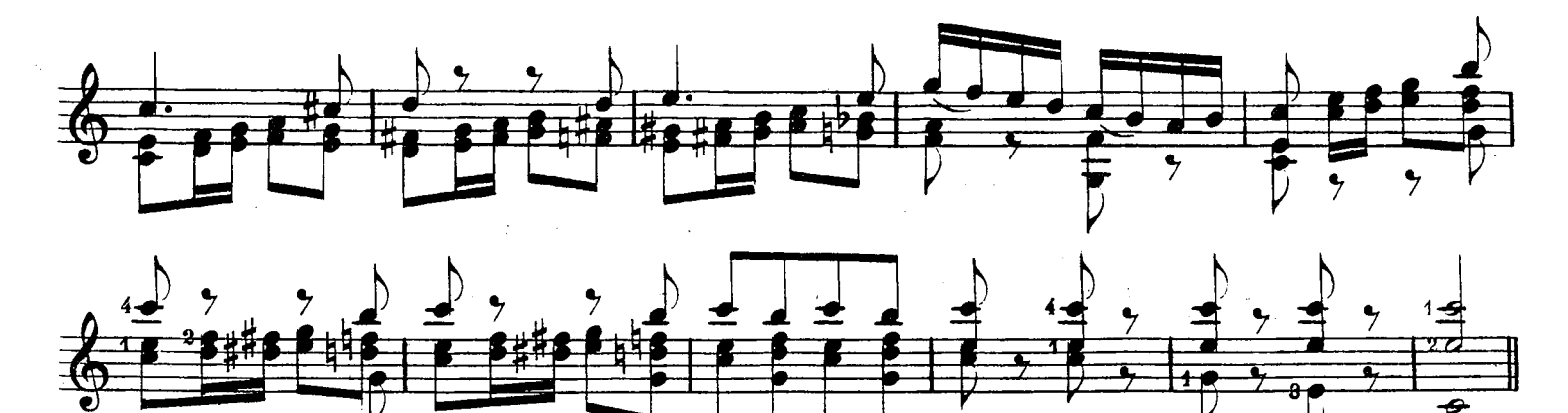

 $1.4.1249$ 

© Biblioteca Nacional de España

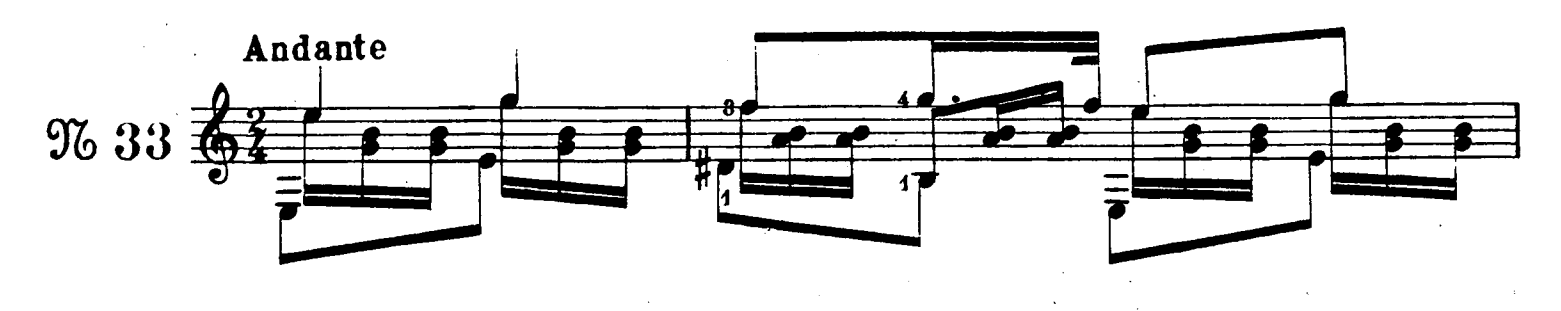

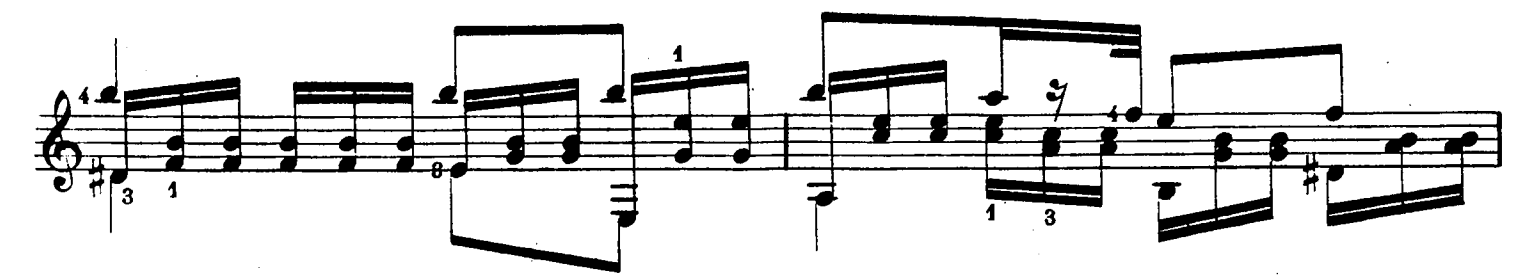

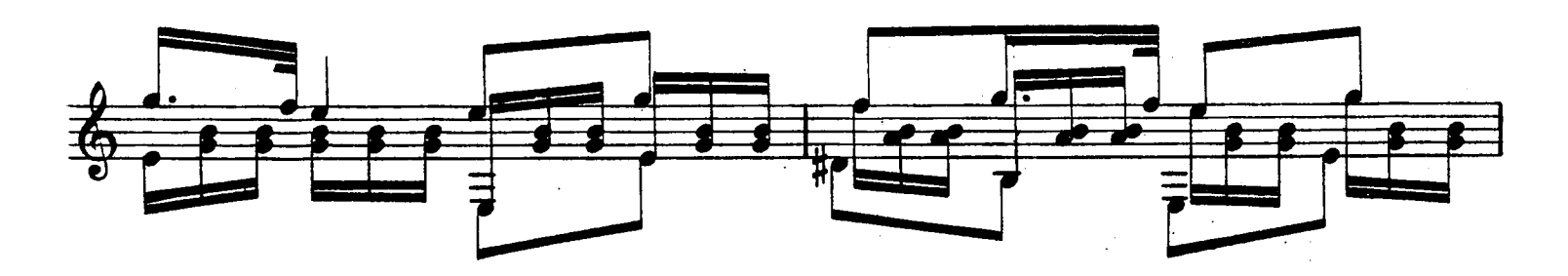

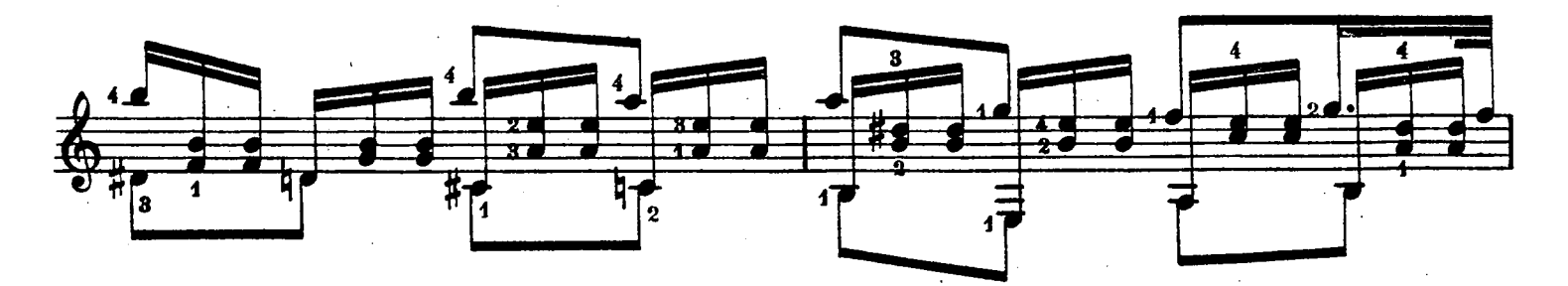

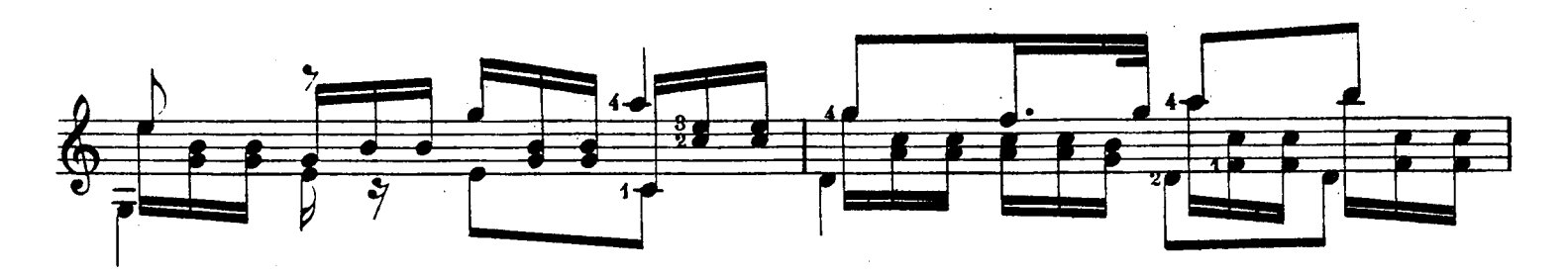

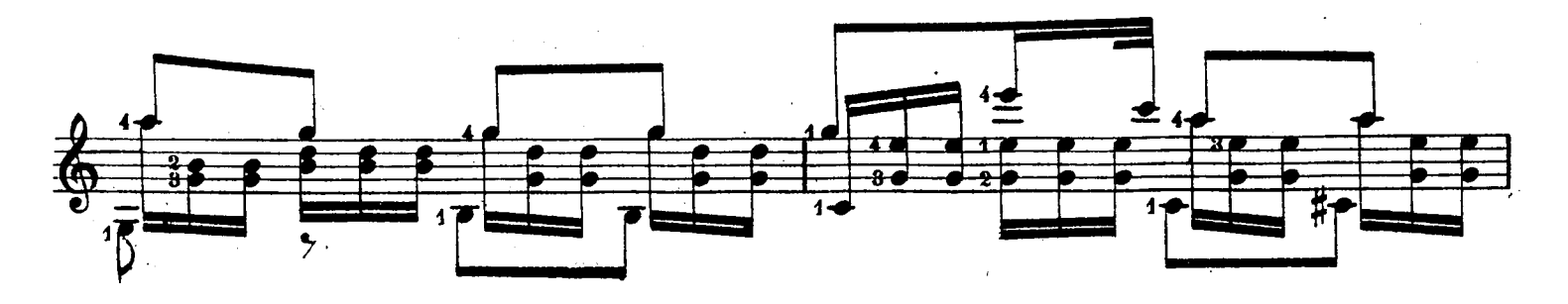

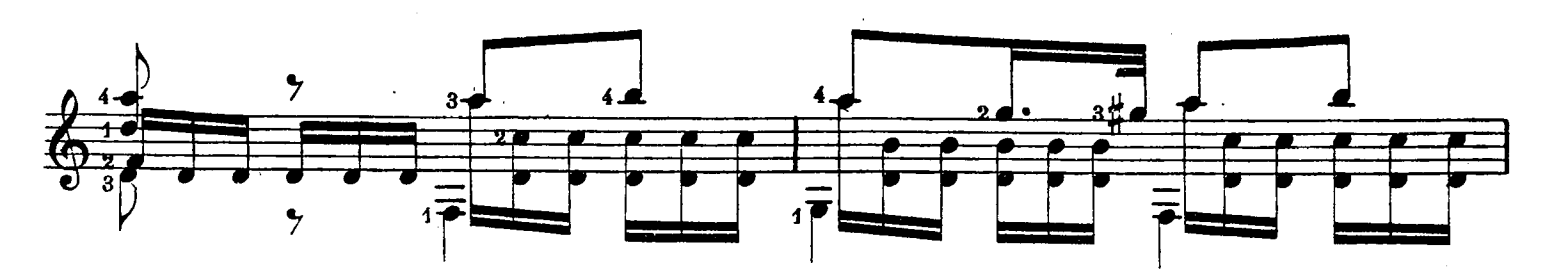

 $\overline{\phantom{a}}$ 

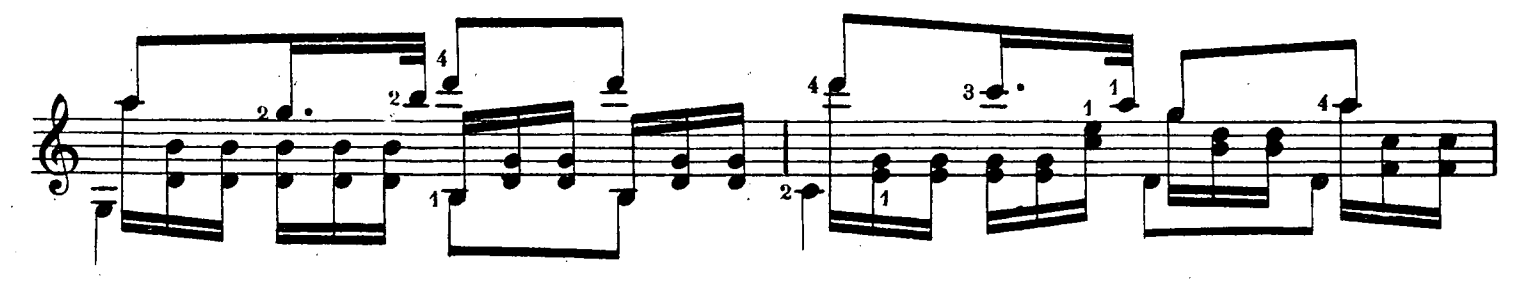

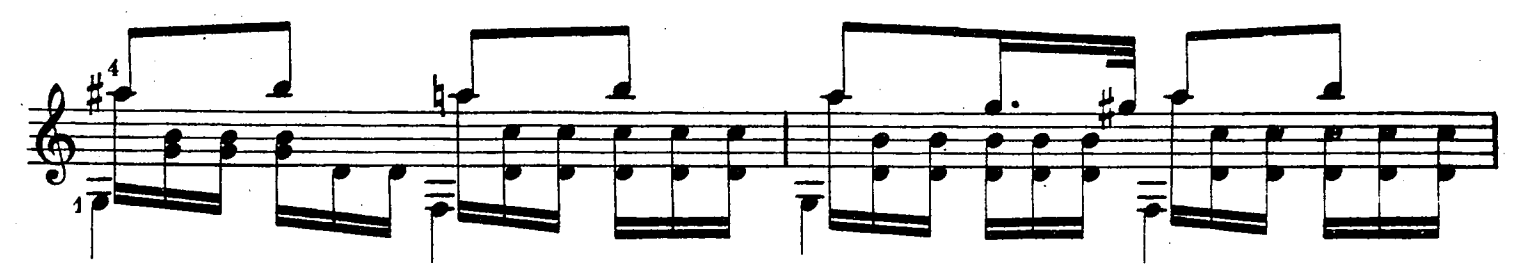

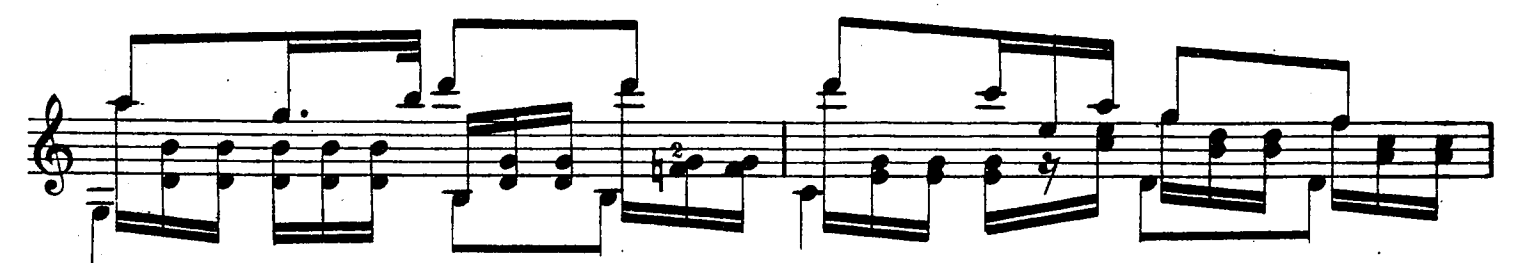

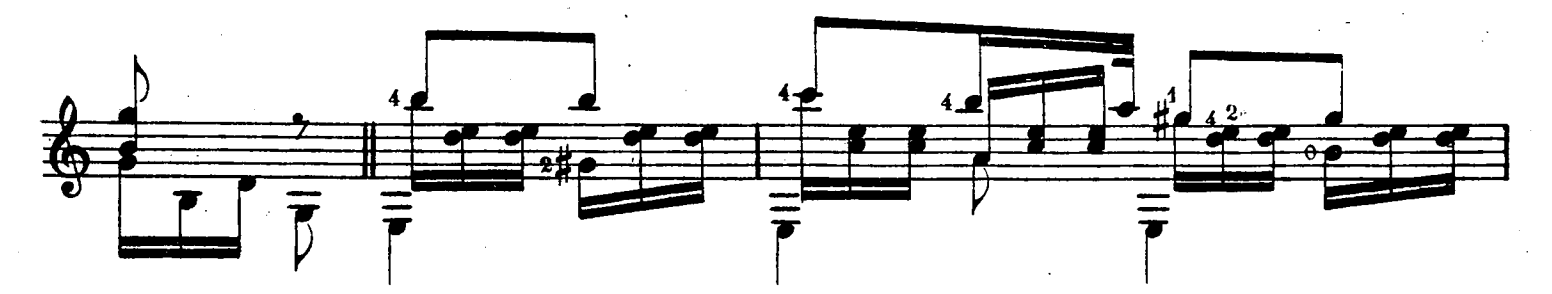

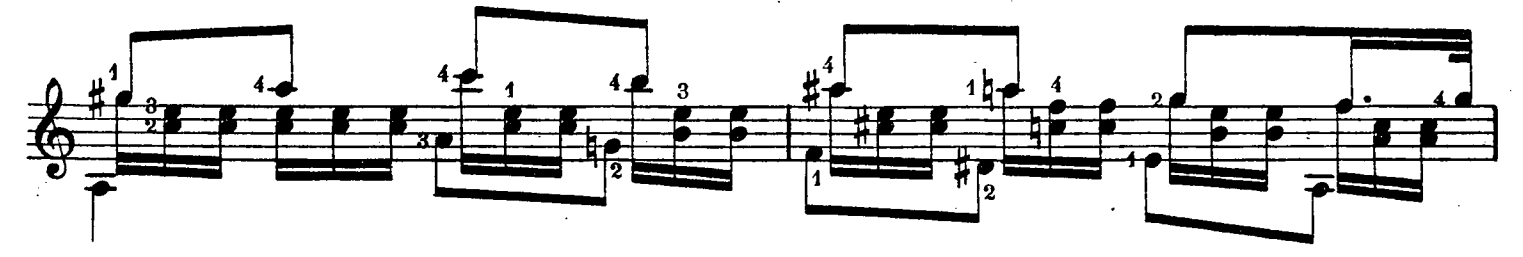

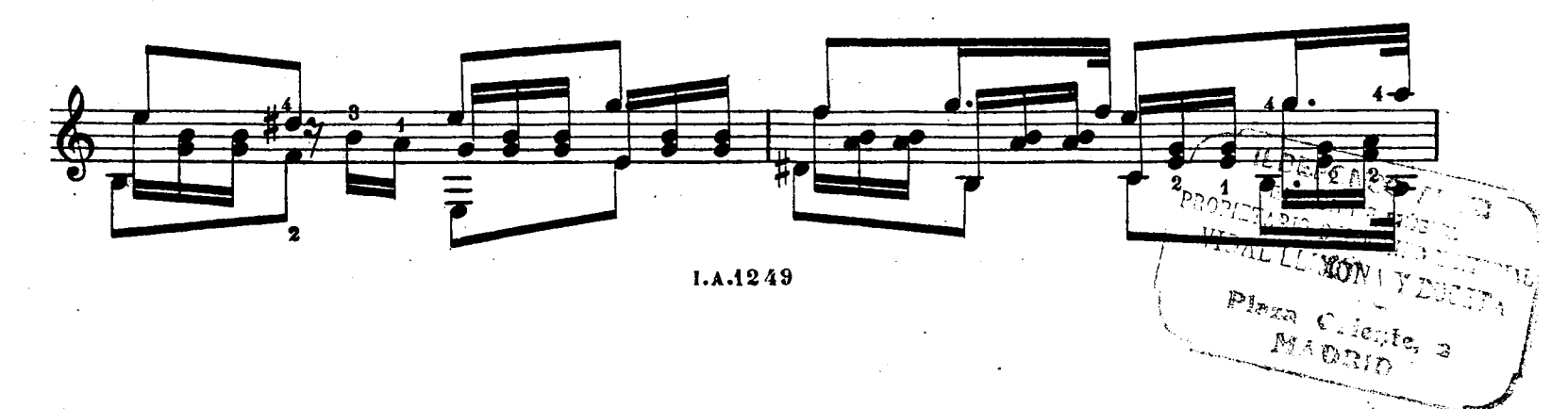

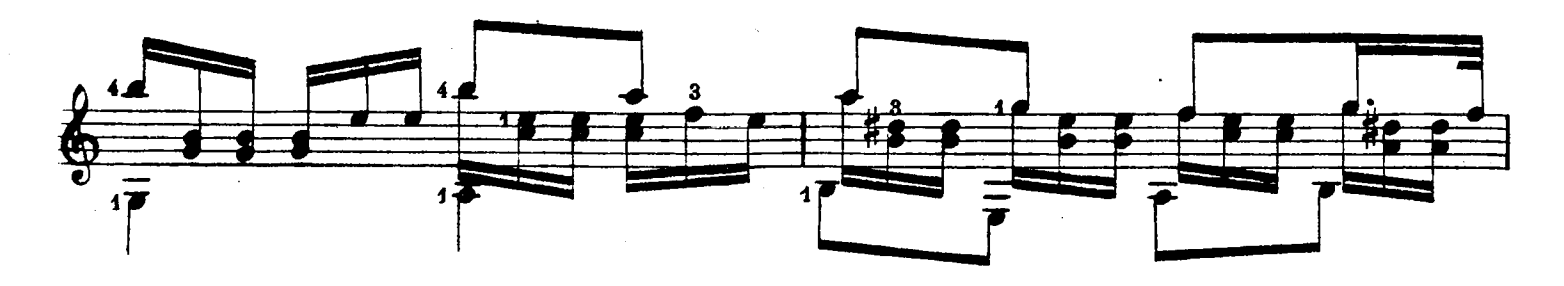

 $\frac{1}{2}$ 

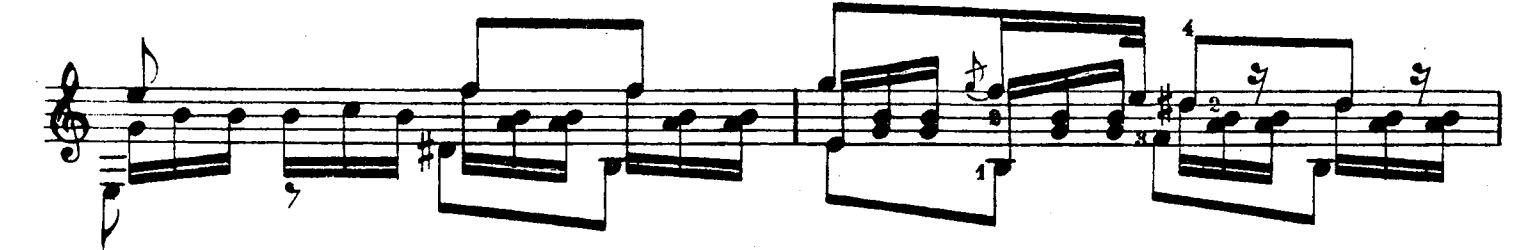

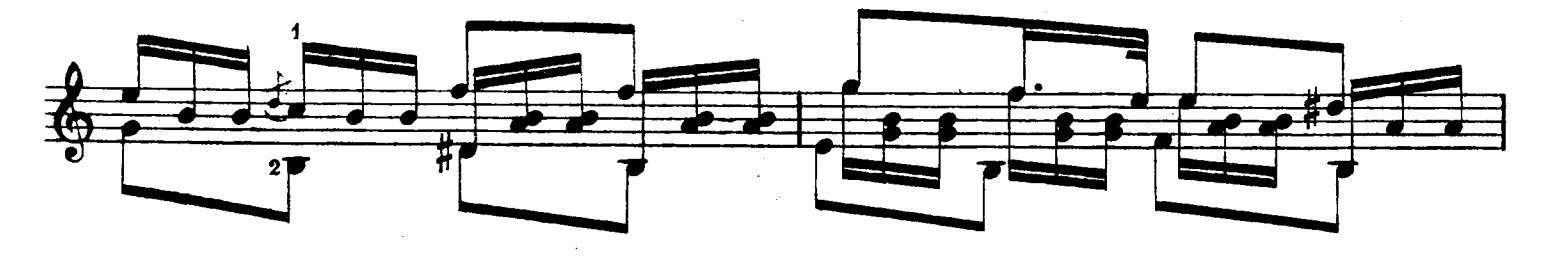

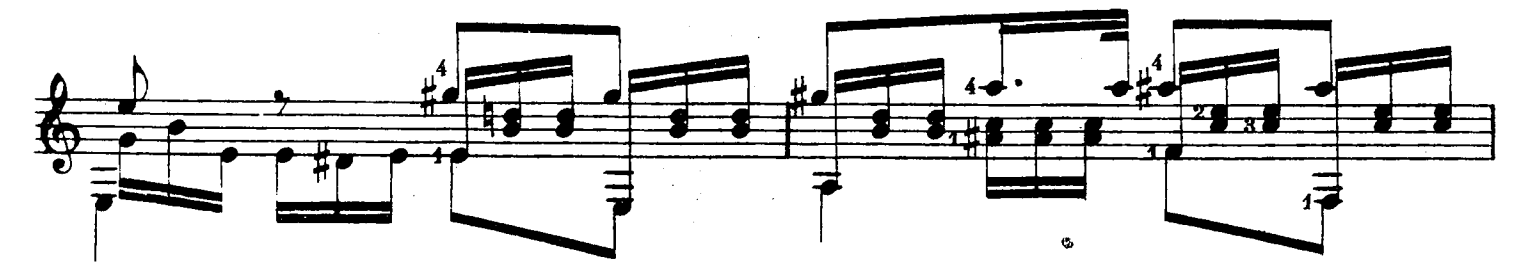

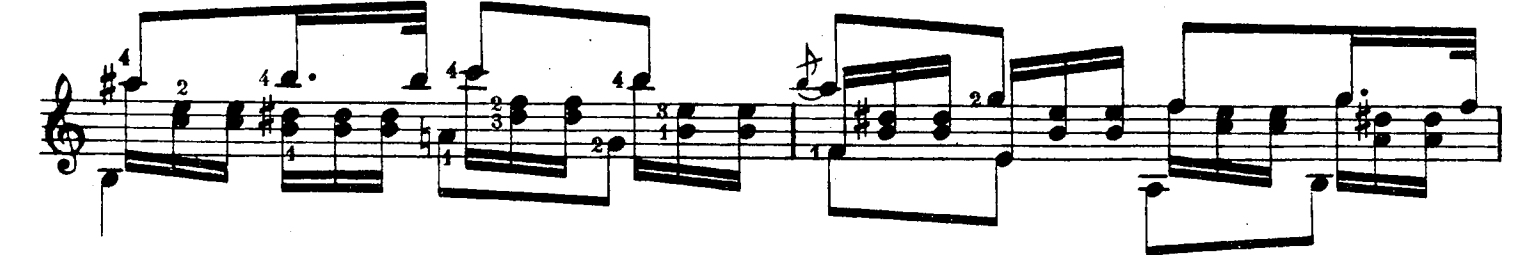

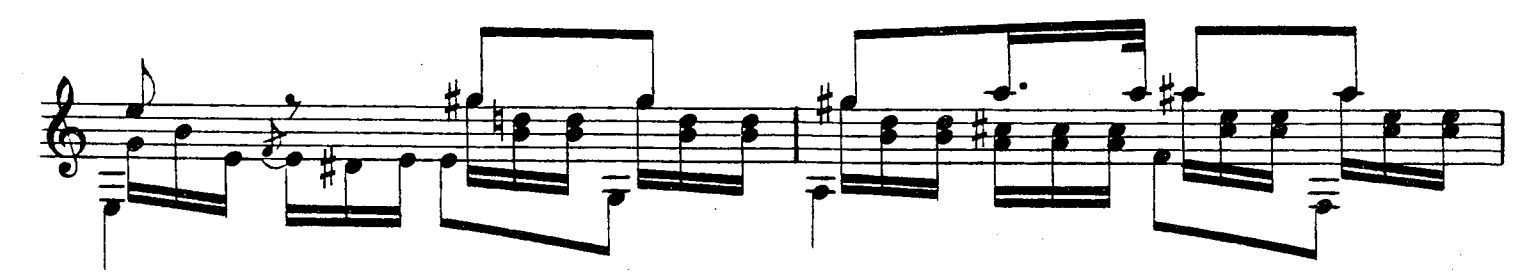

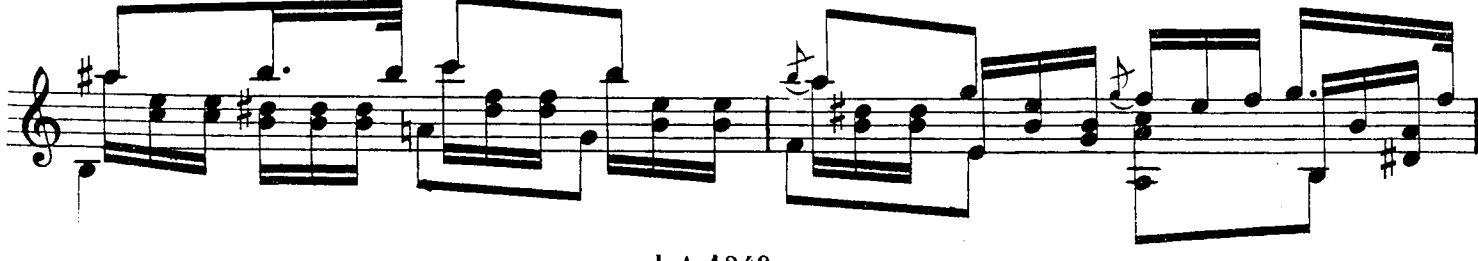

I.A.1249

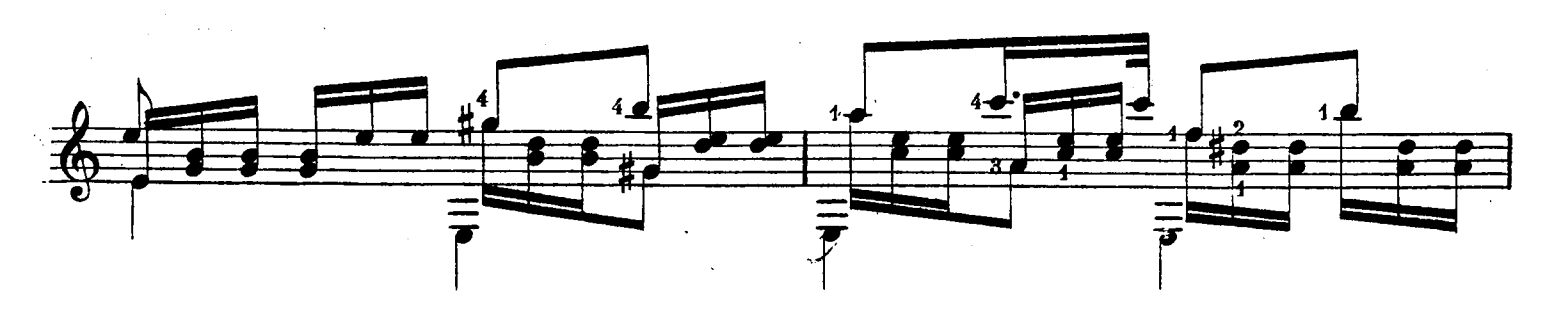

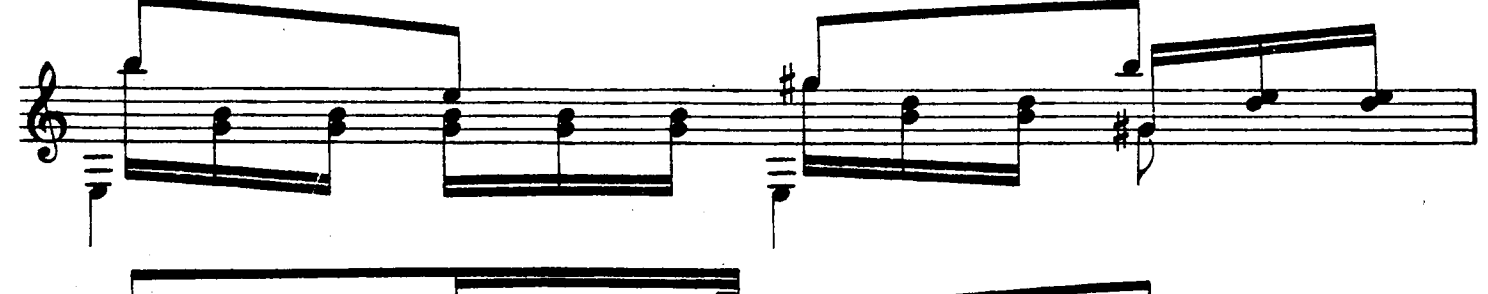

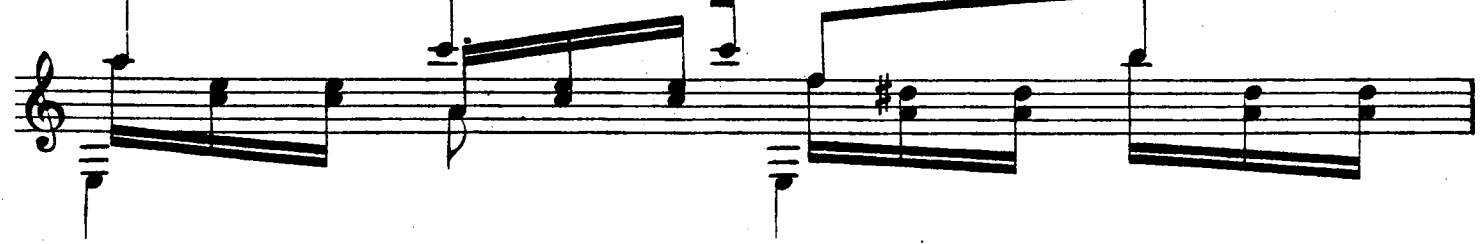

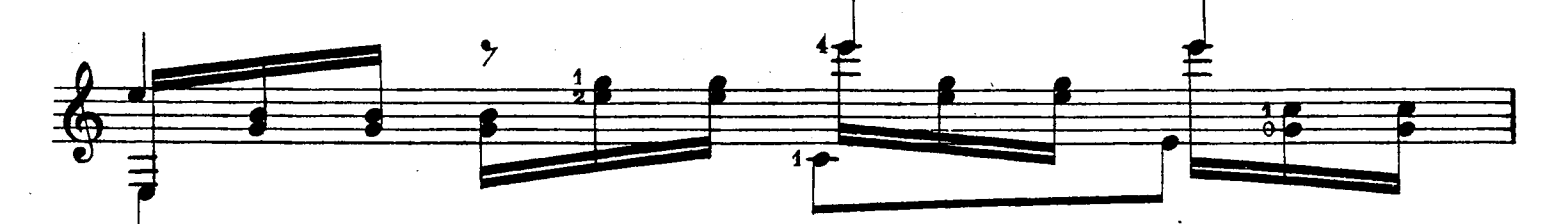

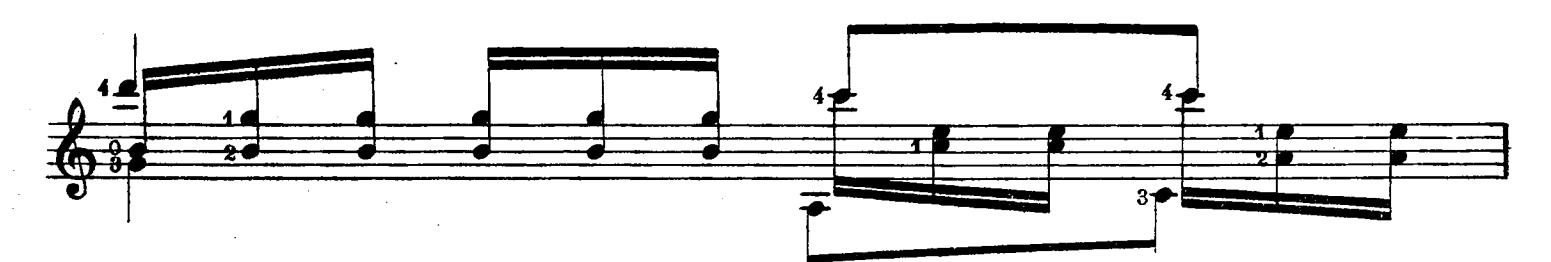

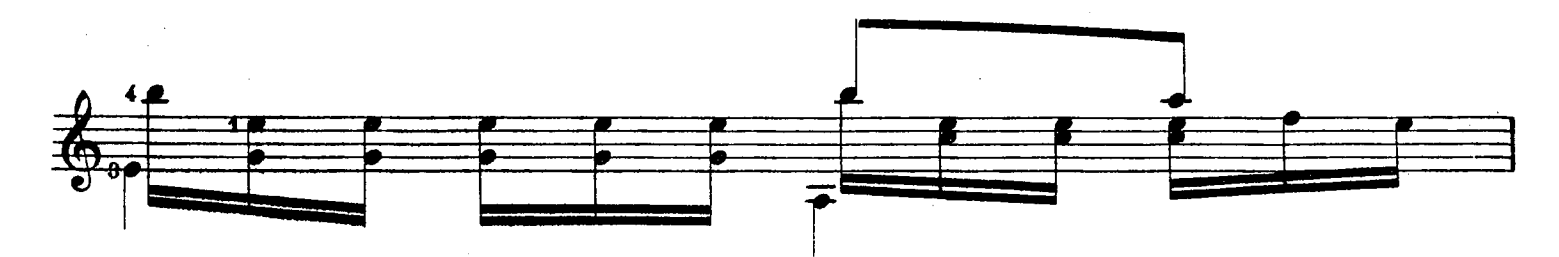

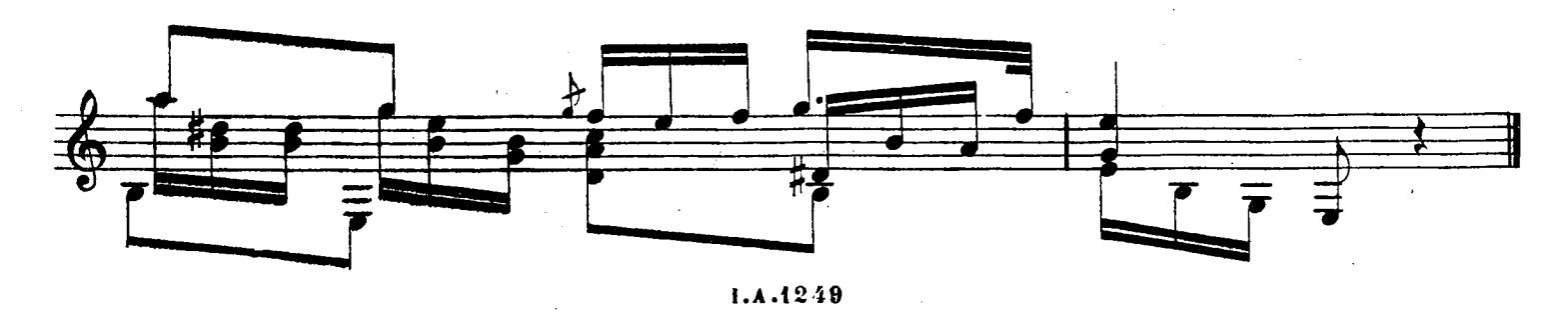

 $\mathbb{Z}^2$ 

 $\frac{1}{2}$ 

63

 $\frac{1}{2}$ 

ESTUDIO

FEDERICO CANO

 $\sim$   $\mu$ 

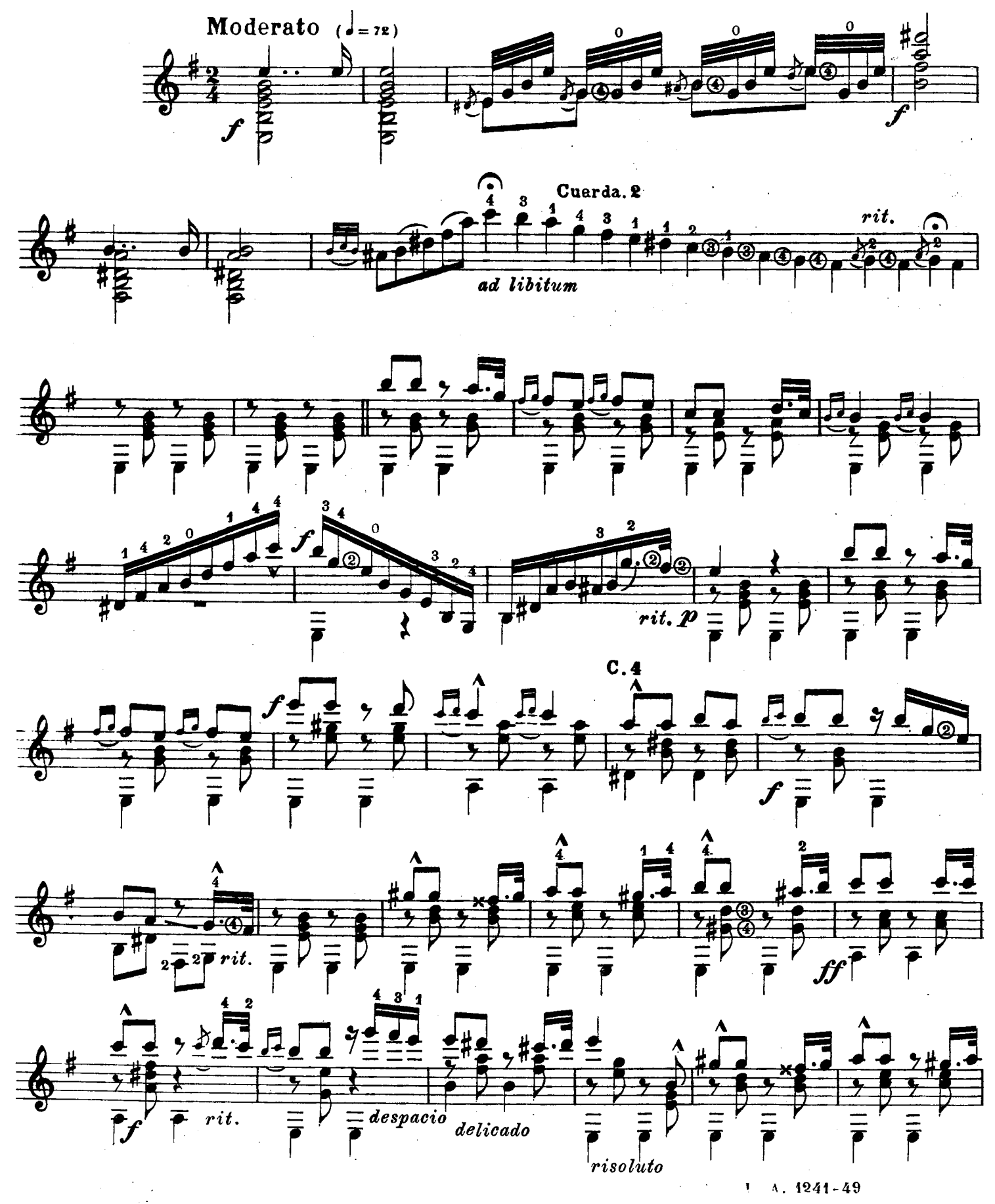

 $\sim$
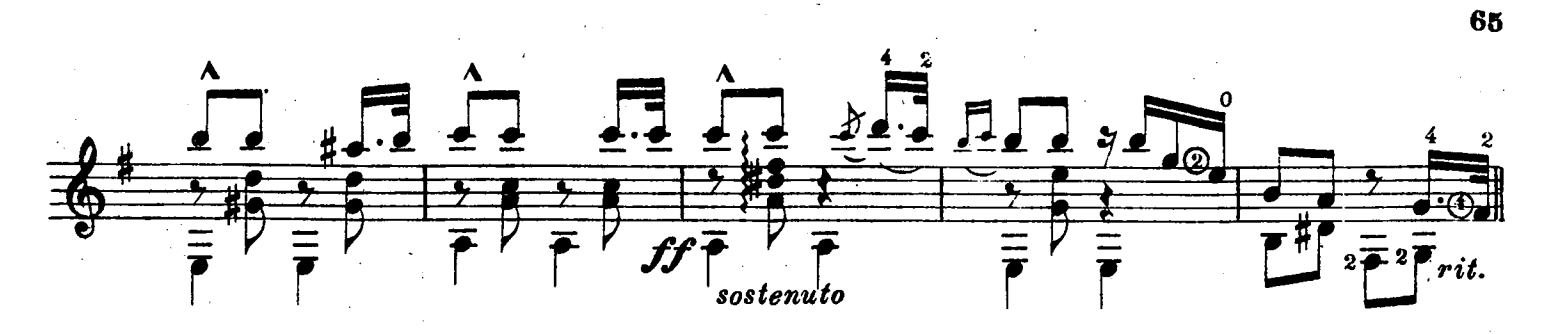

 $\sim$  .

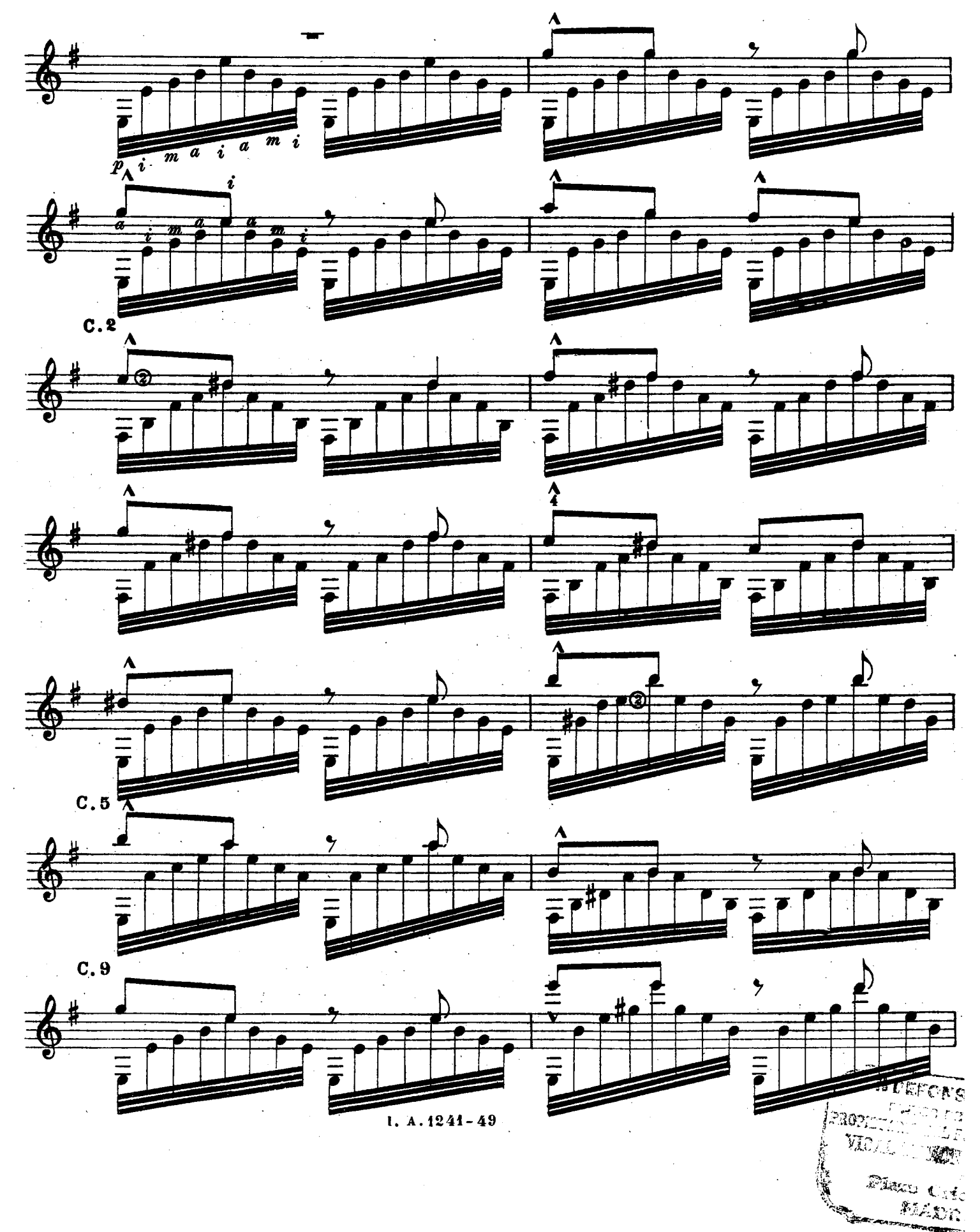

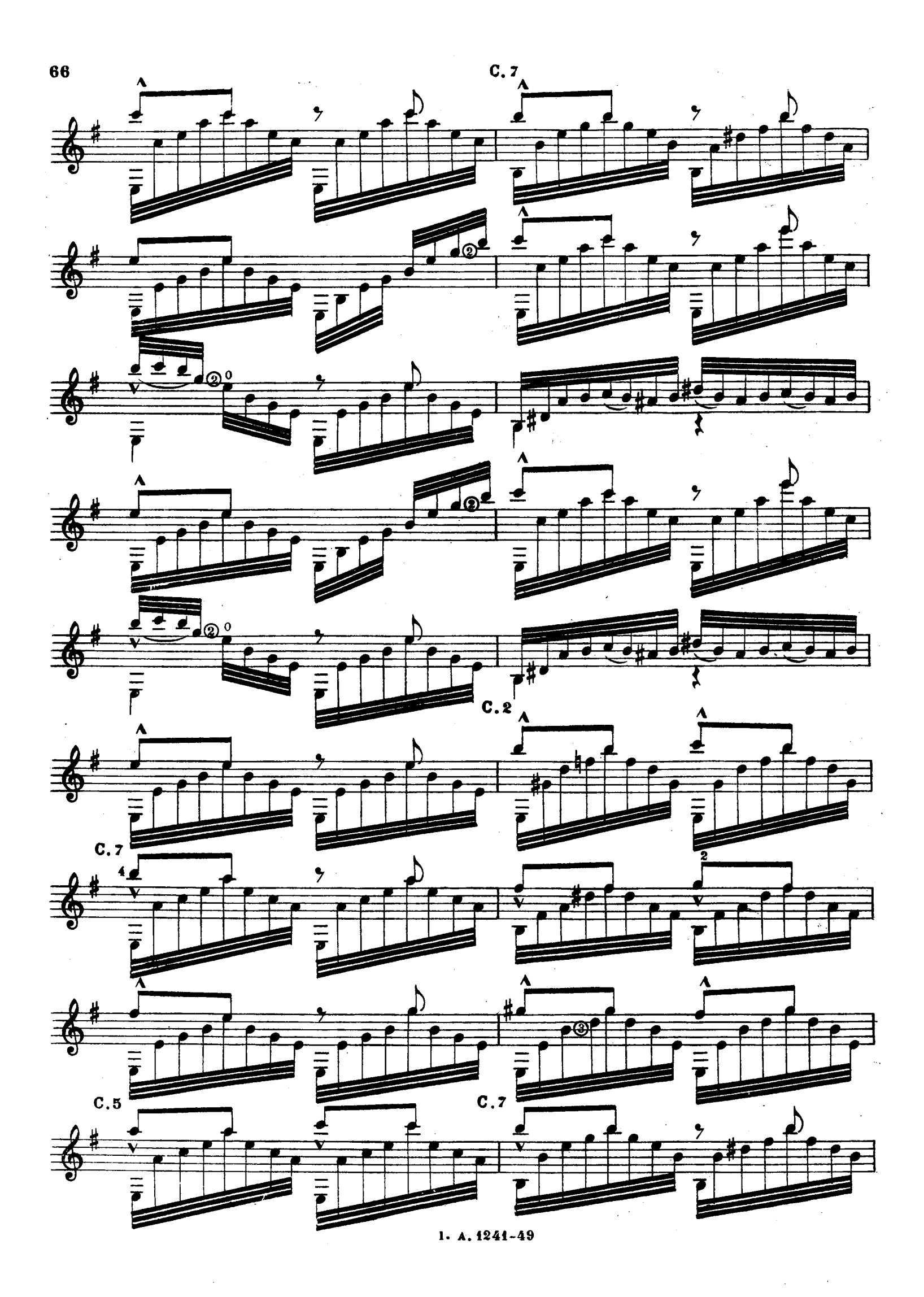

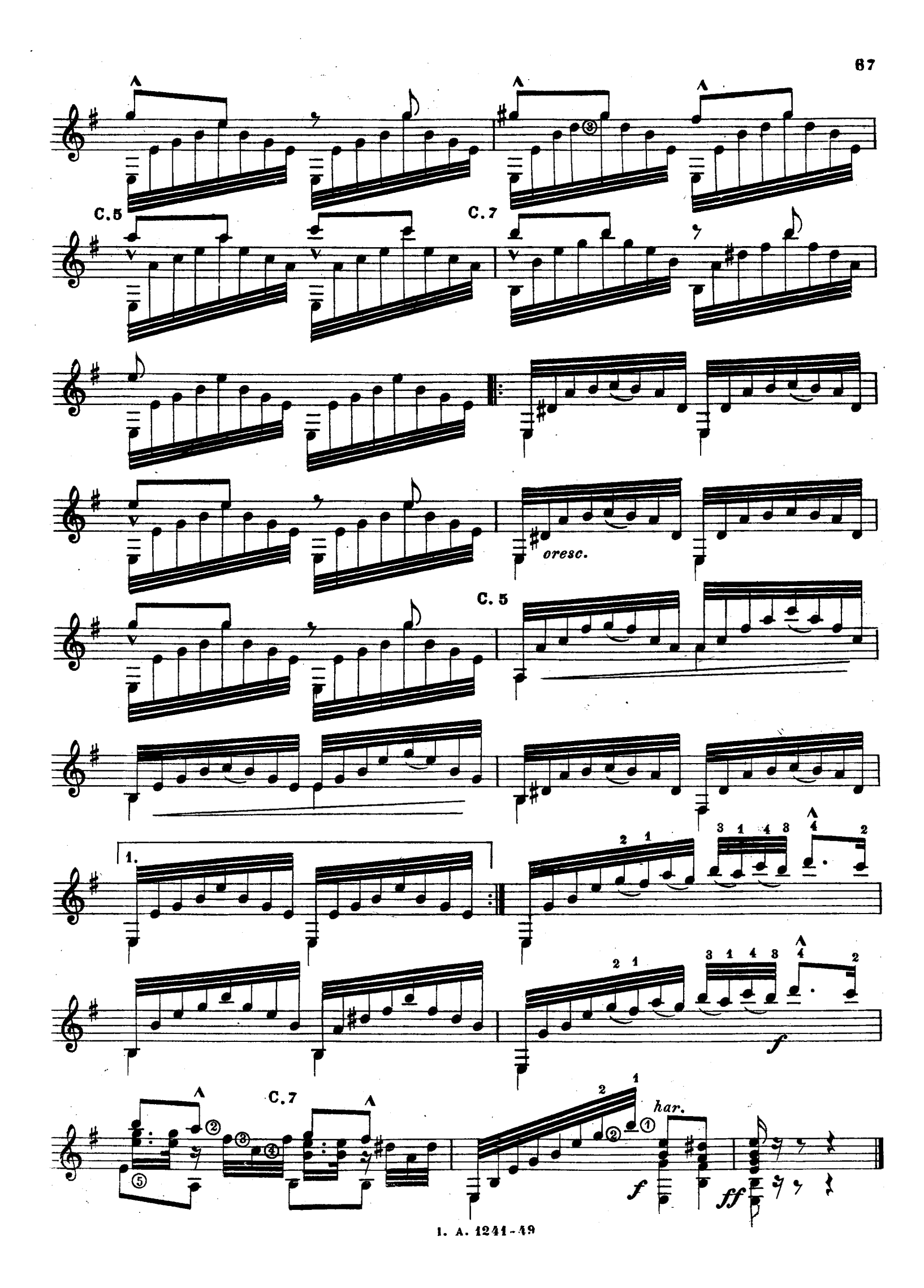

## ESTUDIO

 $\mathcal{L}$ 

#### FEDERICO CANO

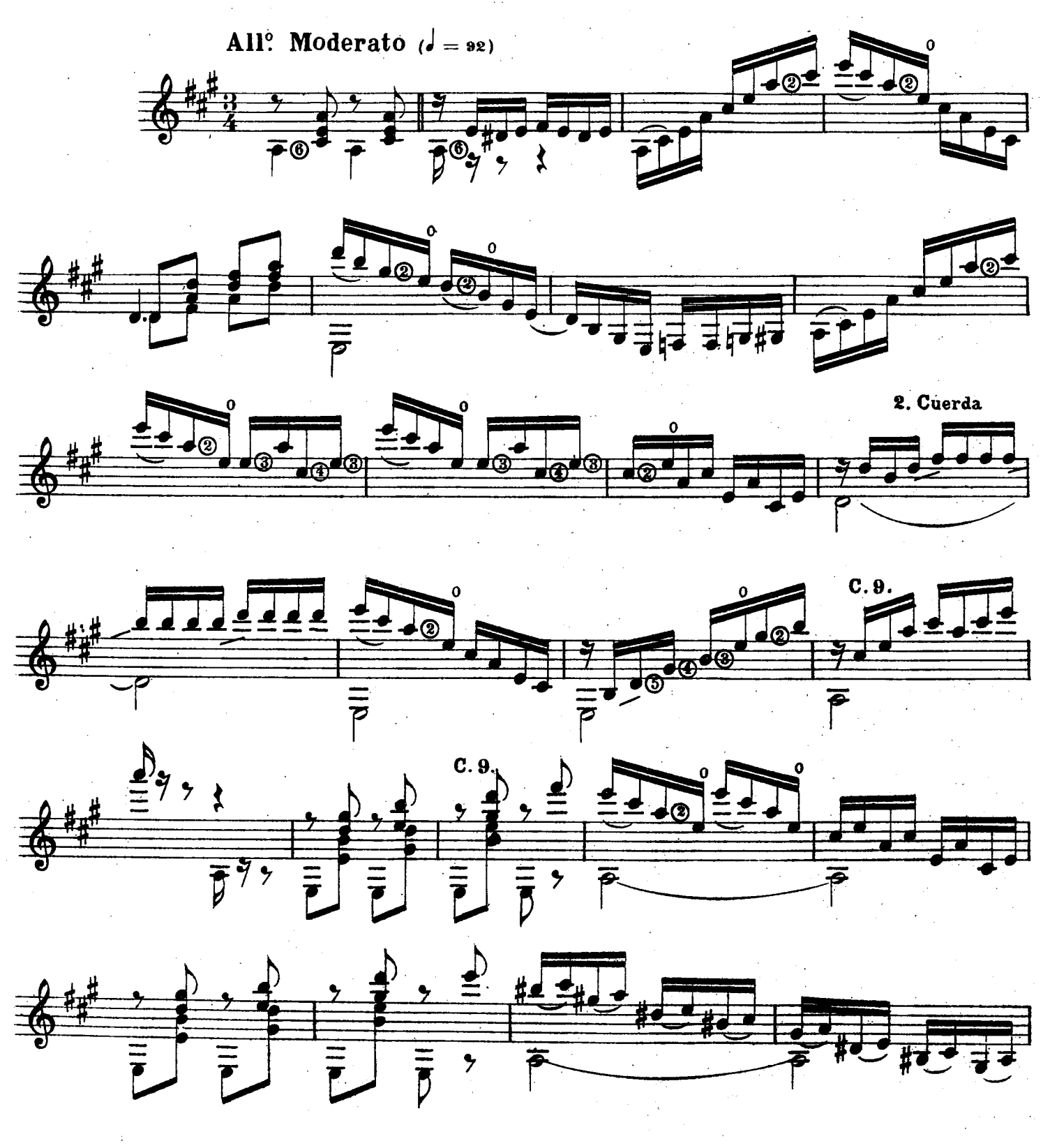

 $1.4.1942 - 49$ 

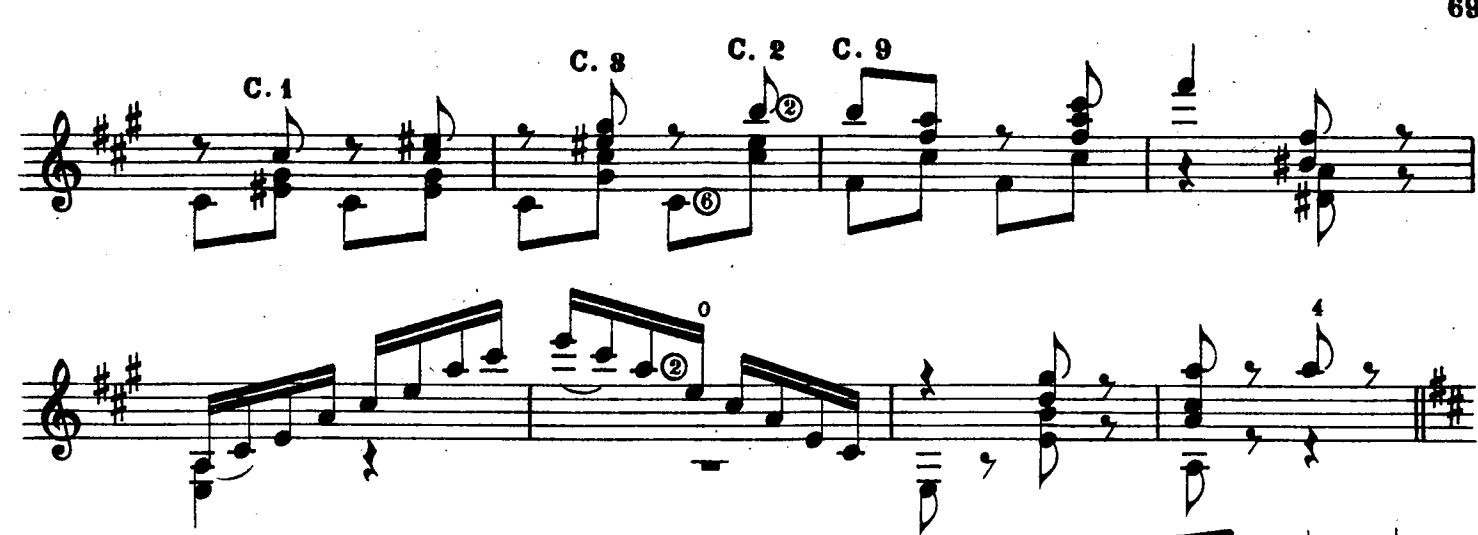

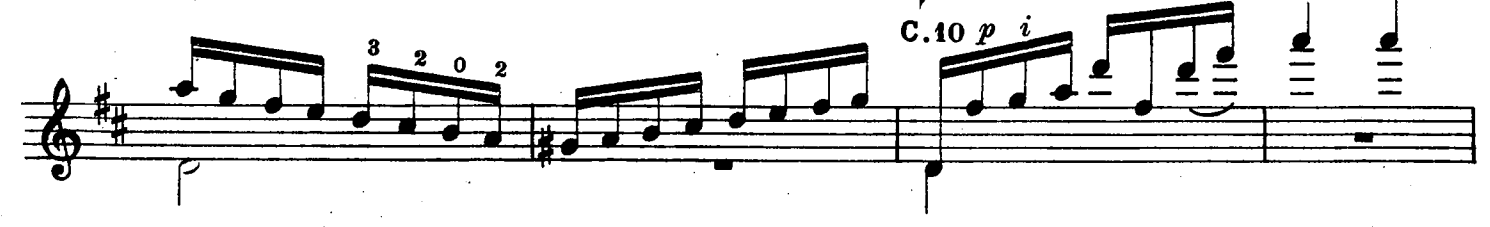

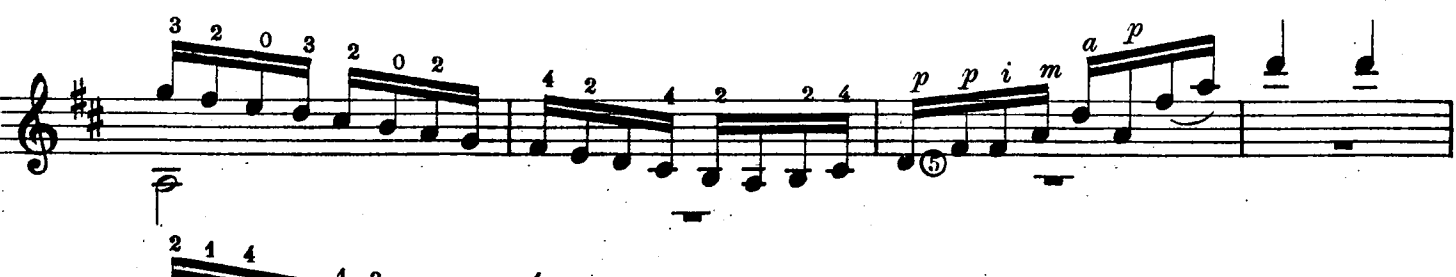

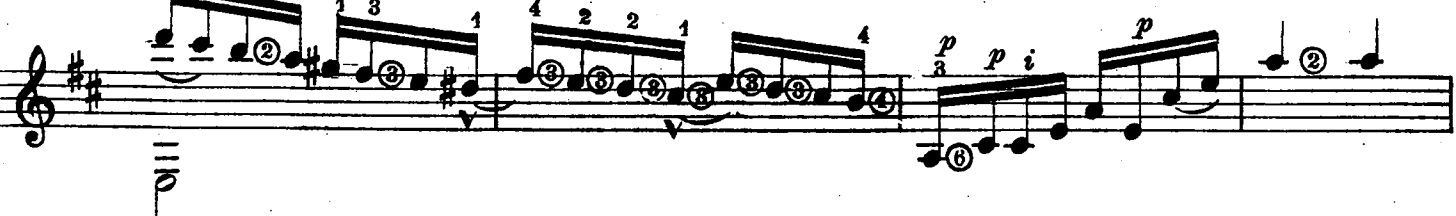

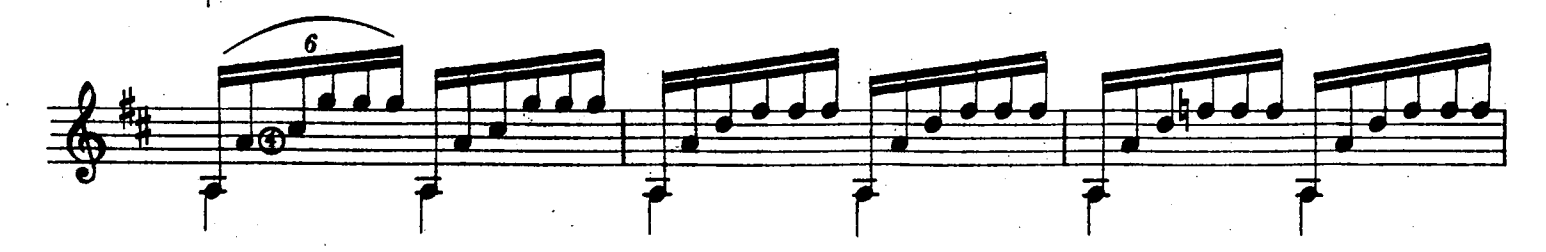

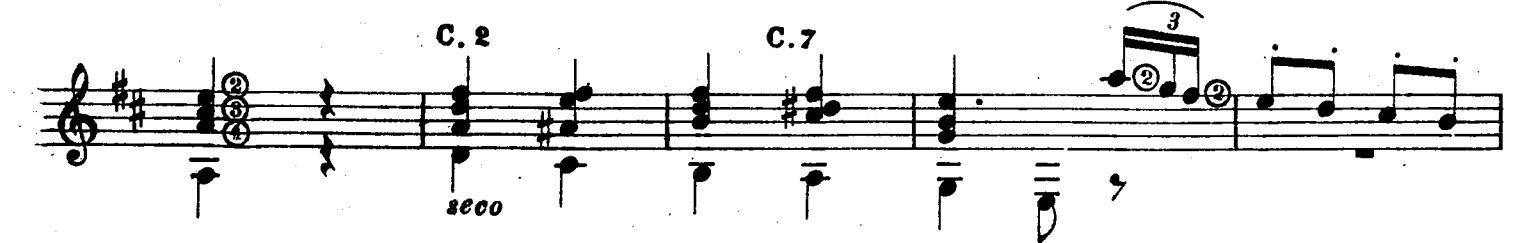

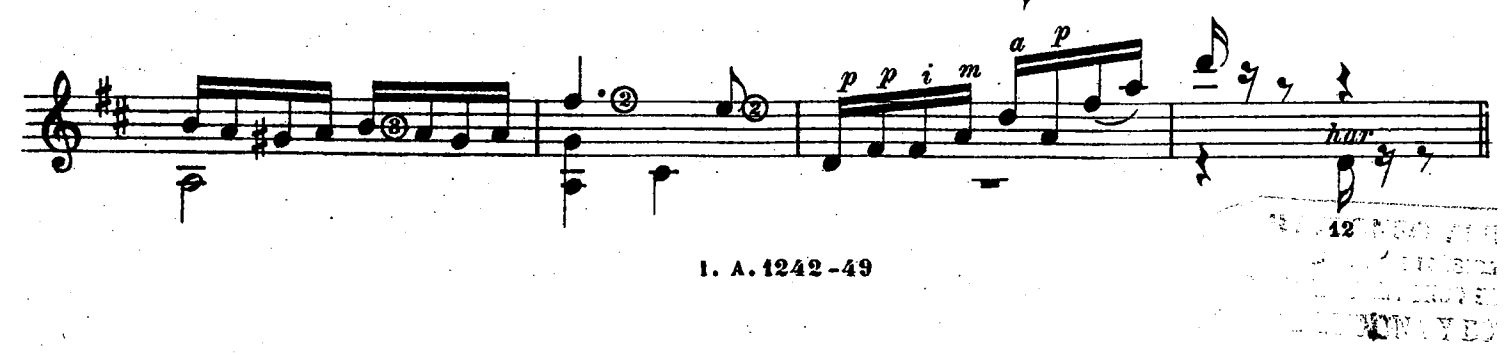

 $\sim$ m Cright.<br>EADDD

© Biblioteca Nacional de España

 $\bar{\omega}$ 

69

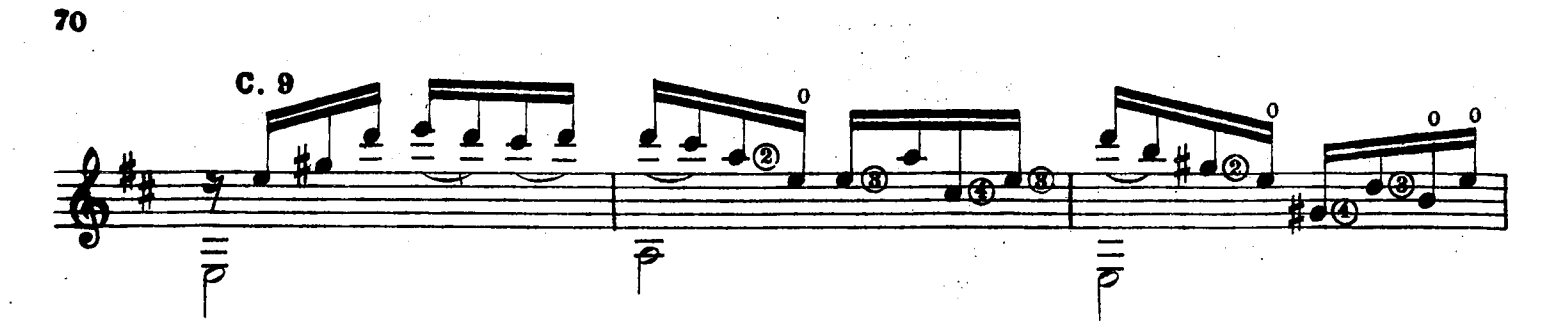

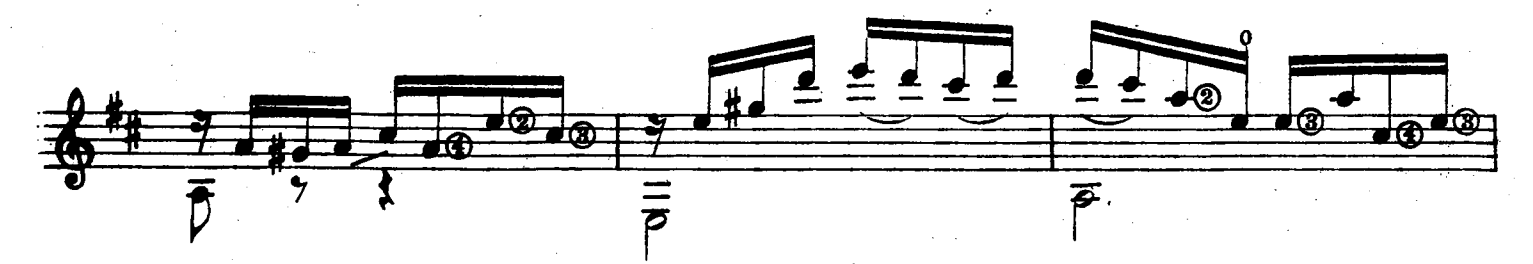

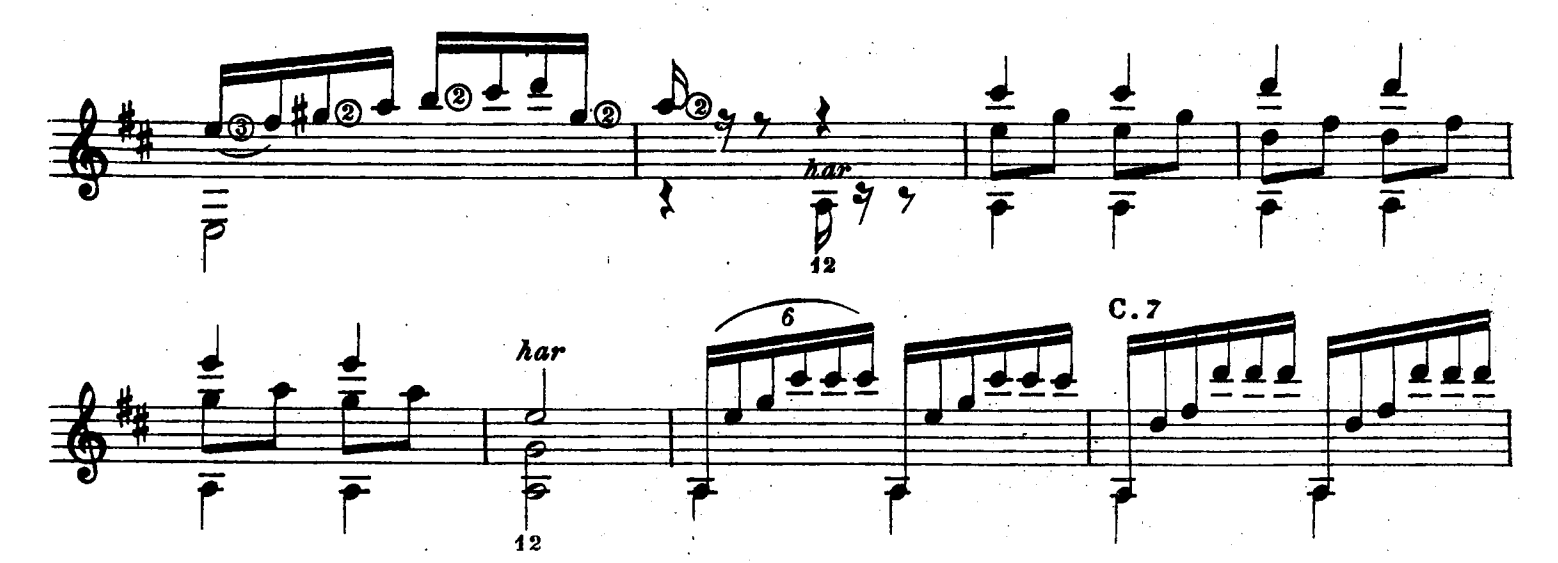

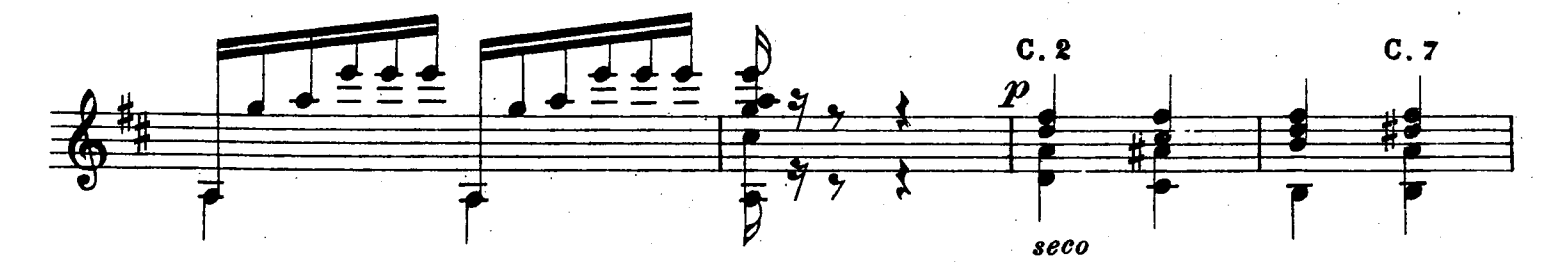

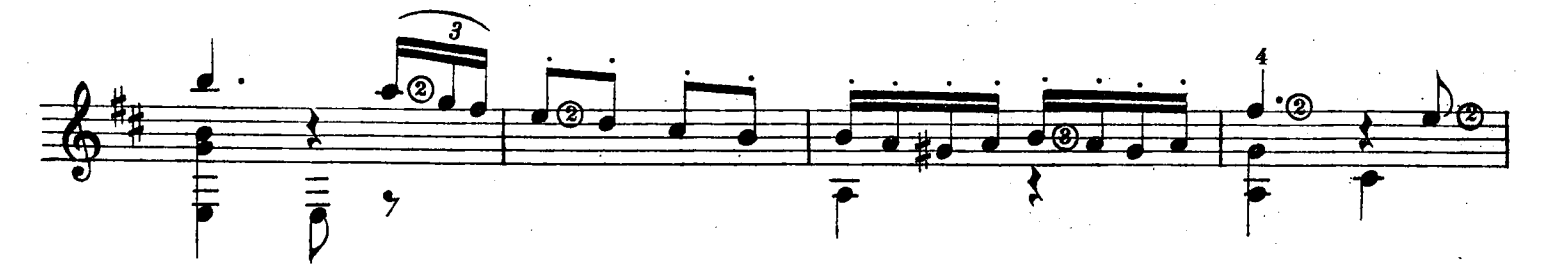

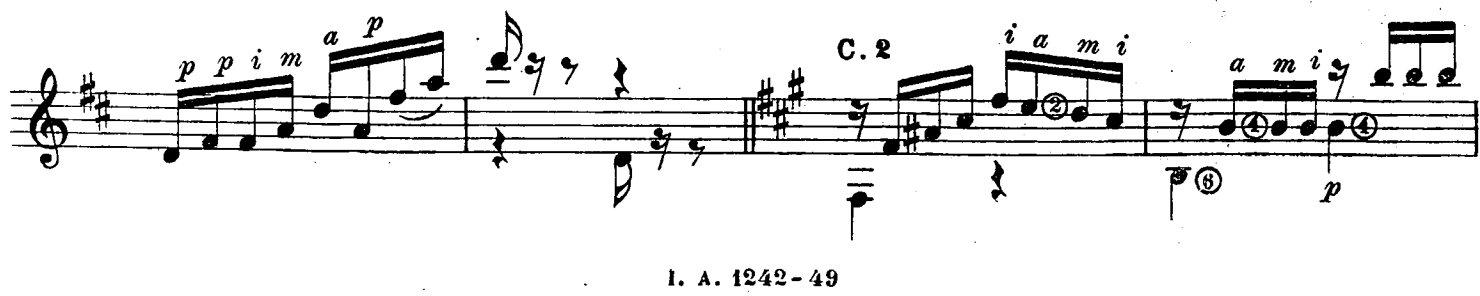

1. A.  $1242 - 49$ 

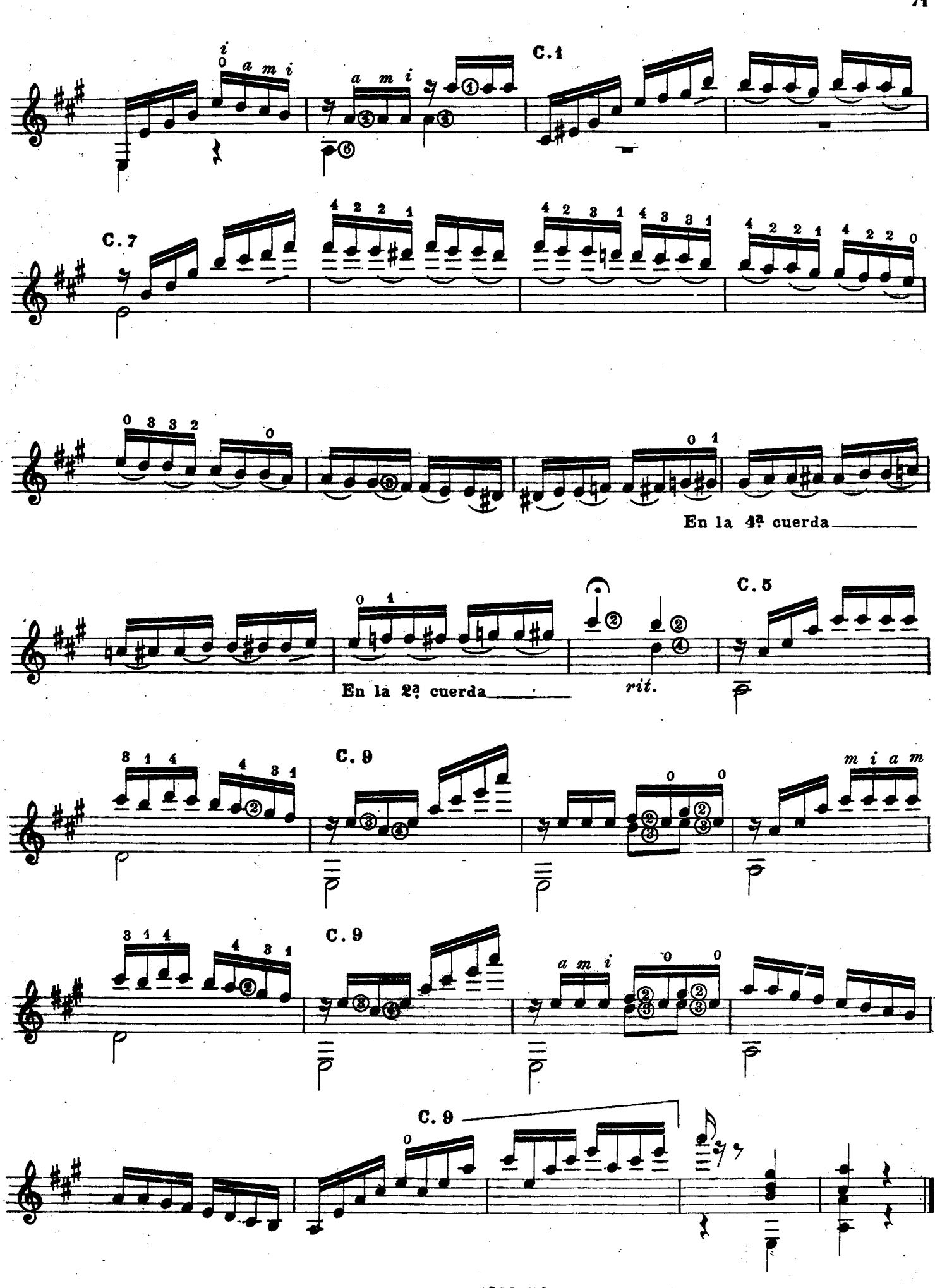

1. A.  $1242 - 49$ 

© Biblioteca Nacional de España

 $71$ 

### Preludio Estudio

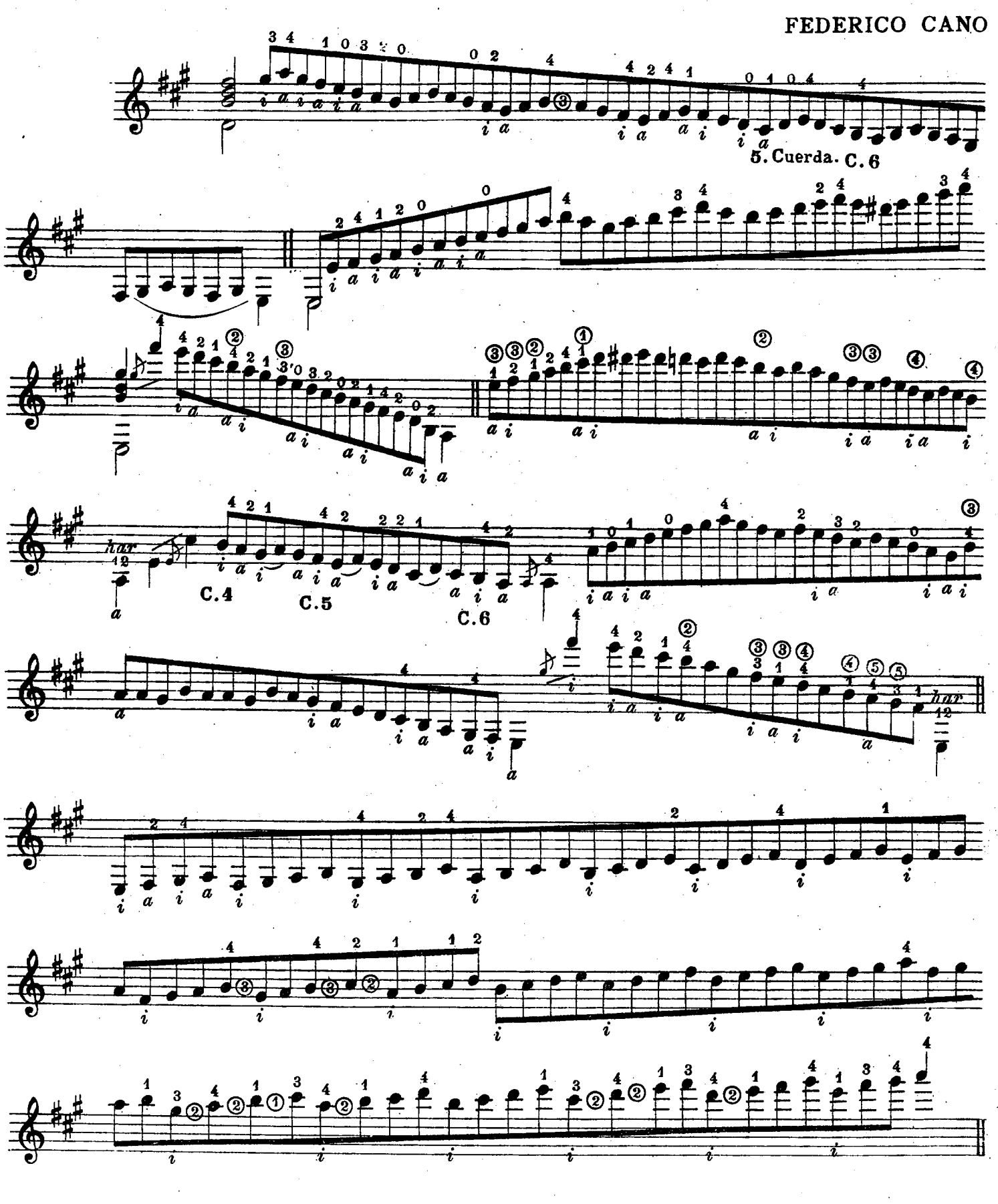

1. A. 1243-4 9  $\mathcal{L}$ 

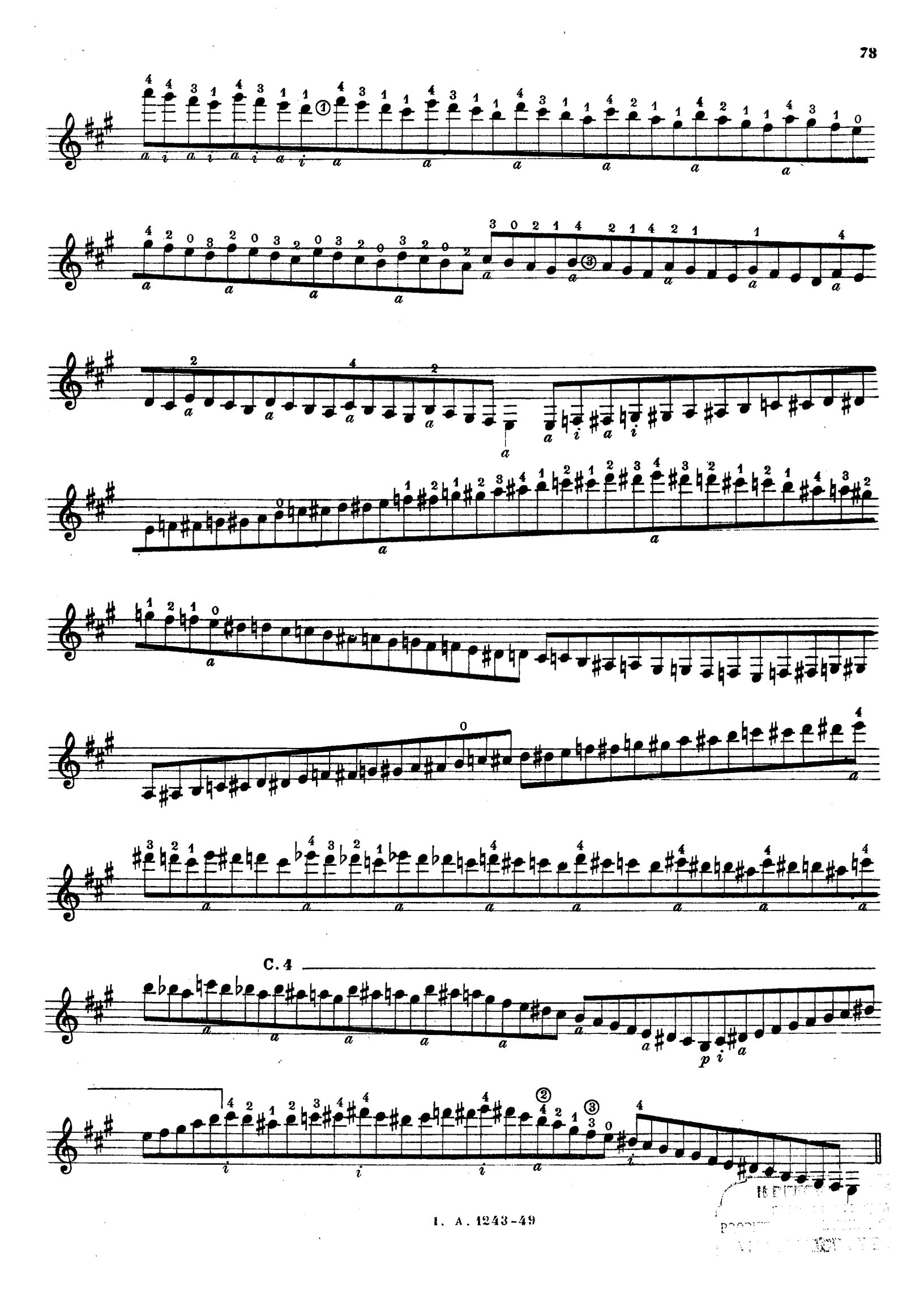

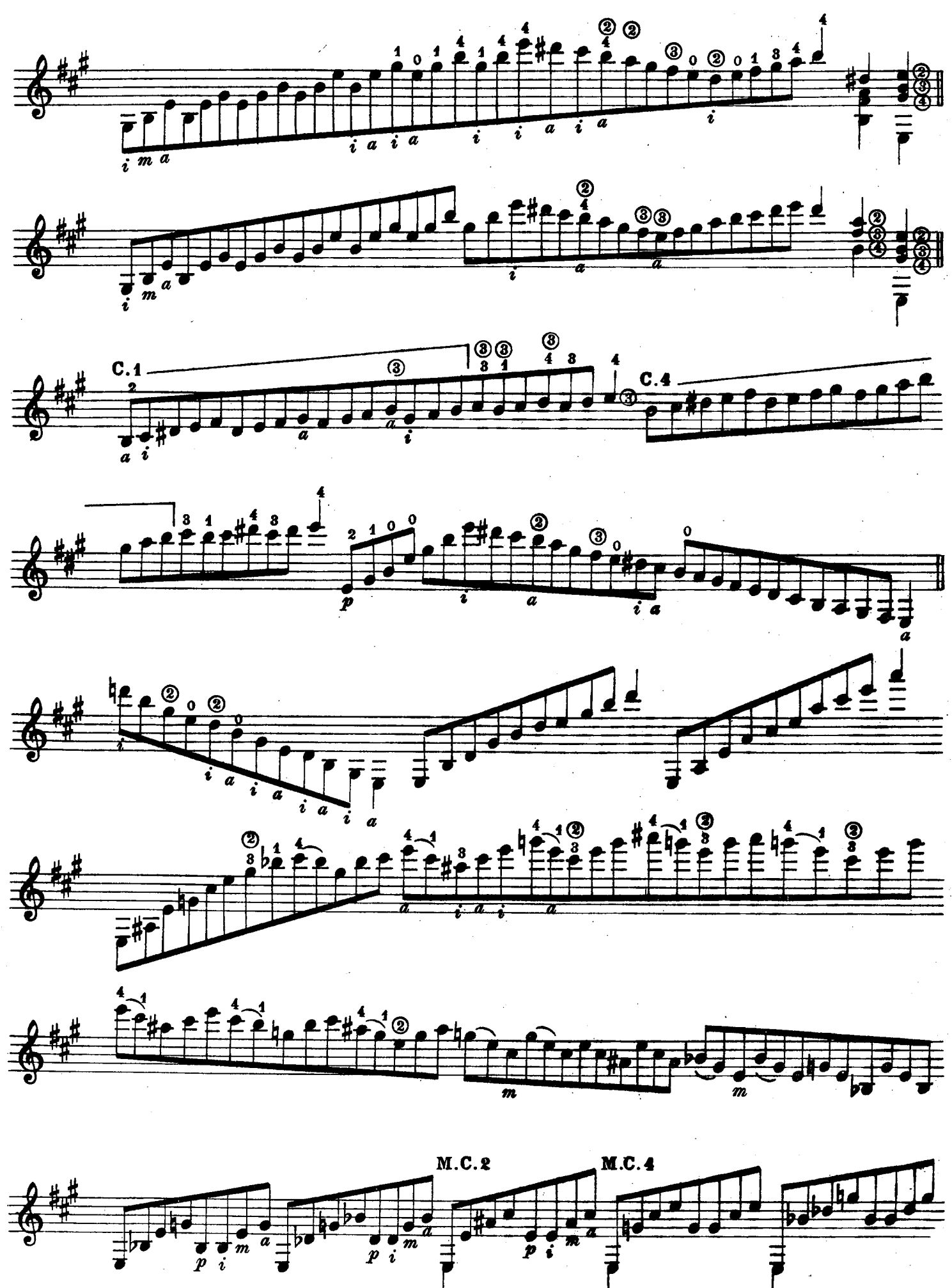

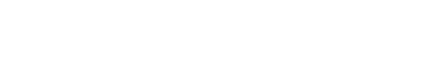

1. A.  $1243 - 49$ 

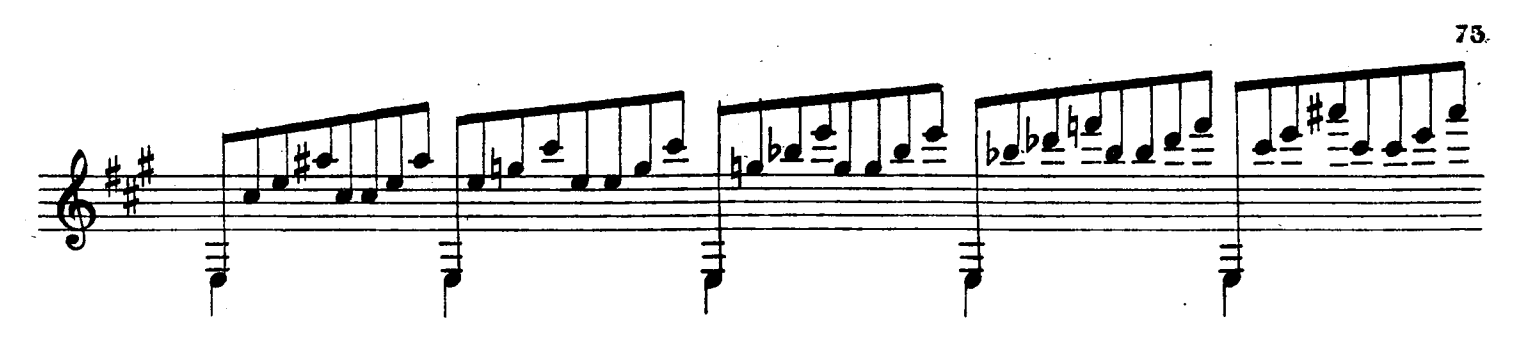

 $\sim$ 

 $\bar{\mathcal{L}}$ 

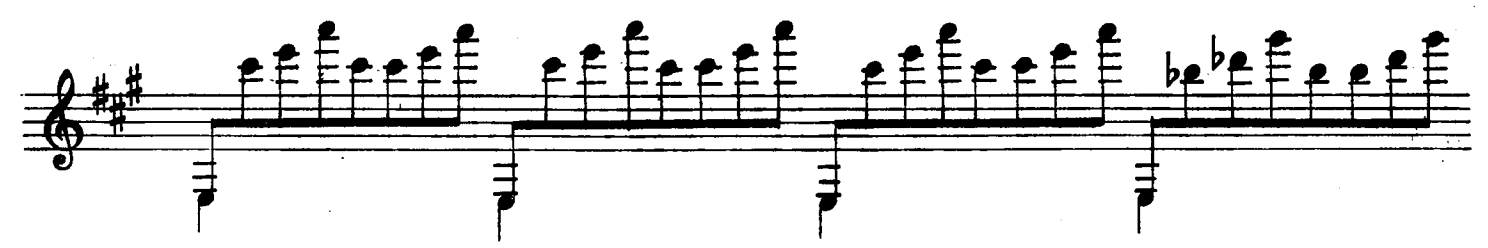

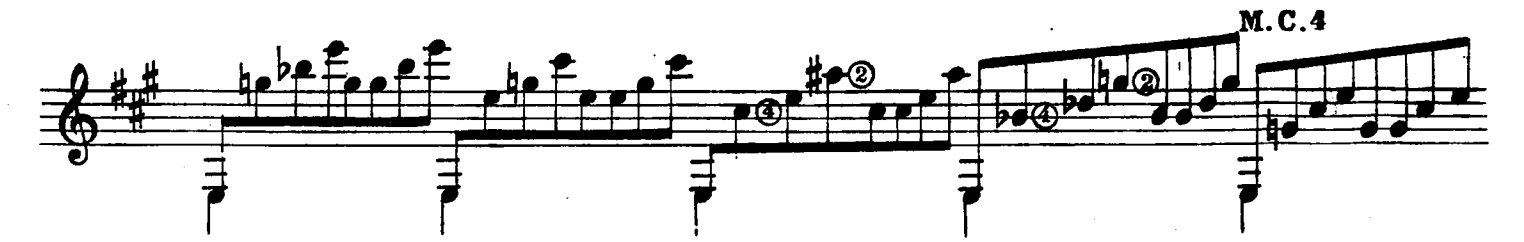

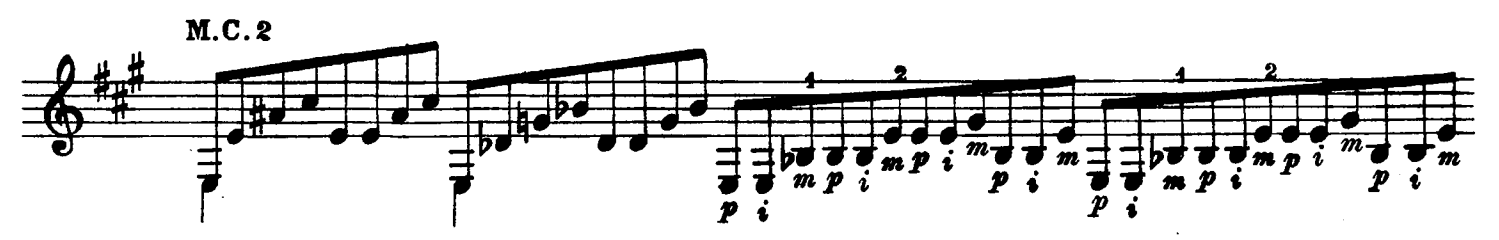

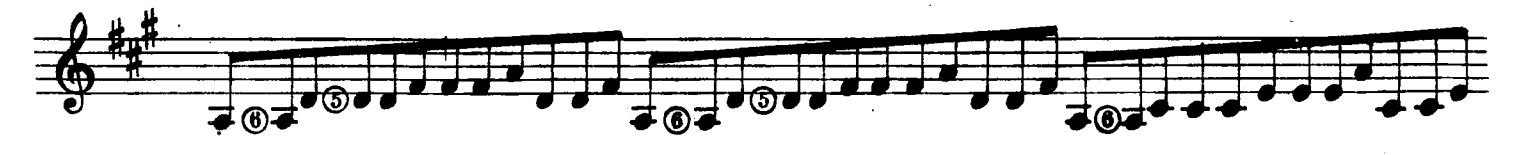

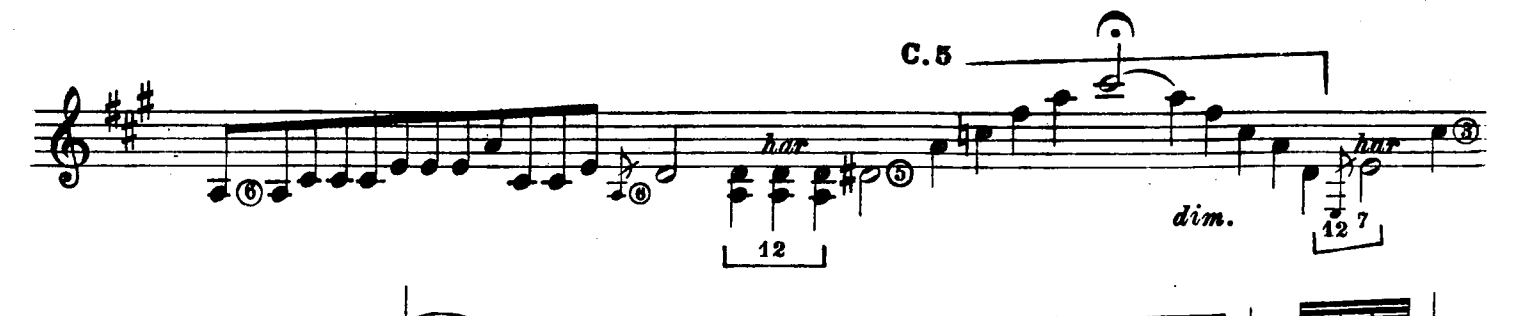

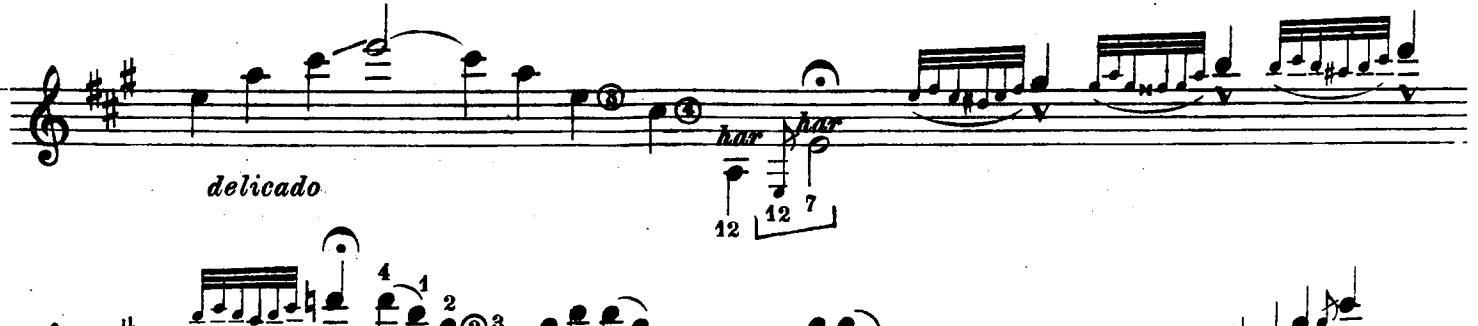

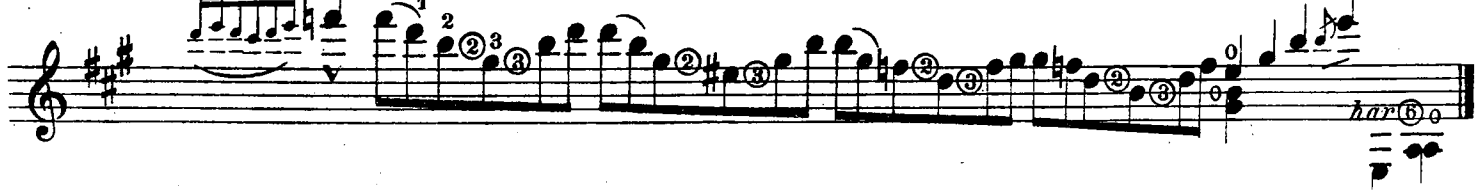

1. A.  $1243 - 49$ 

### **ESTUDIO** para guitarra

FRANCISCO TÁRREGA

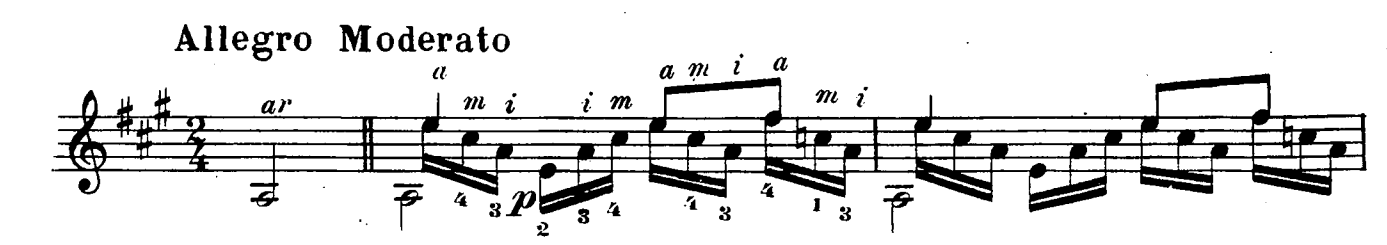

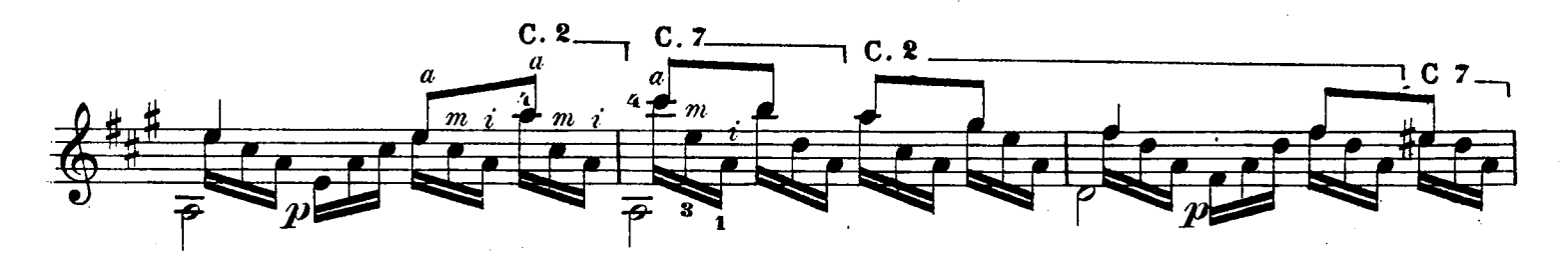

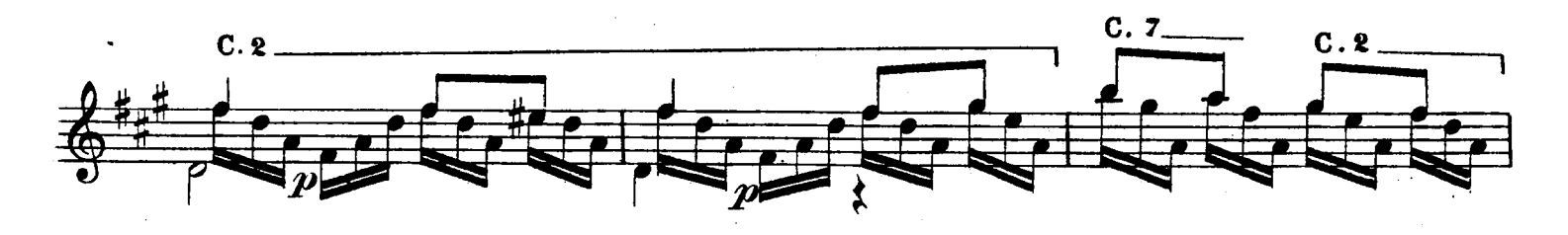

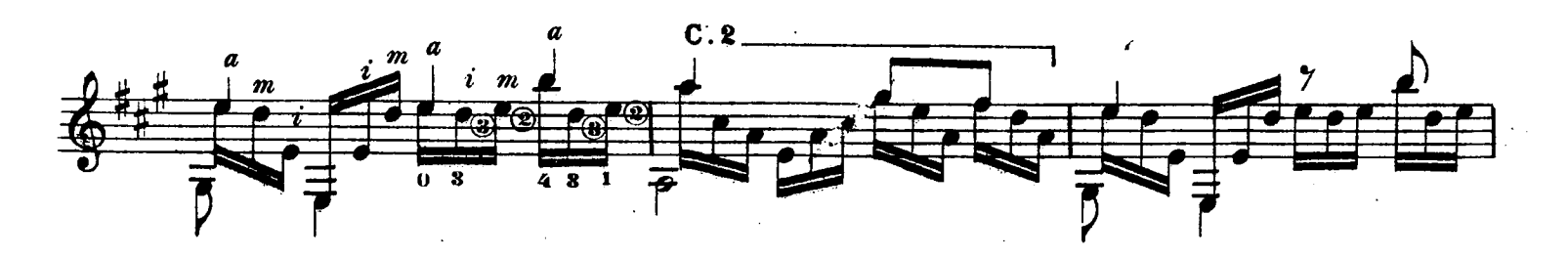

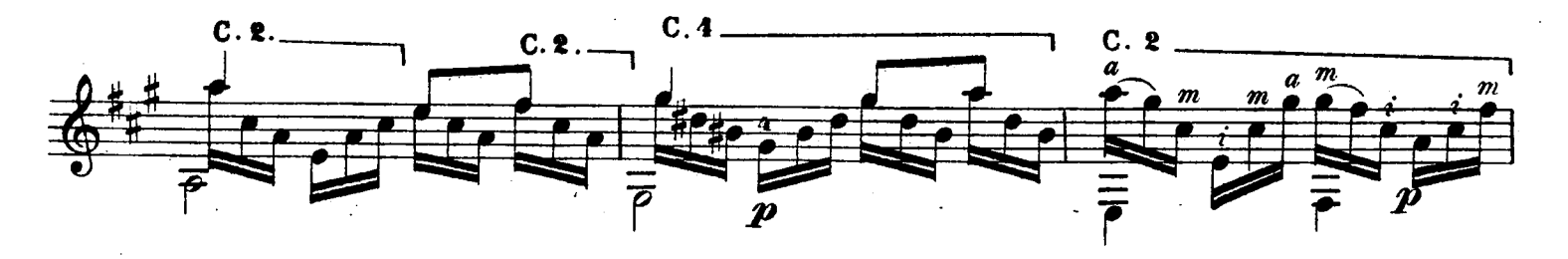

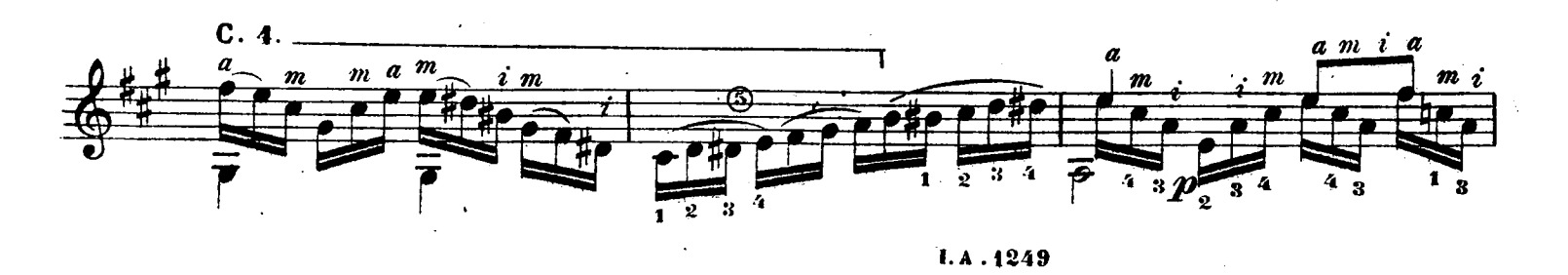

© Biblioteca Nacional de España

 $\bar{z}$ 

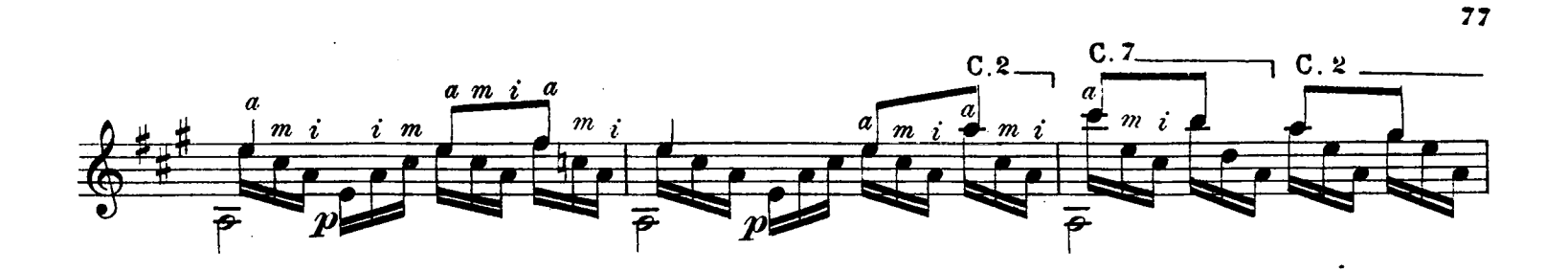

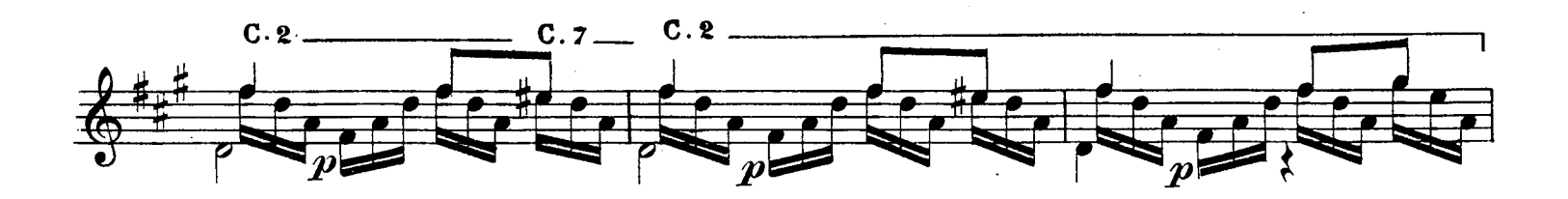

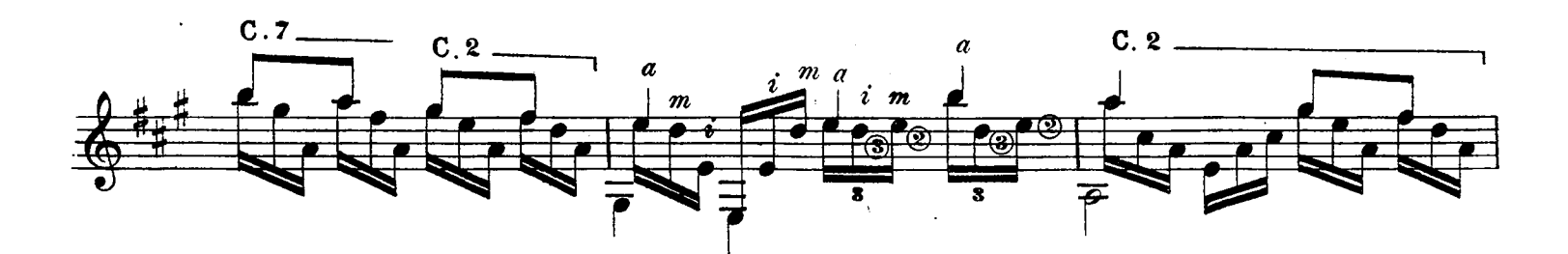

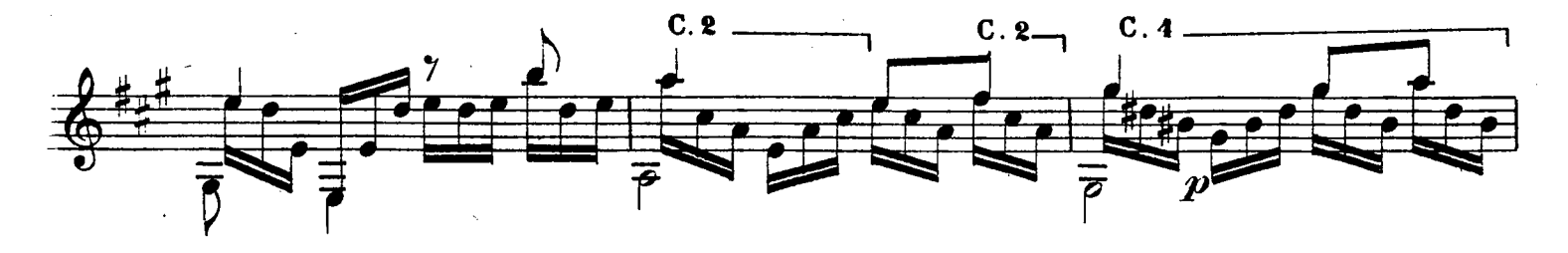

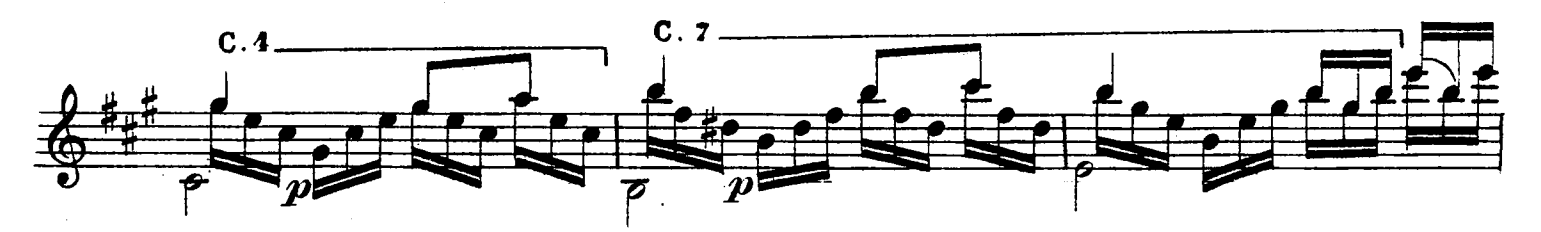

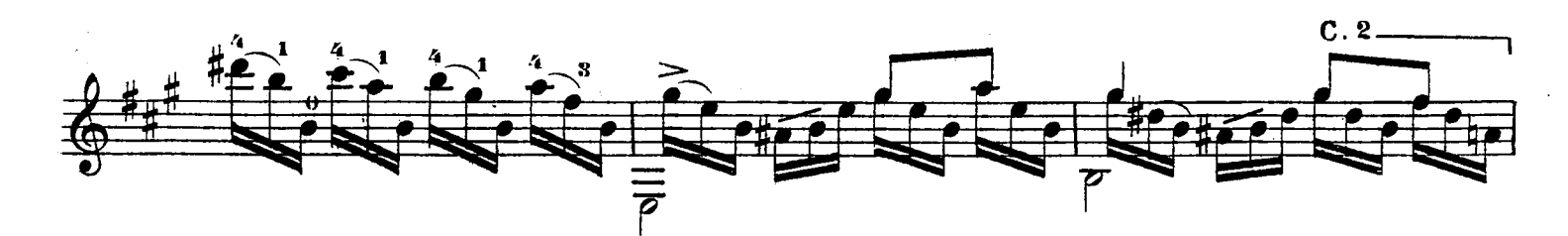

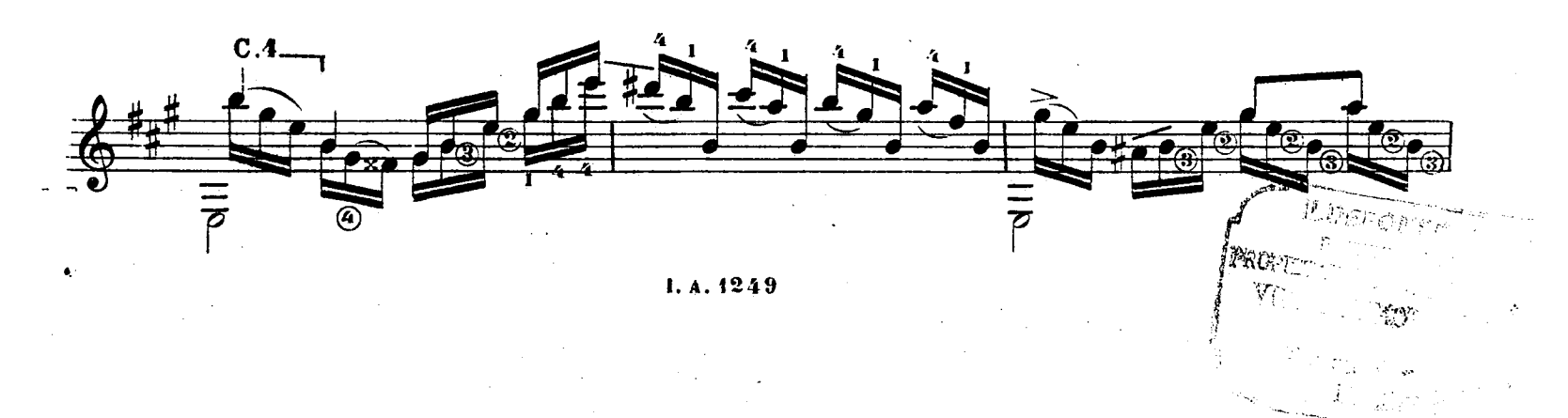

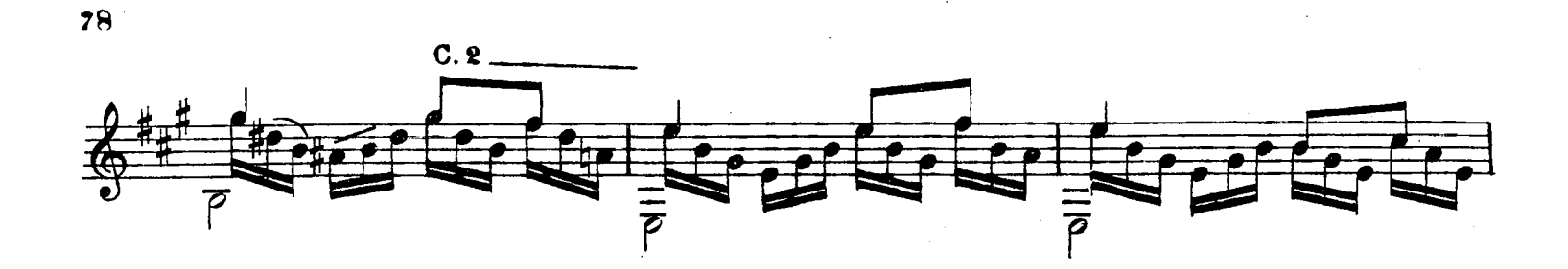

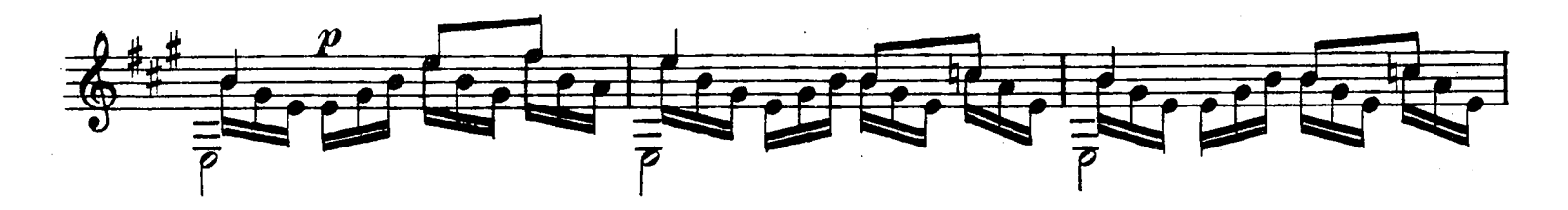

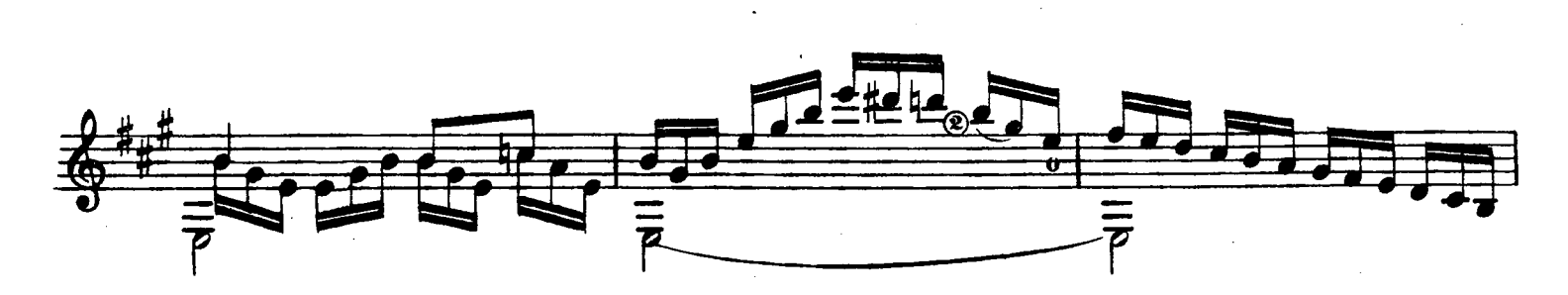

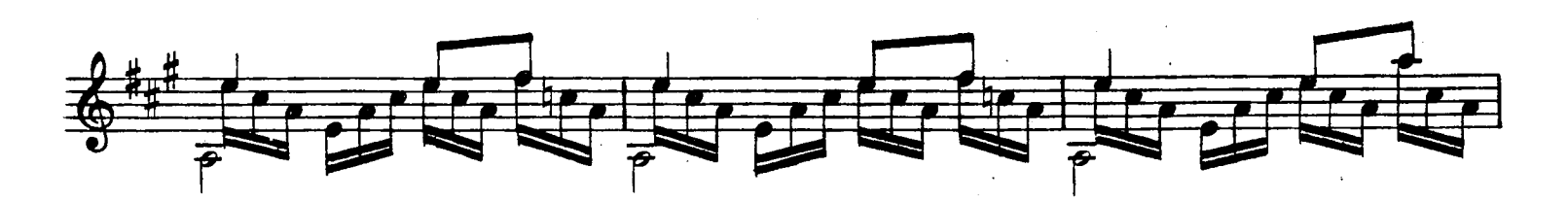

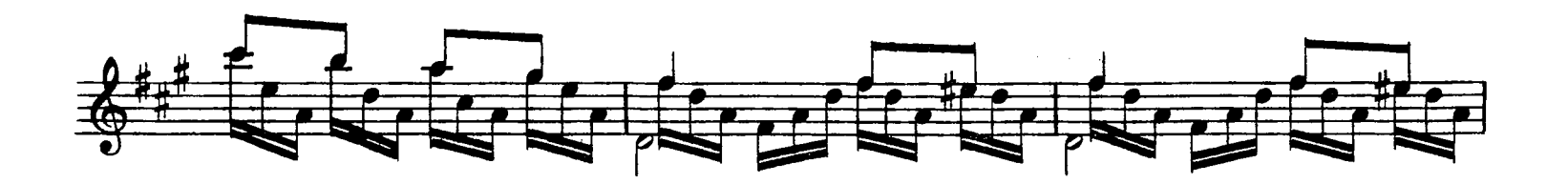

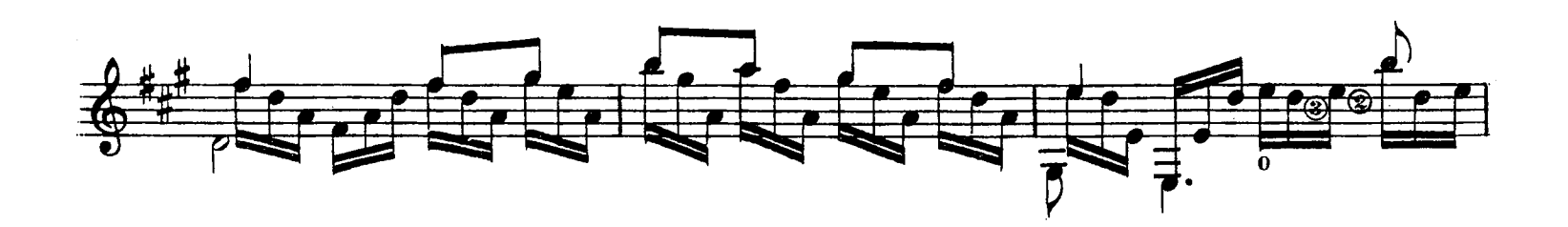

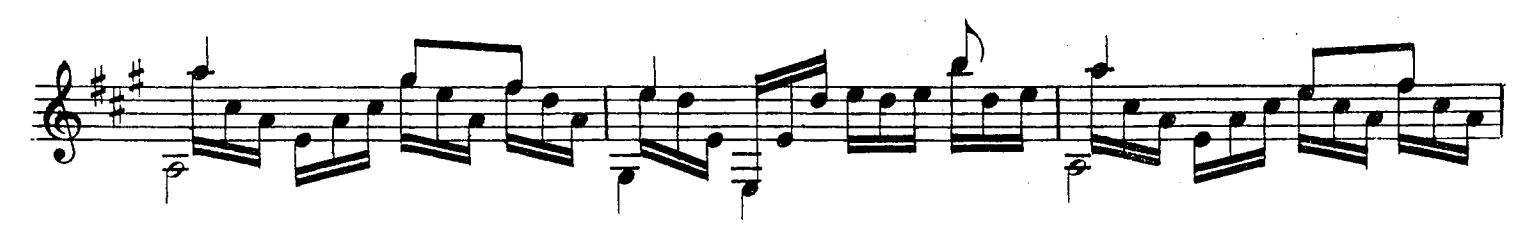

I. A. 1249

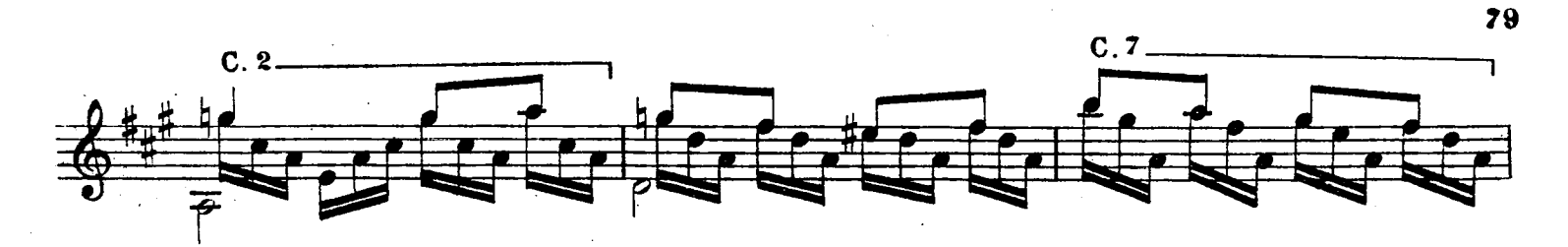

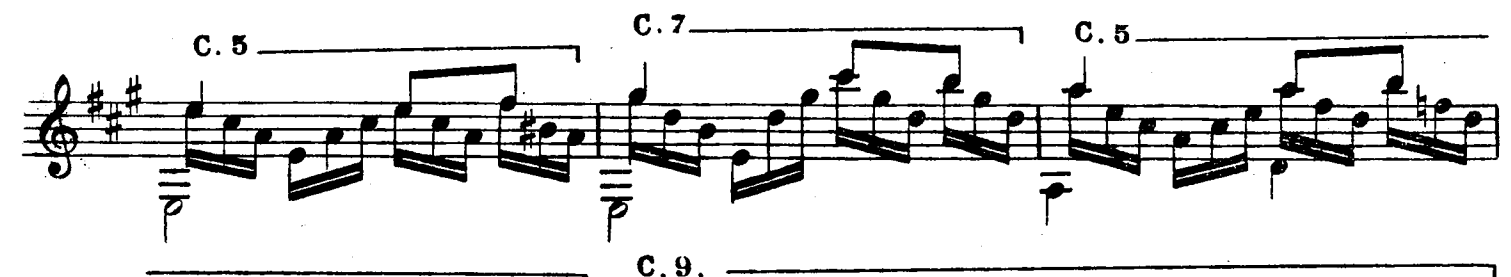

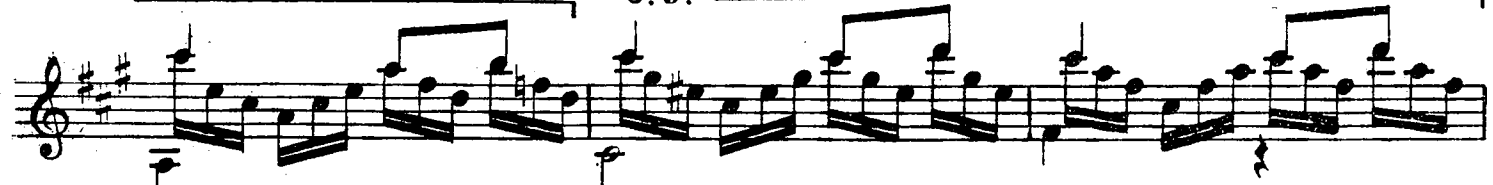

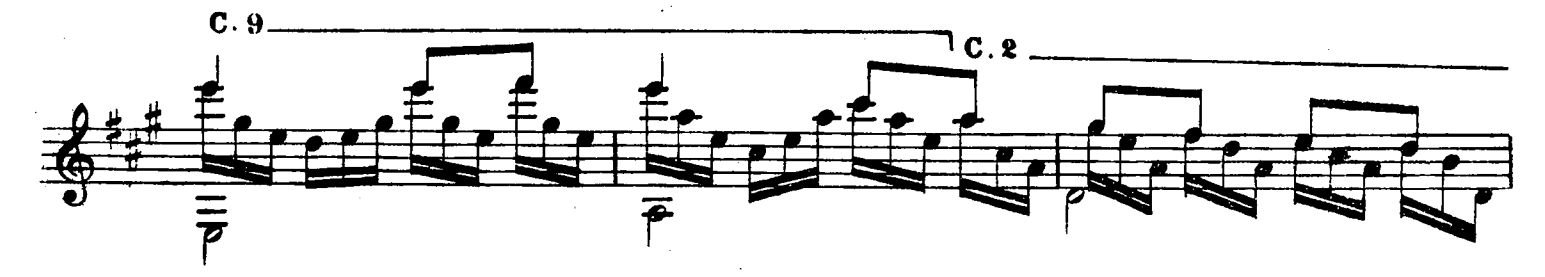

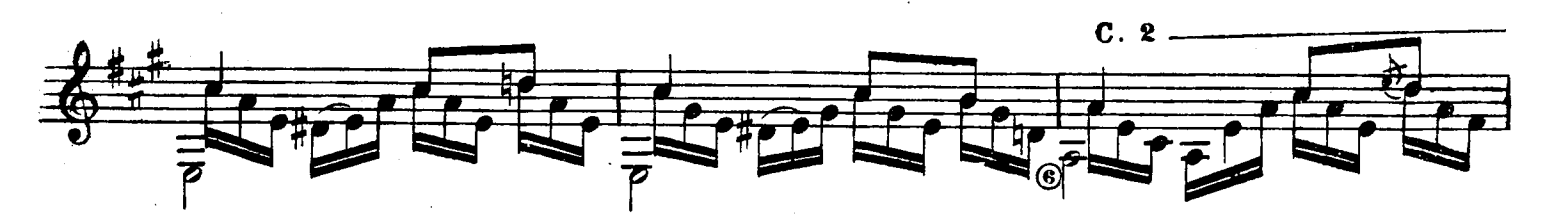

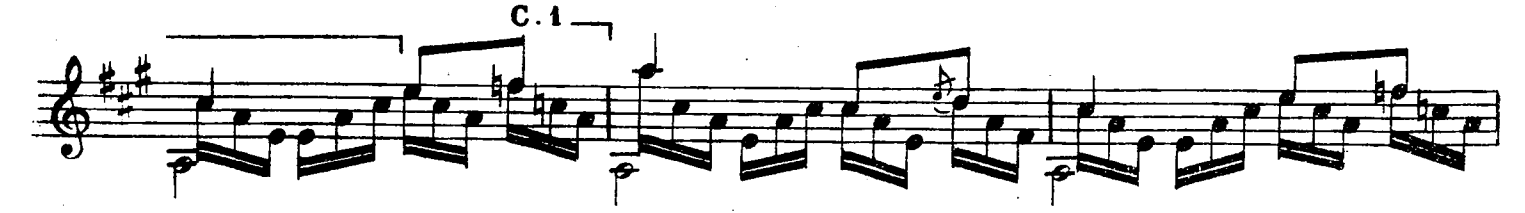

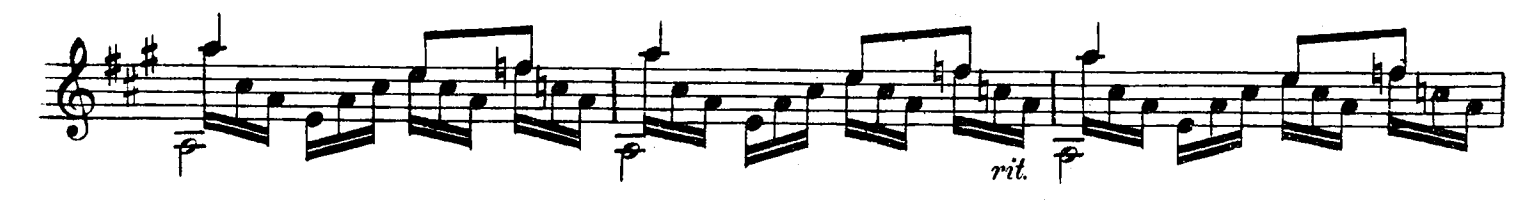

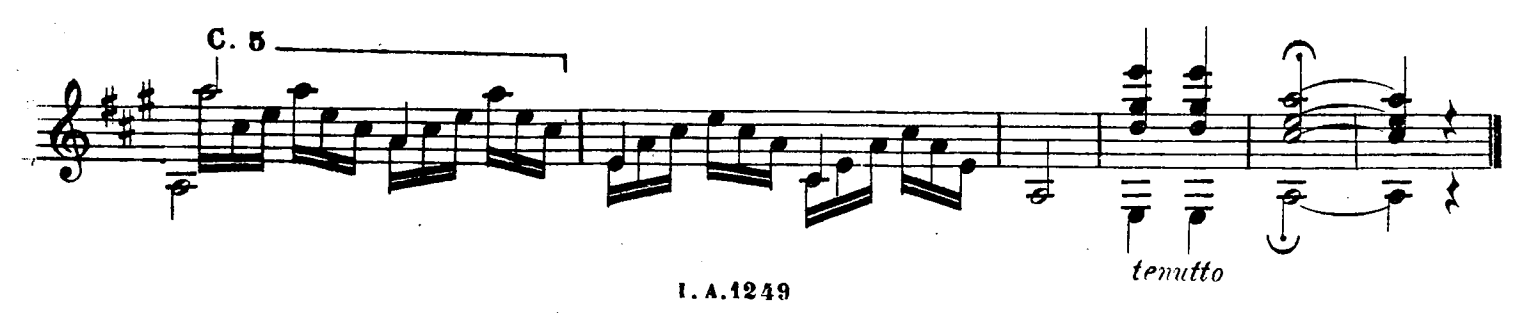

## **L-D E F O N ò U A LI E R, EDITOR DE MÚSICA**  Plaza de Oriente, 2.-MADRID

# Extracto del Catálogo General

ৰ্তি

*(T* 

*•4T-*

### **MUSICA PARA GUITARR A**

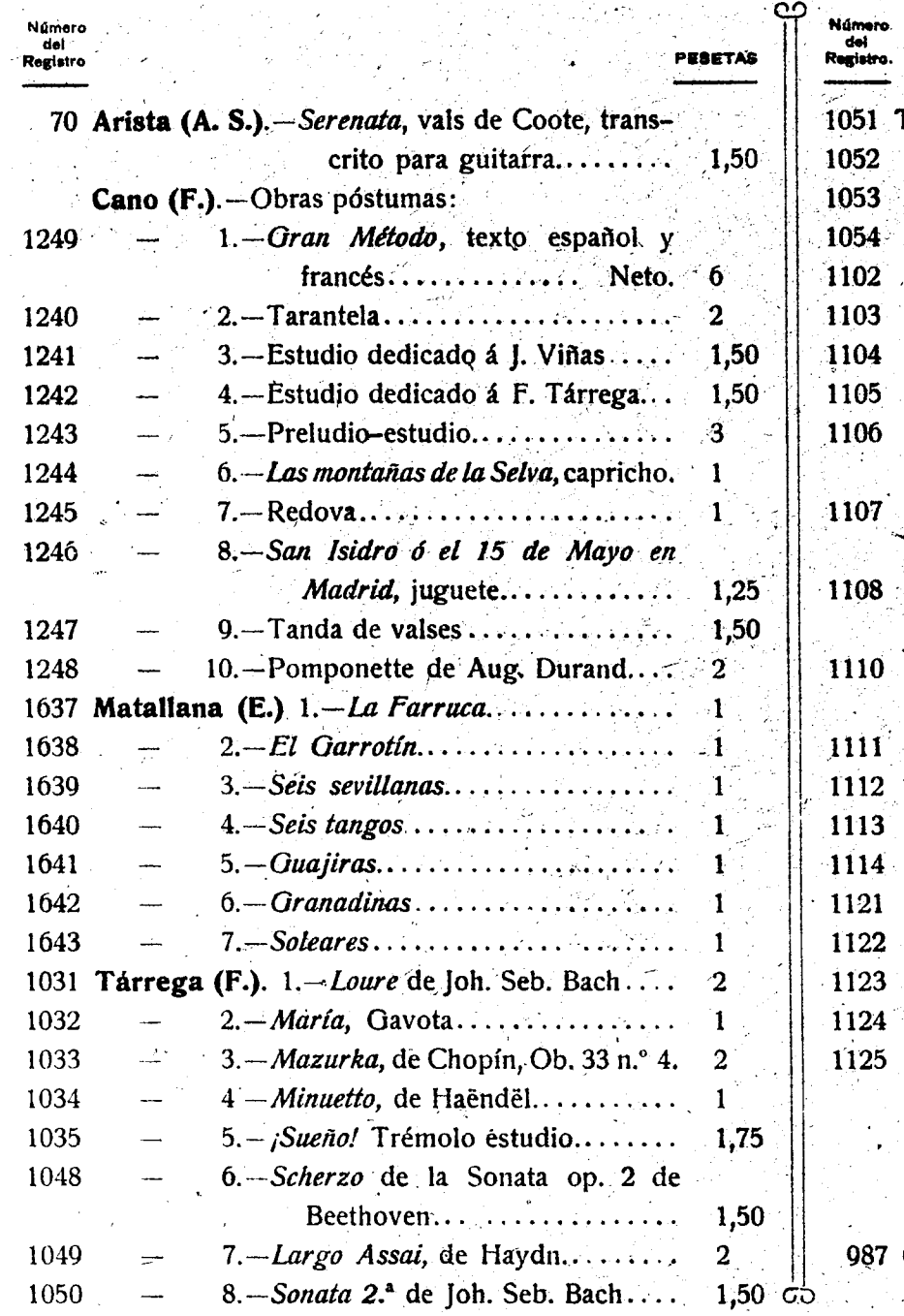

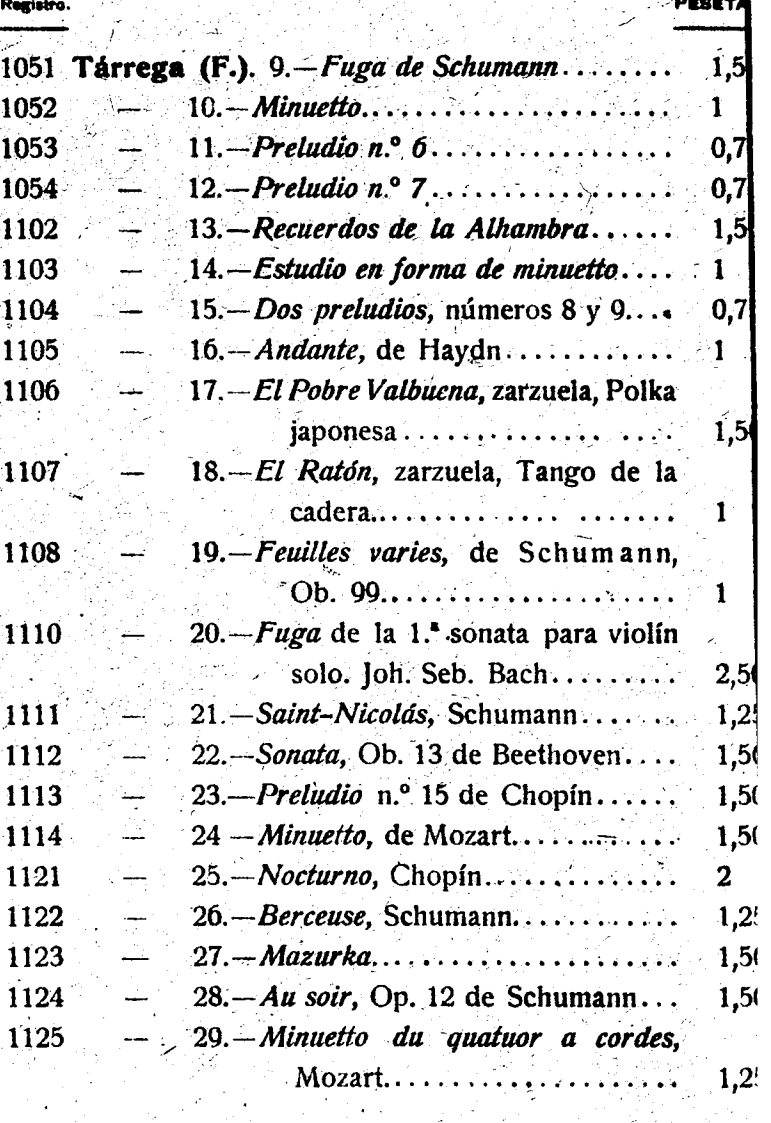

#### VIOLÍN Y PIANO

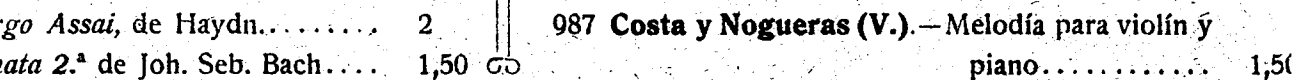

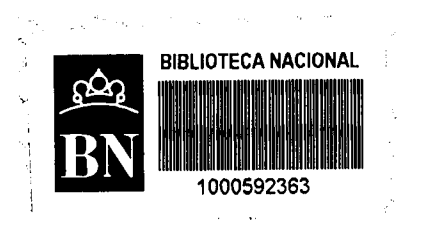